CSE544: Principles of Database Systems

> Lectures 3 Storage and Indexes

## Review of Lecture 2

• What is a many-to-many relationship? What is a many-to-one relationship?

• What is a weak entity set?

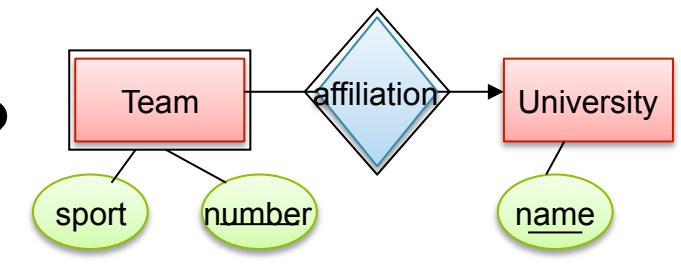

isa isa isa

platforms Age Group

ducational Product

• How do we represent IsA relationships in tables? Product category price

## Review of Lecture 2

• What are *data anomalies?*

• What is a *functional dependency*?

• When is a relation in Boyce-Codd Normal Form?

## Where We Are

• Part 1: The relational data model

- Part 2: Database Systems
- Part 3: Transactions

• Part 4: Miscellaneous

## **Outline**

- Storage and Indexes – Book: Ch. 8-11, and 20
- Pax paper

# The Mechanics of Disk

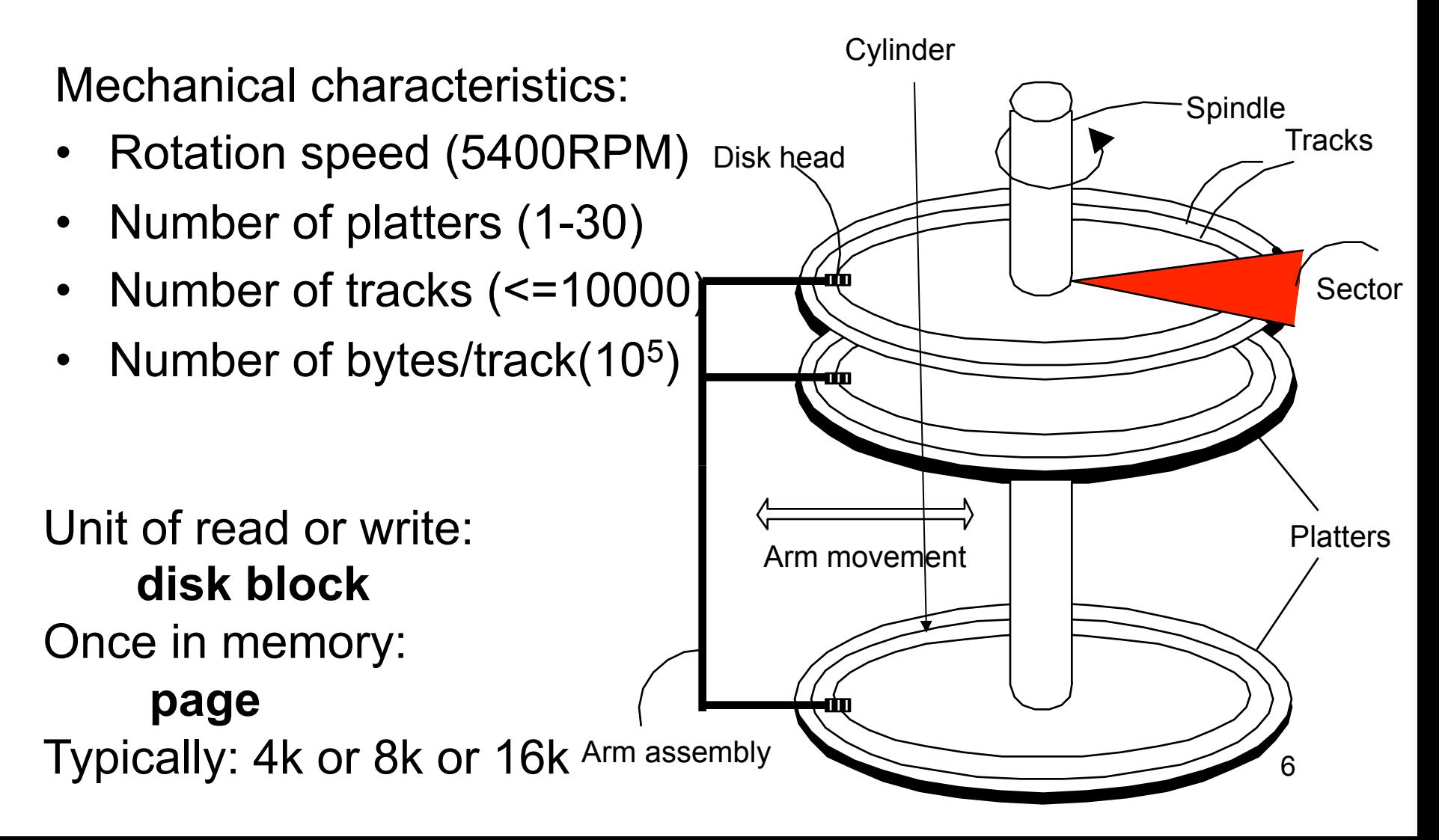

# Disk Access Characteristics

- Disk latency
	- Time between when command is issued and when data is in memory
	- Equals = seek time + rotational latency
- Seek time = time for the head to reach cylinder
	- 10ms 40ms
- Rotational latency = time for the sector to rotate
	- Rotation time = 10ms
	- Average latency = 10ms/2
- Transfer time = typically 40MB/s

**Basic factoid**: disks always read/write an entire block at a time

# RAID

Several disks that work in parallel

- Redundancy: use parity to recover from disk failure
- Speed: read from several disks at once

Various configurations (called *levels*):

- RAID  $1 =$  mirror
- RAID  $4 = n$  disks  $+ 1$  parity disk
- RAID  $5 = n+1$  disks, assign parity blocks round robin
- RAID  $6 =$  "Hamming codes"

# Storage Model

- DBMS needs spatial and temporal control over storage
	- Spatial control for performance
	- Temporal control for correctness and performance
- For spatial control, two alternatives – Use "raw" disk device interface directly – Use OS files

### Spatial Control Using "Raw" Disk Device Interface

#### • **Overview**

– DBMS issues low-level storage requests directly to disk device

#### • **Advantages**

- DBMS can ensure that important queries access data sequentially
- Can provide highest performance
- **Disadvantages** 
	- Requires devoting entire disks to the DBMS
	- Reduces portability as low-level disk interfaces are OS specific
	- Many devices are in fact "virtual disk devices"

### Spatial Control Using OS Files

#### • **Overview**

– DBMS creates one or more very large OS files

#### • **Advantages**

– Allocating large file on empty disk can yield good physical locality

#### • **Disadvantages**

- OS can limit file size to a single disk
- OS can limit the number of open file descriptors
- But these drawbacks have mostly been overcome by modern OSs

# Commercial Systems

- Most commercial systems offer both alternatives
	- Raw device interface for peak performance
	- OS files more commonly used
- In both cases, we end-up with a DBMS file abstraction implemented on top of OS files or raw device interface

# File Types

The data file can be one of:

- Heap file
	- Set of records, partitioned into blocks
	- Unsorted
- Sequential file
	- Sorted according to some attribute(s) called *key*

Note: "key" here means something else than "primary key"

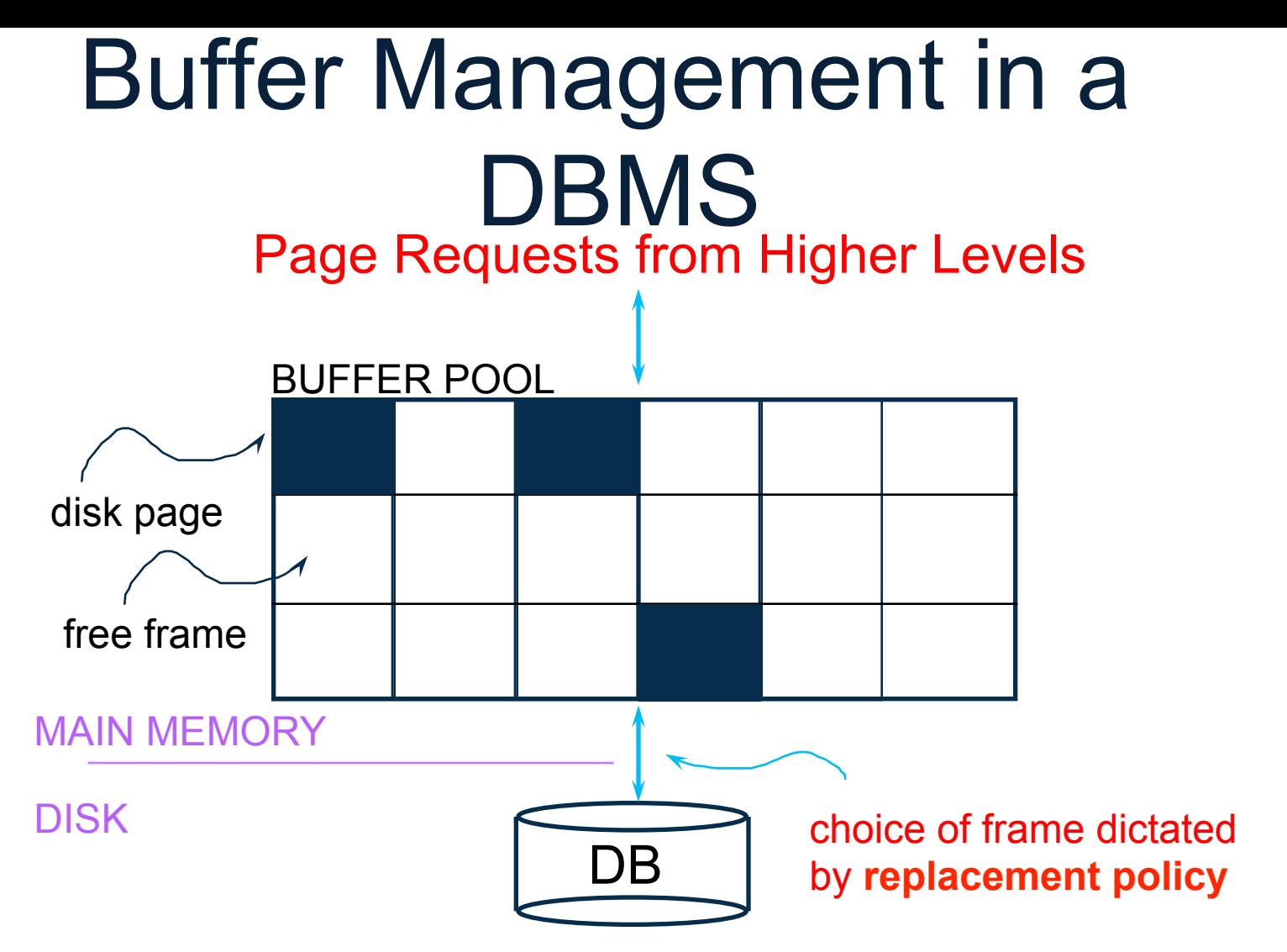

- Data must be in RAM for DBMS to operate on it!
- Table of <frame#, pageid> pairs is maintained

# Buffer Manager

Needs to decide on page replacement policy

- $\cdot$  I RU
- Clock algorithm

Both work well in OS, but not always in DB

Enables the higher levels of the DBMS to assume that the needed data is in main memory.

# Arranging Pages on Disk

A disk is organized into blocks (a.k.a. pages)

- blocks on same track, followed by
- blocks on same cylinder, followed by
- blocks on adjacent cylinder

A file should (ideally) consists of sequential blocks on disk, to minimize seek and rotational delay.

For a sequential scan, pre-fetching several pages at a time is a big win!

#### Issues

• Managing free blocks

• File Organization

• Represent the records inside the blocks

• Represent attributes inside the records

# Managing Free Blocks

• Linked list of free blocks

• Or bit map

## File Organization

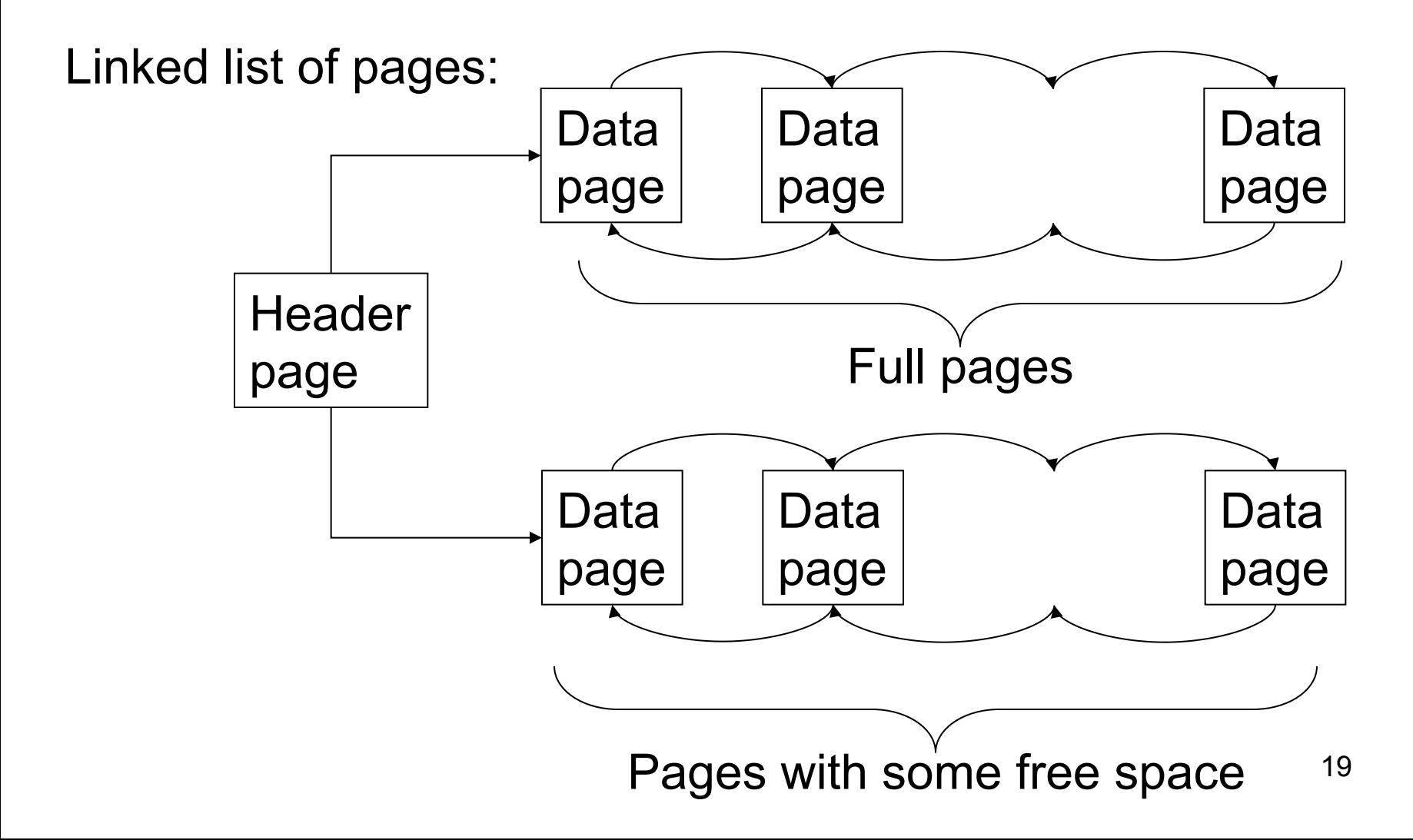

# File Organization

Better: directory of pages

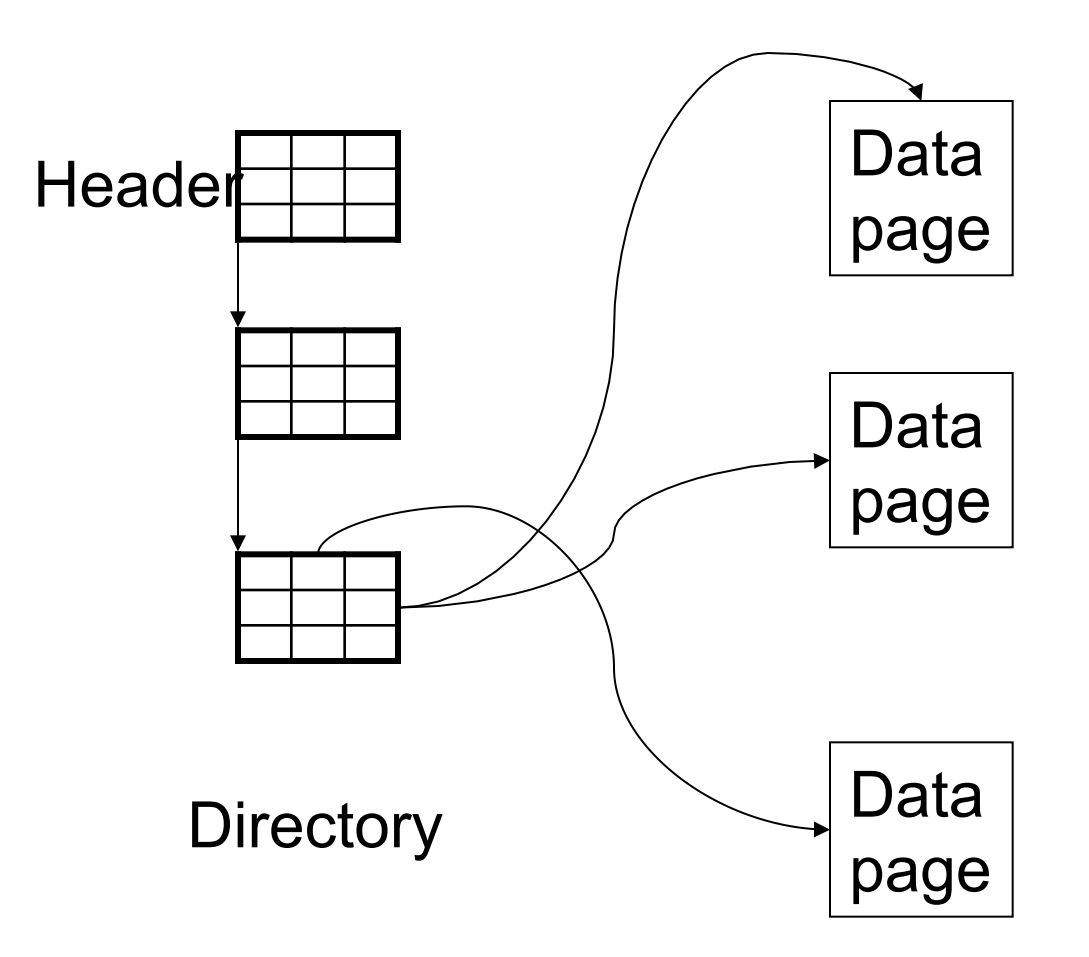

# Page Formats

Issues to consider

- 1 page = fixed size (e.g.  $8KB$ )
- Records:
	- Fixed length
	- Variable length
- Record  $id = RID$ 
	- Typically RID = (PageID, SlotNumber)

21 Why do we need RID's in a relational DBMS ?

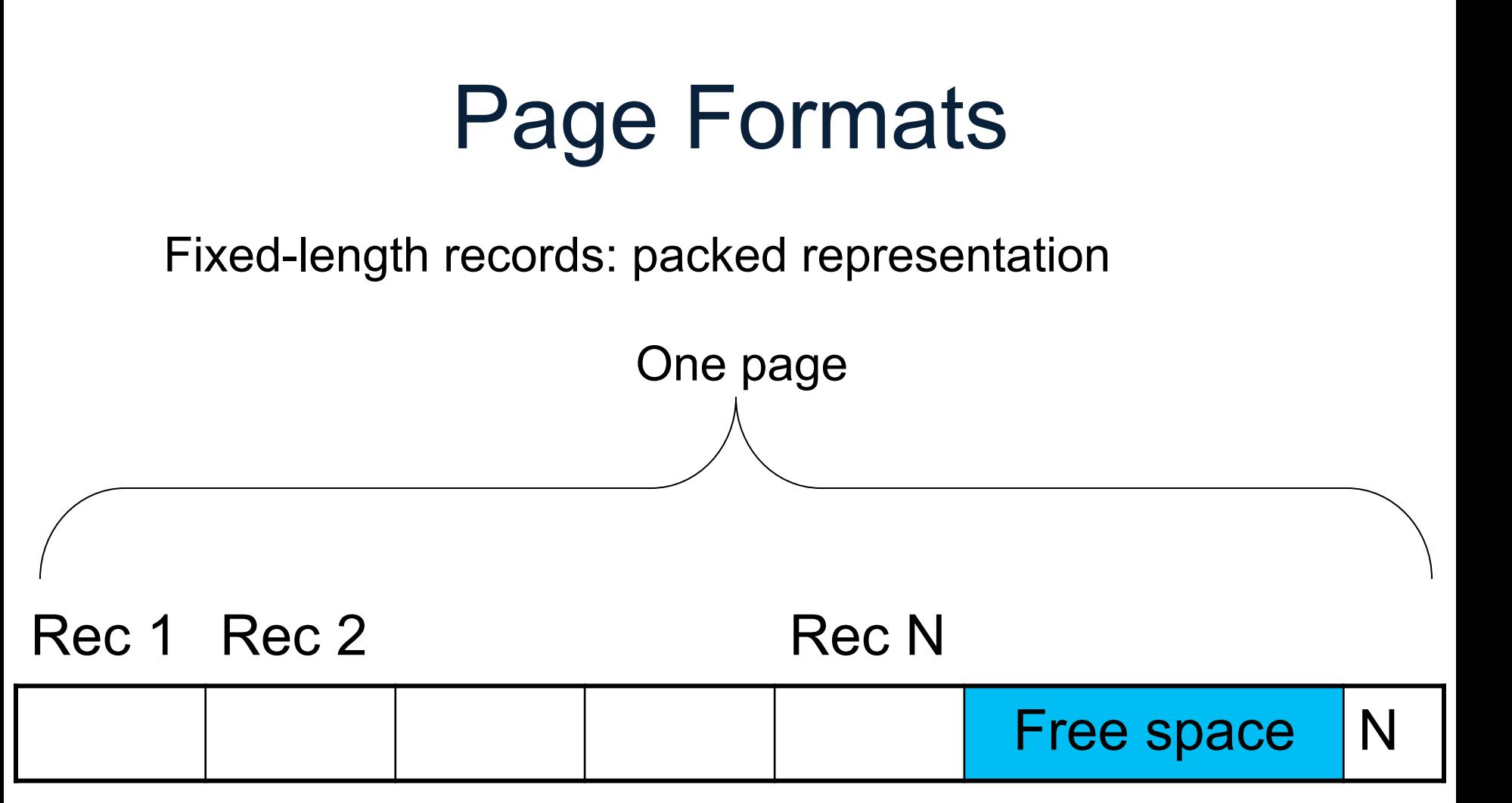

## Page Formats

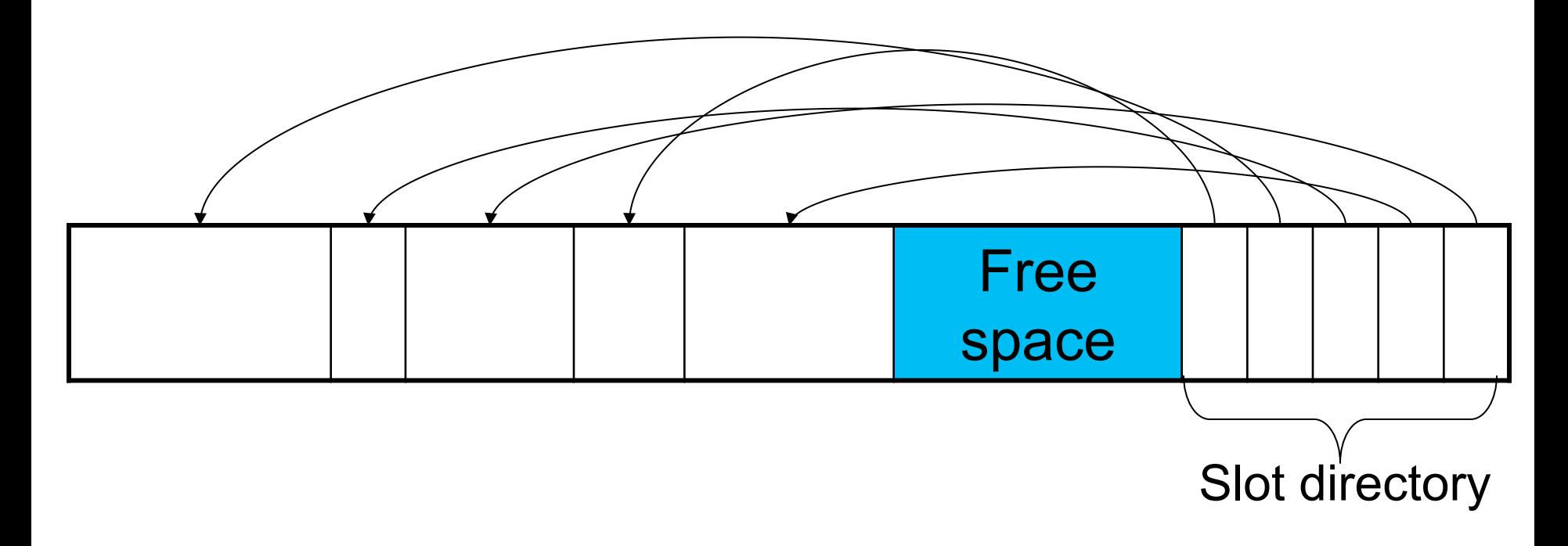

#### Variable-length records

#### Current Scheme: Slotted Pages

#### Formal name: NSM (N-ary Storage Model)

**RID | SSN | Name | Age** 1 | 1237 | Jane | 30 2 | 4322 | John | 45 3 1563 Jim 20 4 7658 Susan 52 5 2534 Leon 43 6 8791 Dan 37

**R** 

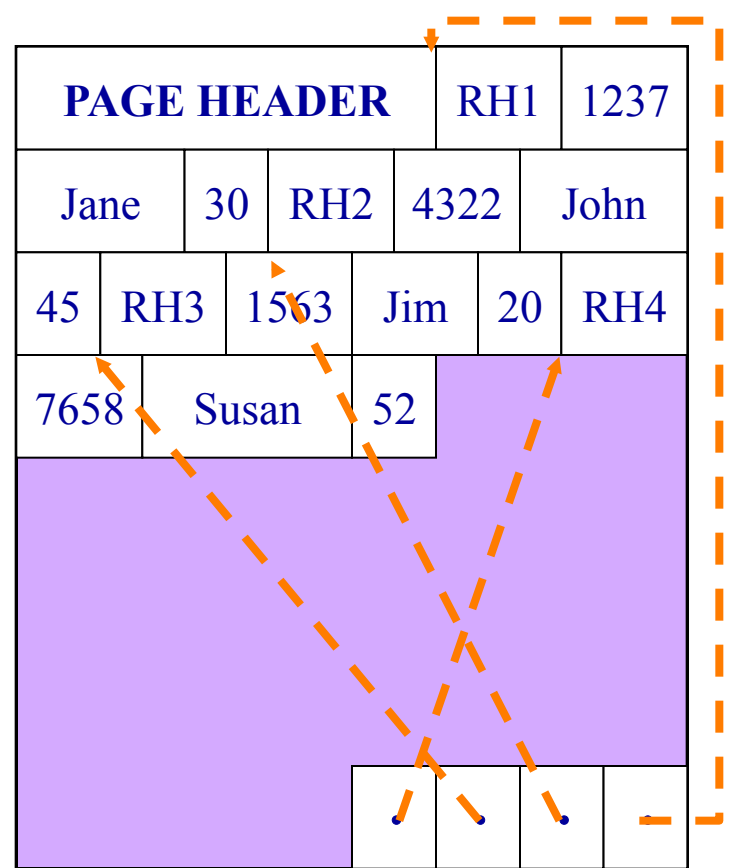

- <sup>q</sup> Records are stored sequentially
- □ Offsets to start of each record at end of page

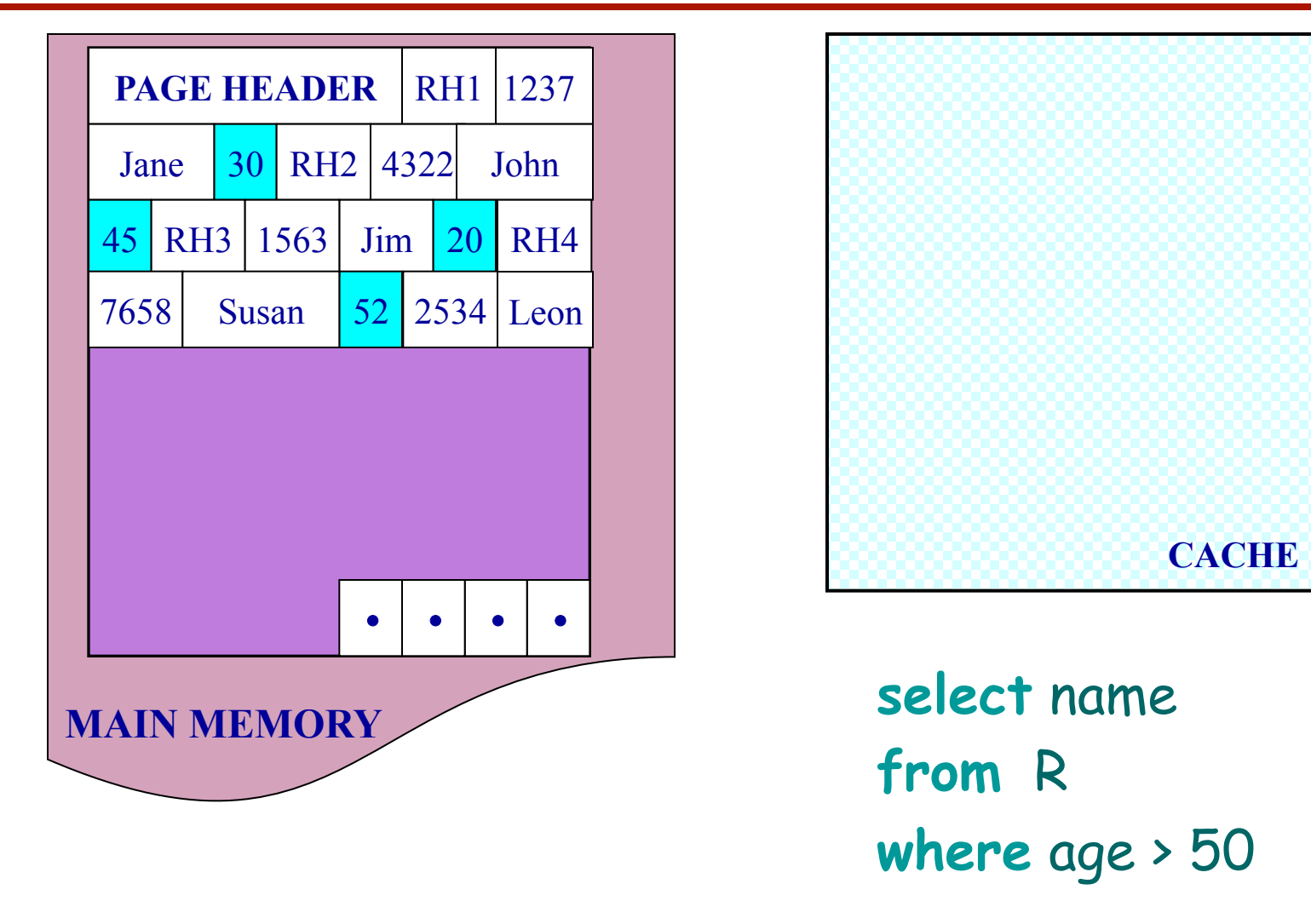

NSM pushes non-referenced data to the cache

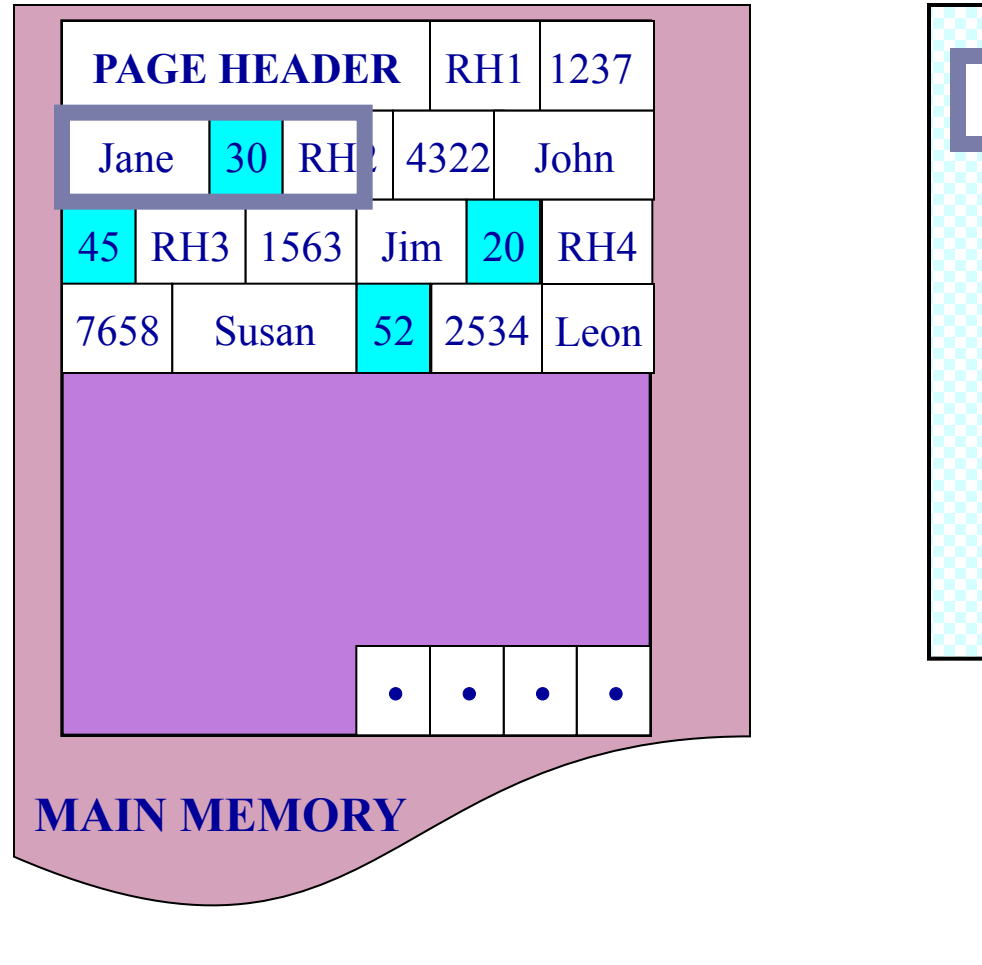

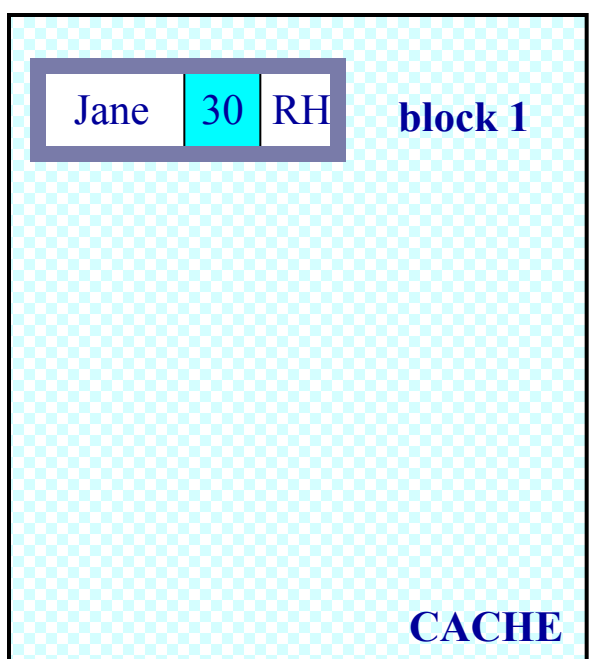

**select** name **from** R **where** age > 50

NSM pushes non-referenced data to the cache

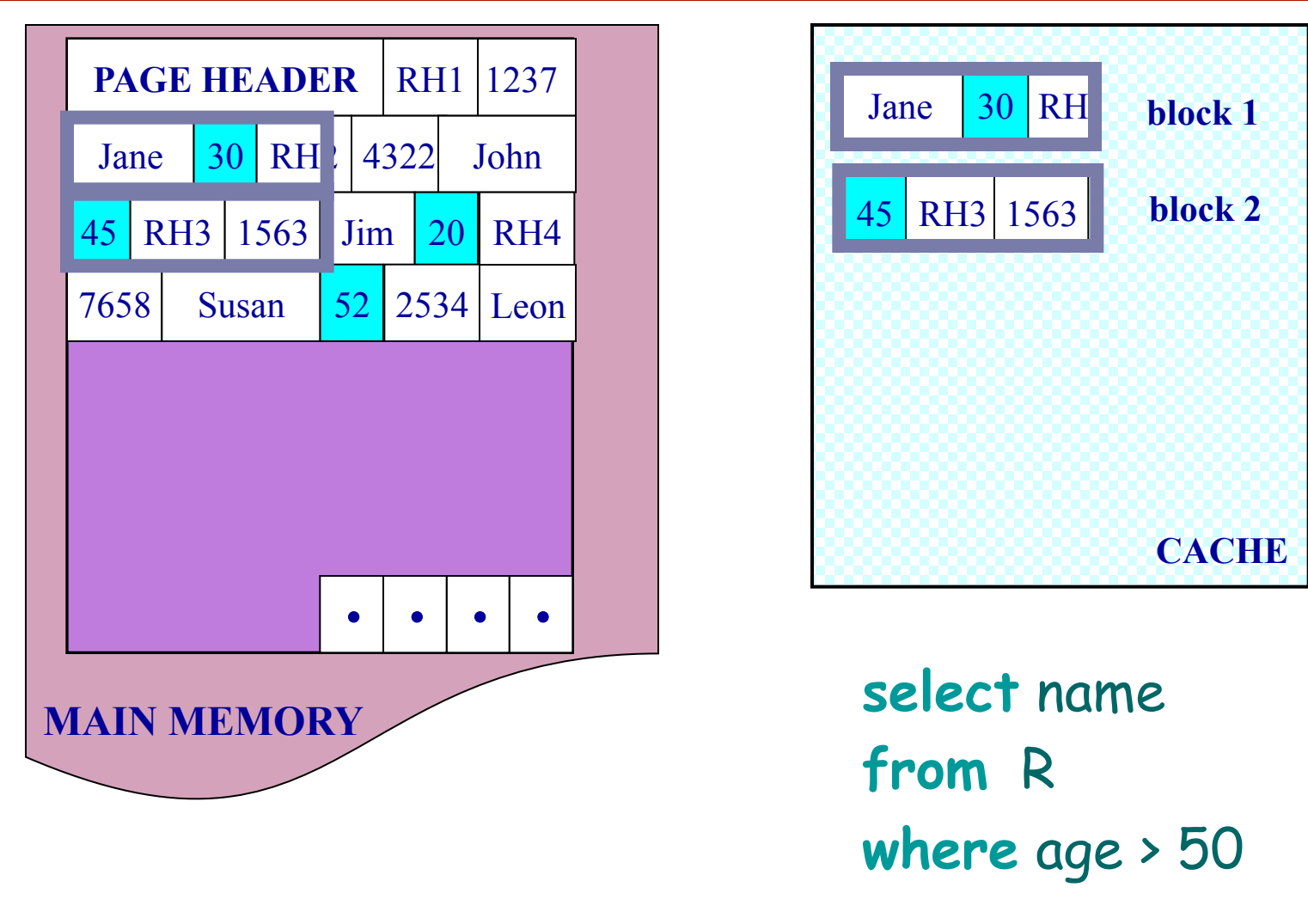

NSM pushes non-referenced data to the cache

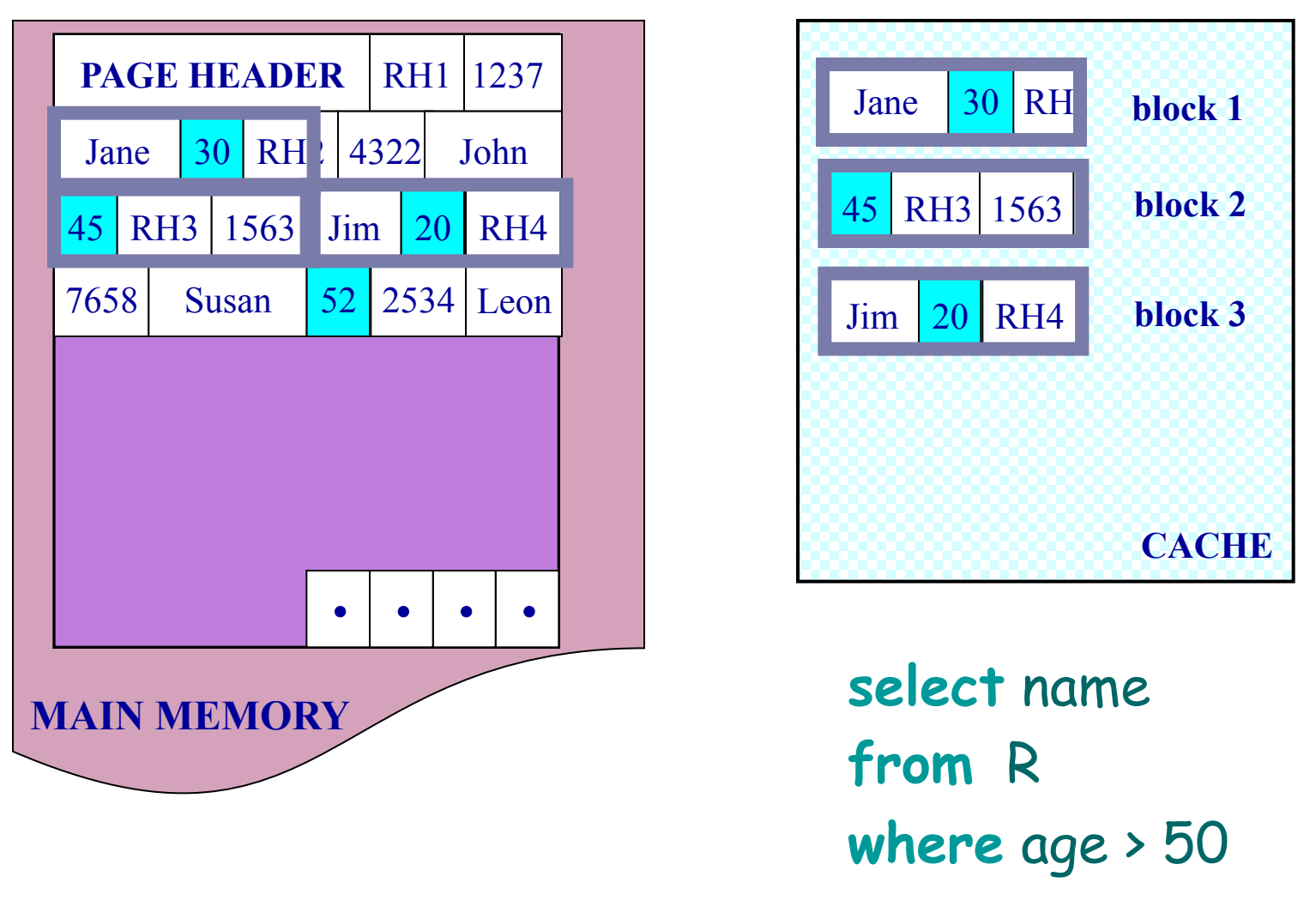

NSM pushes non-referenced data to the cache

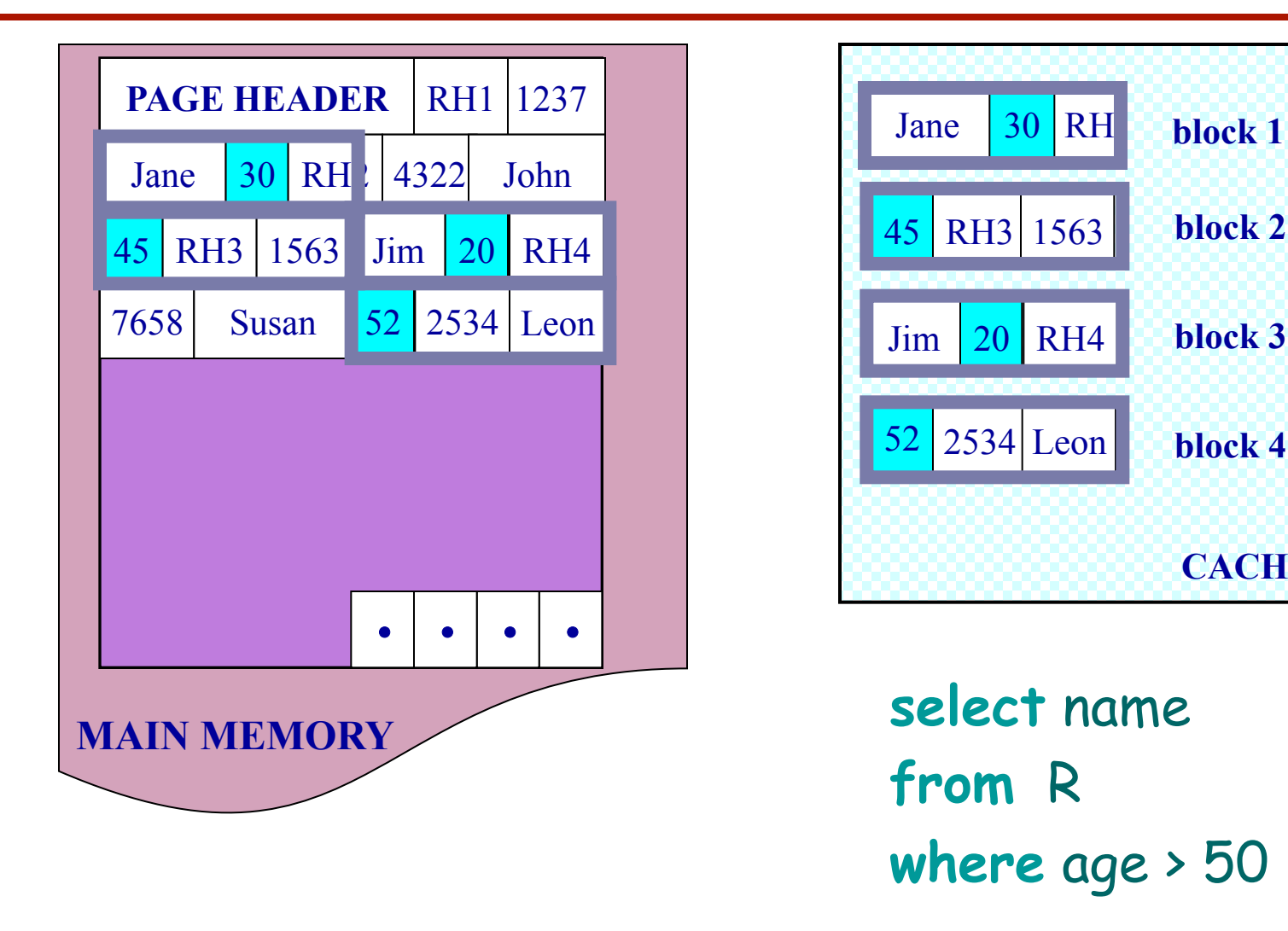

NSM pushes non-referenced data to the cache

Ailamaki VLDB'01 http://research.cs.wisc.edu/multifacet/papers/vldb01\_pax\_talk.ppt

**CACHE** 

#### Need New Data Page Layout

□ Eliminates unnecessary memory accesses <sup>q</sup> Improves inter-record locality □ Keeps a record's fields together □ Does not affect I/O performance

#### and, most importantly, is…

#### **low-implementation-cost, high-impact**

#### **NSM PAGE PAX PAGE**

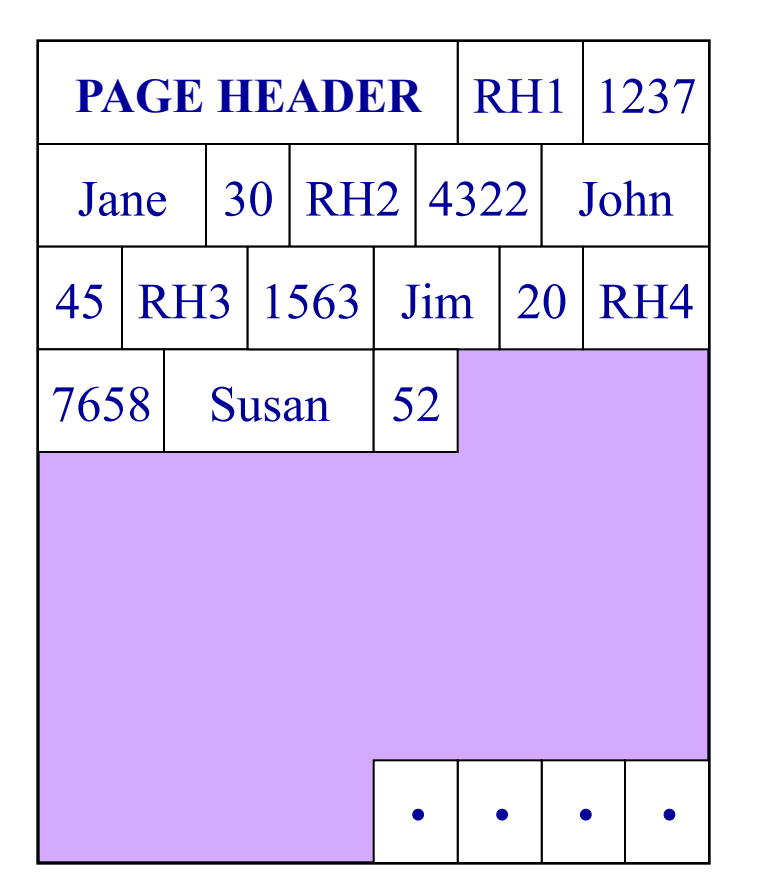

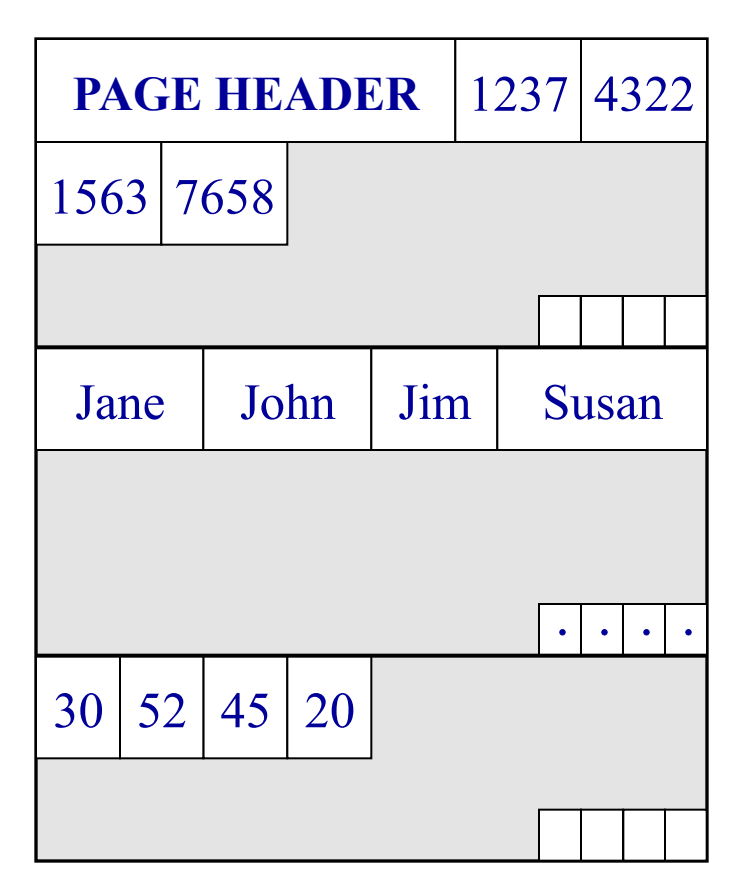

#### Partition data *within* the page for spatial locality

#### **NSM PAGE PAX PAGE**

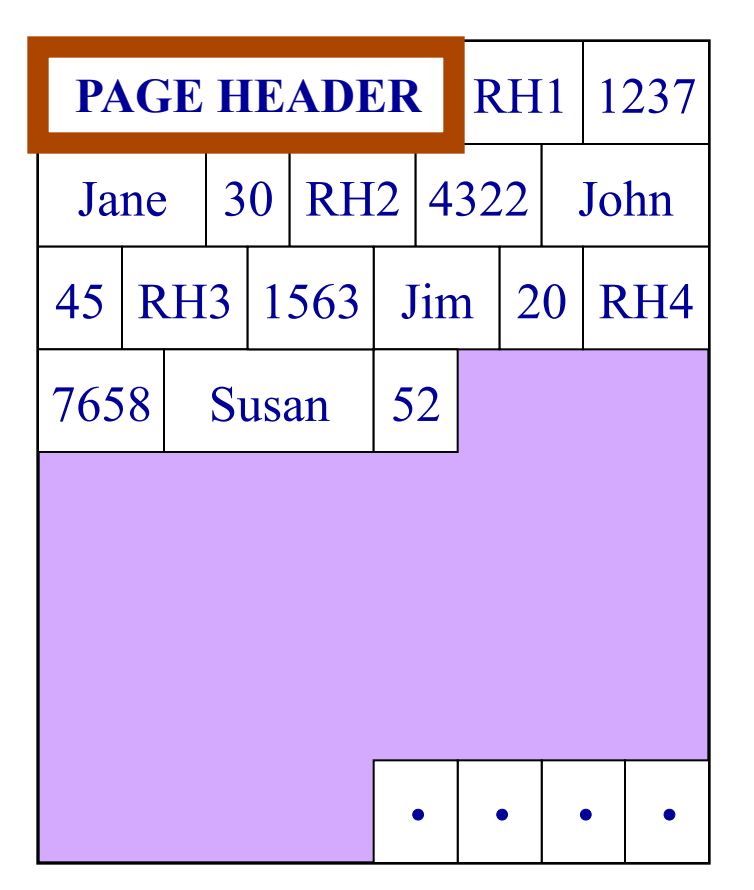

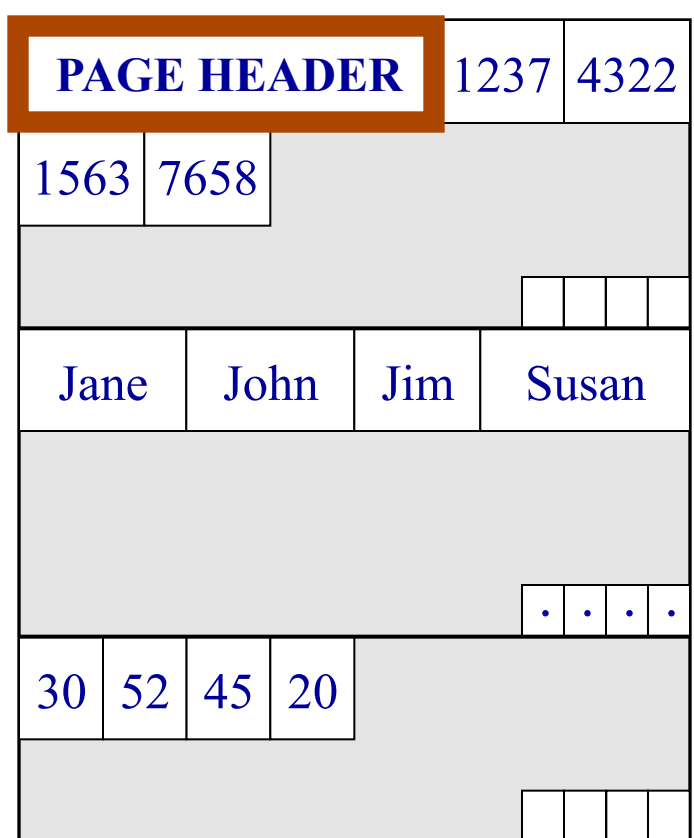

#### Partition data *within* the page for spatial locality

#### **NSM PAGE PAX PAGE**

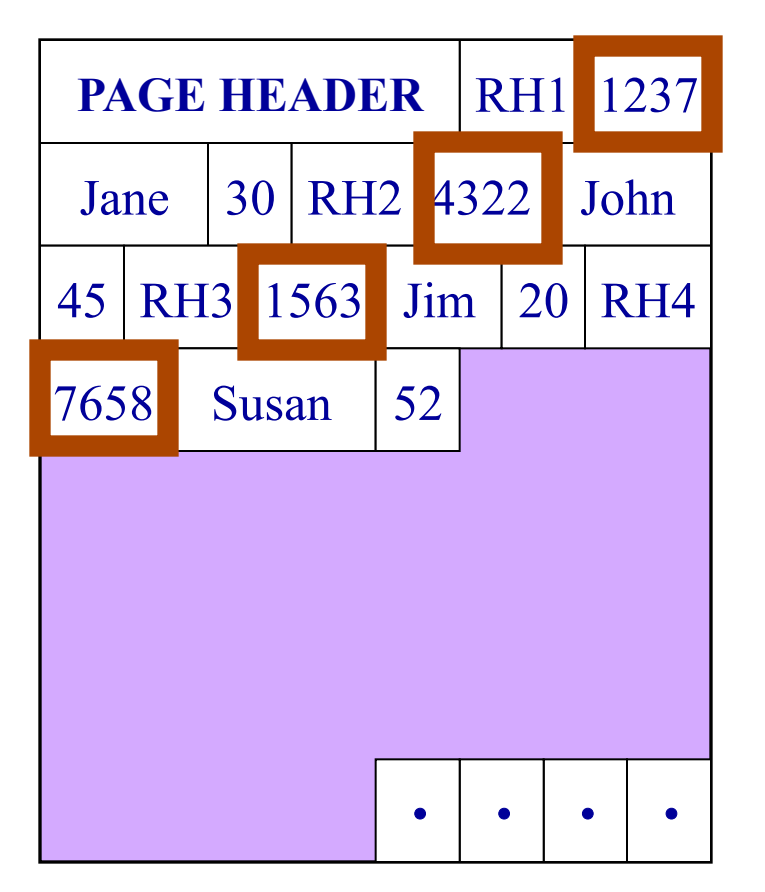

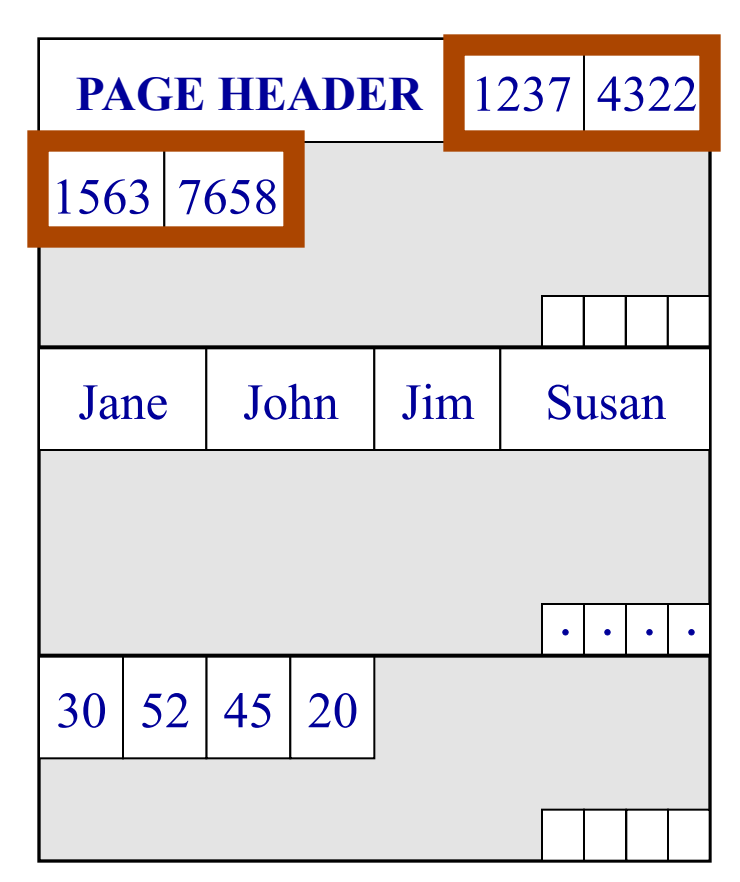

#### Partition data *within* the page for spatial locality

#### **NSM PAGE PAX PAGE**

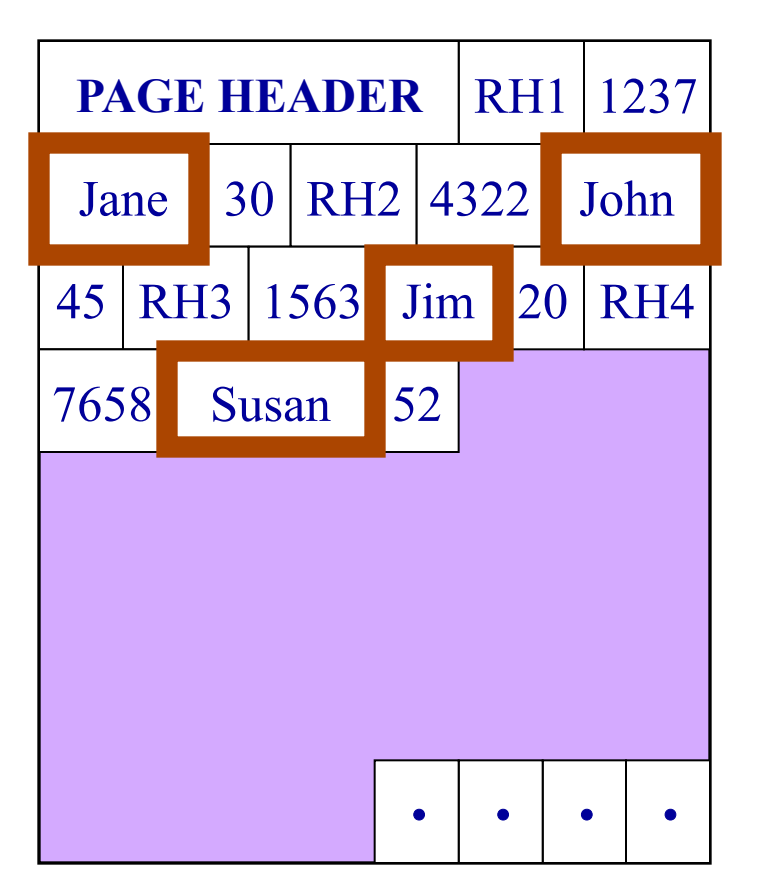

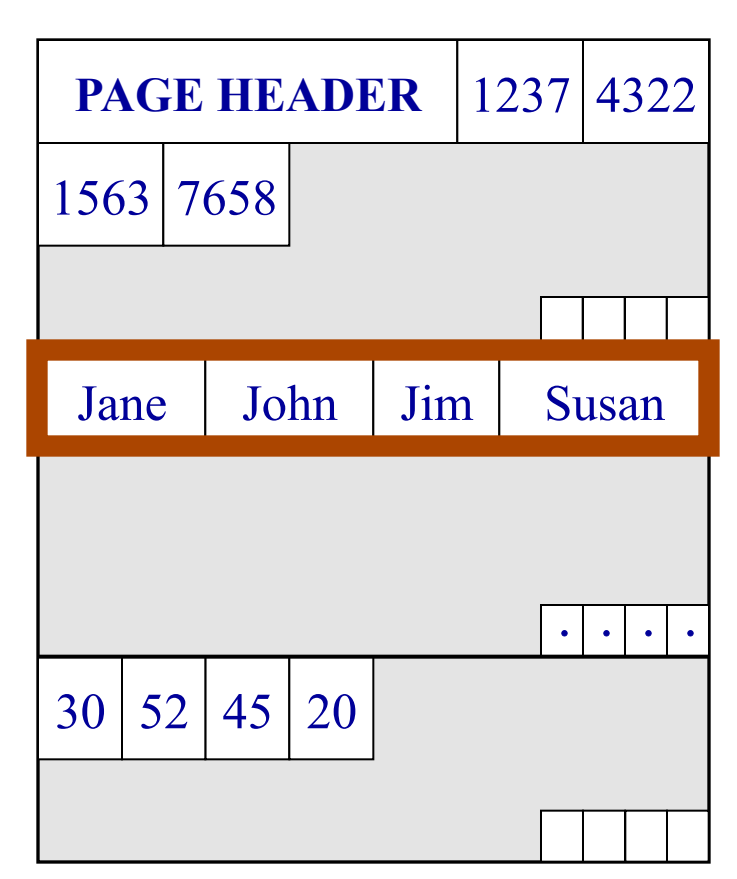

#### Partition data *within* the page for spatial locality

#### **NSM PAGE PAX PAGE**

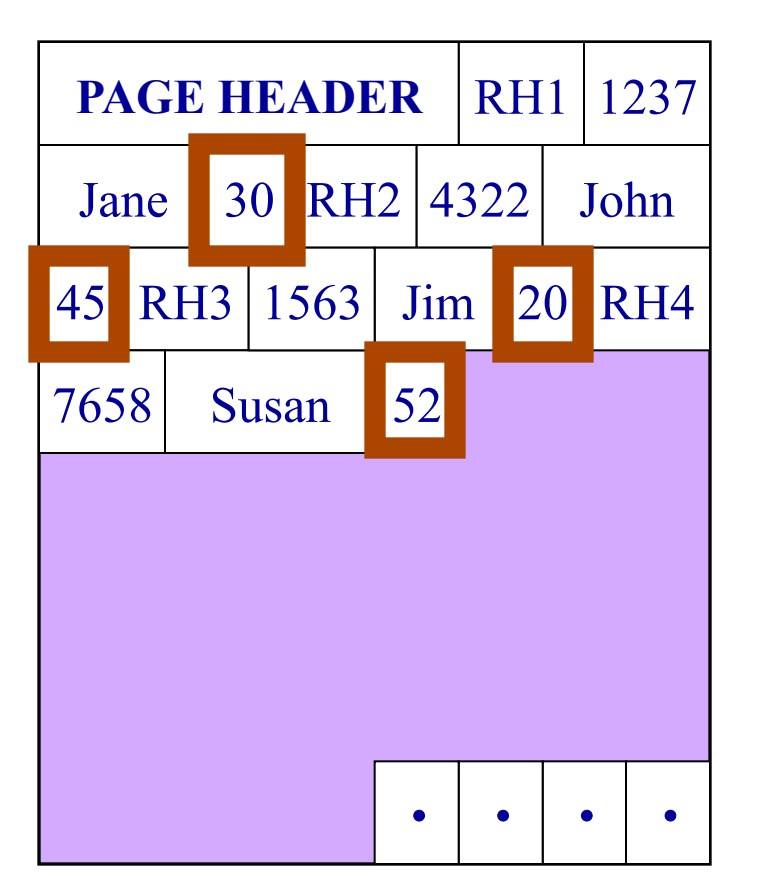

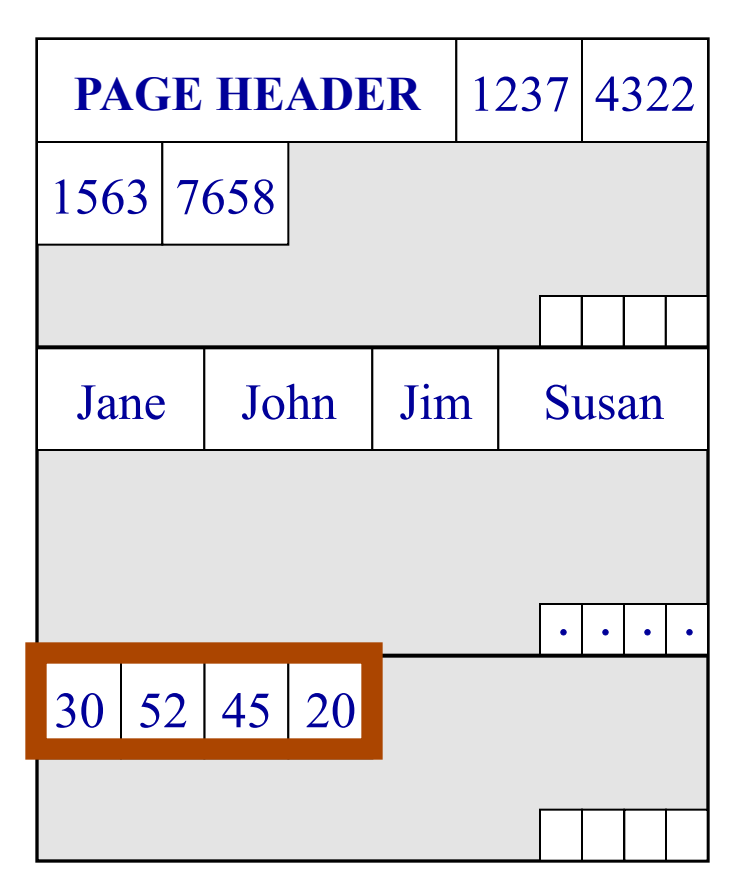

#### Partition data *within* the page for spatial locality

#### **NSM PAGE PAX PAGE**

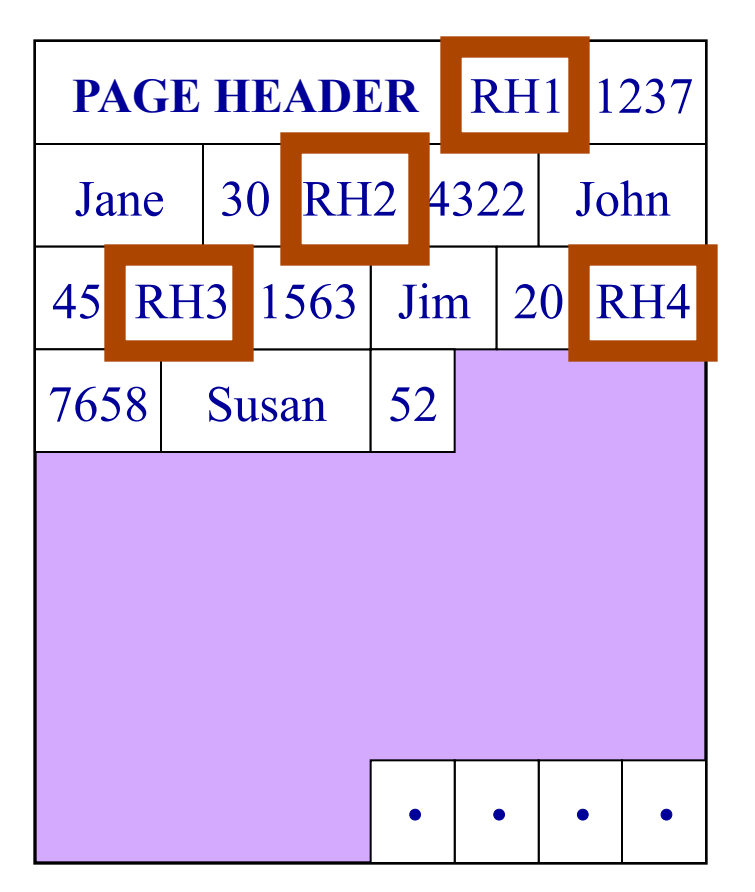

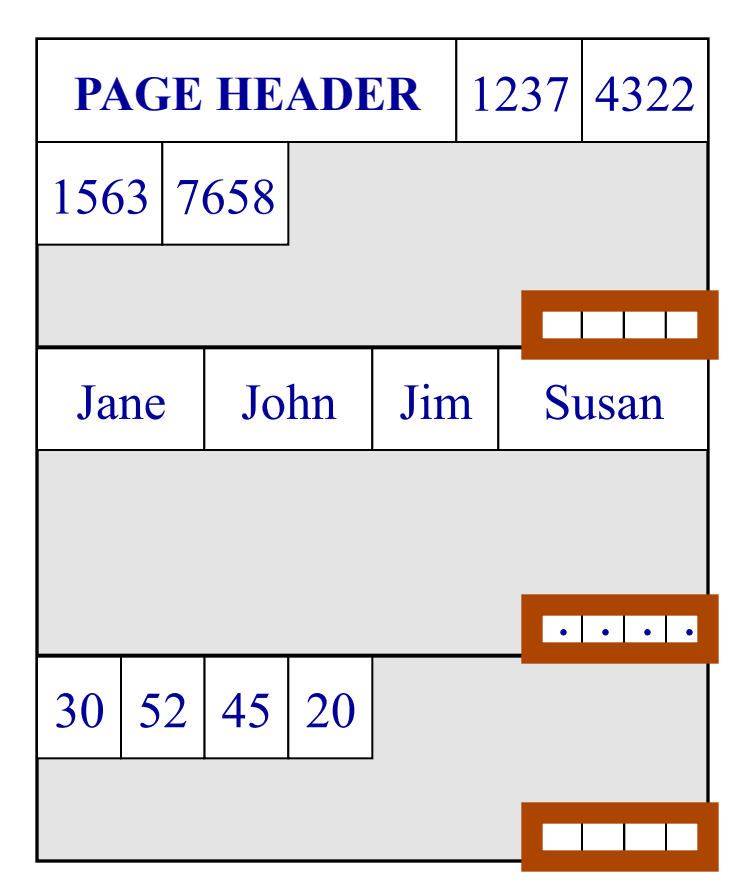

#### Partition data *within* the page for spatial locality
### Predicate Evaluation using PAX

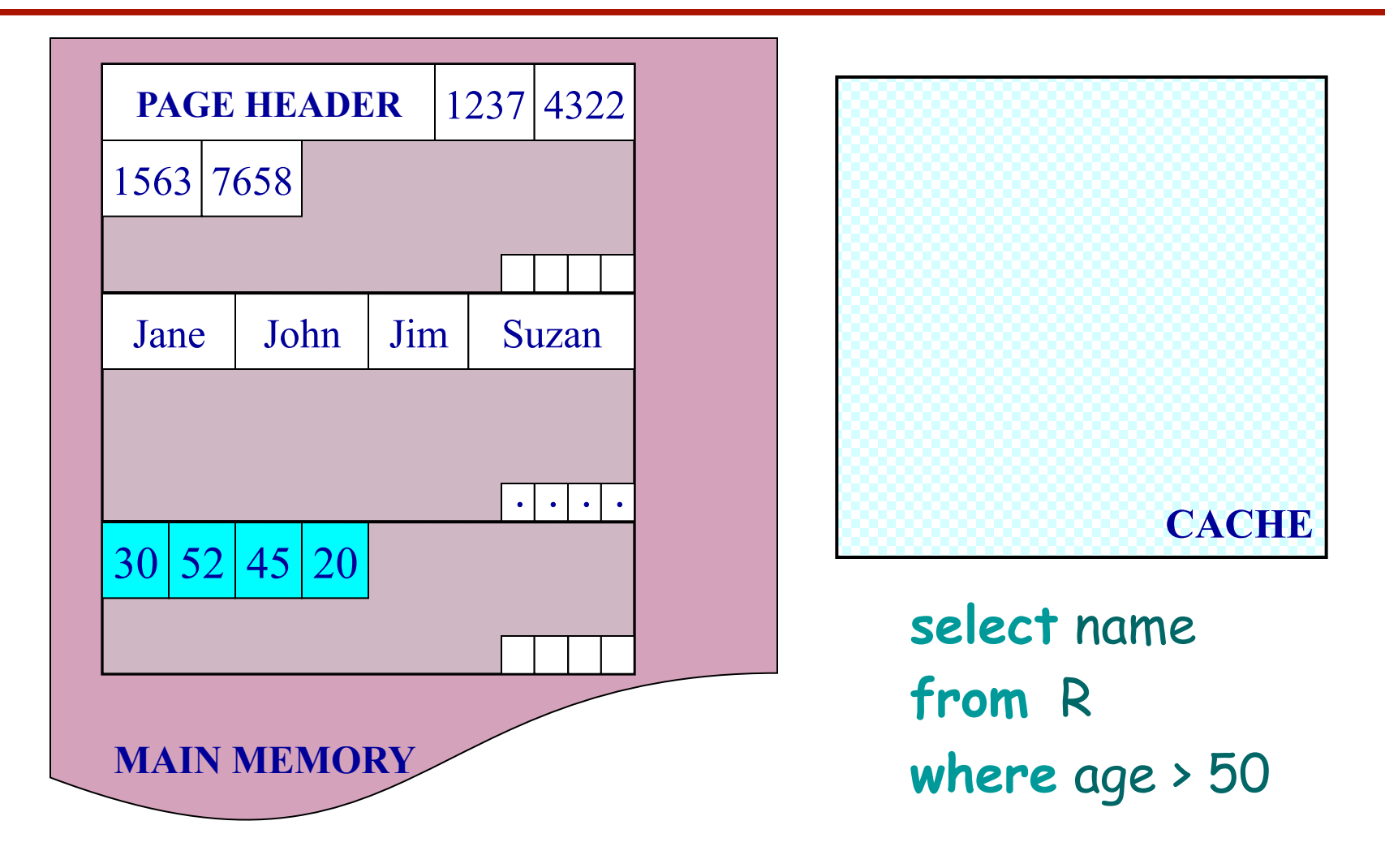

Fewer cache misses, low reconstruction cost

### Predicate Evaluation using PAX

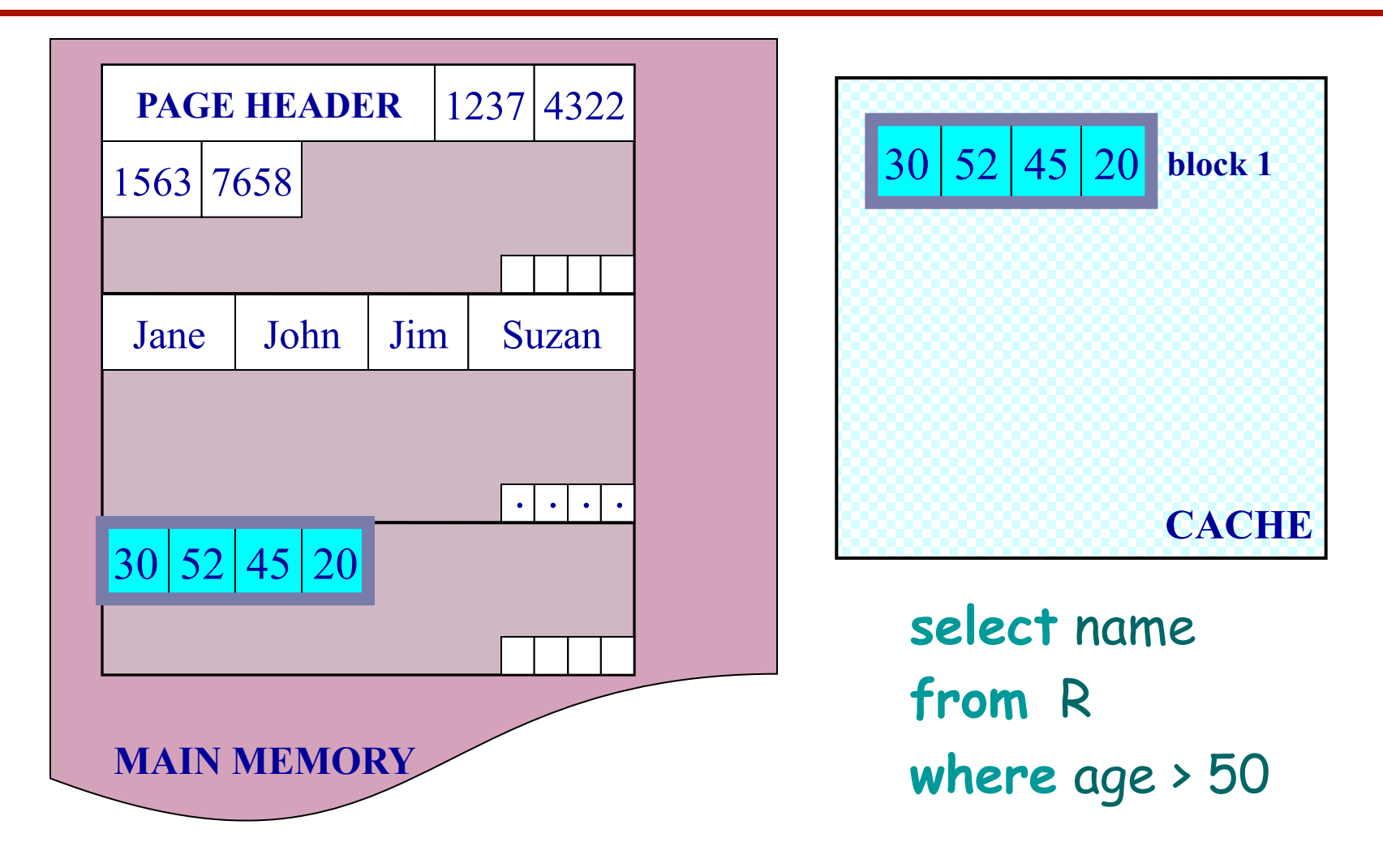

Fewer cache misses, low reconstruction cost

### A Real NSM Record

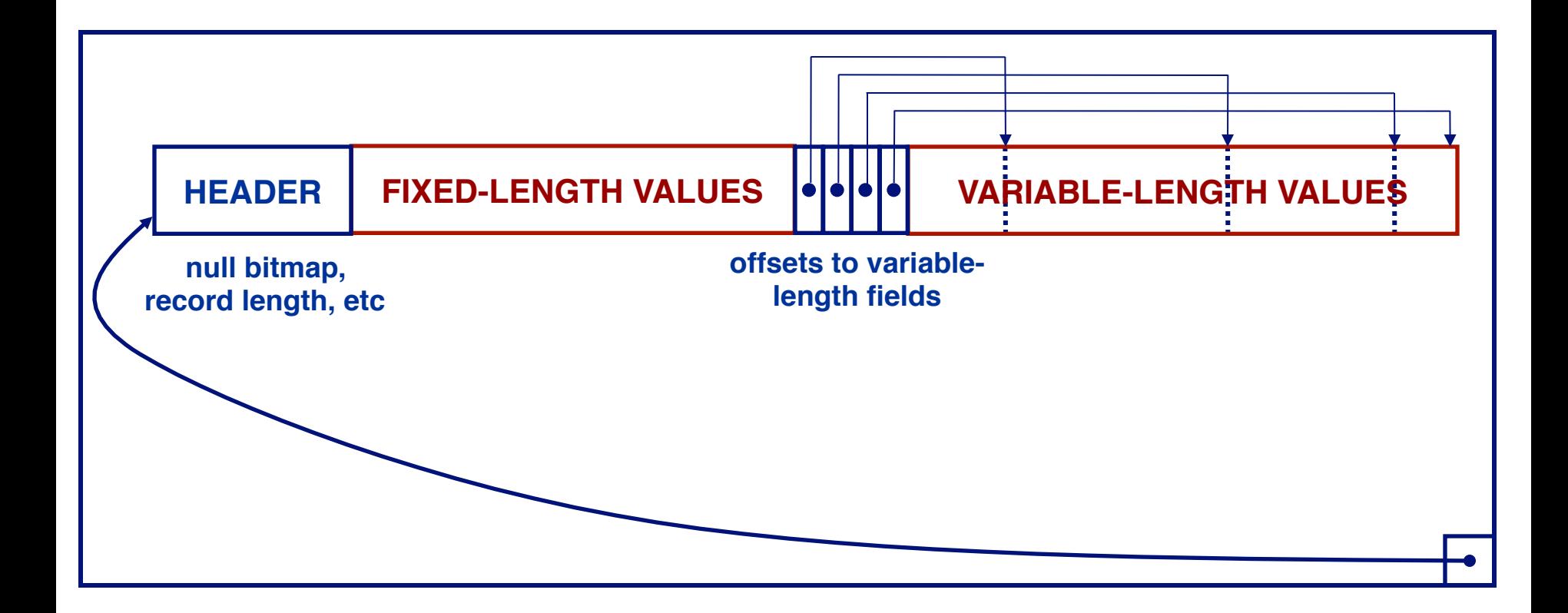

#### NSM: All fields of record stored together + slots

### PAX: Detailed Design

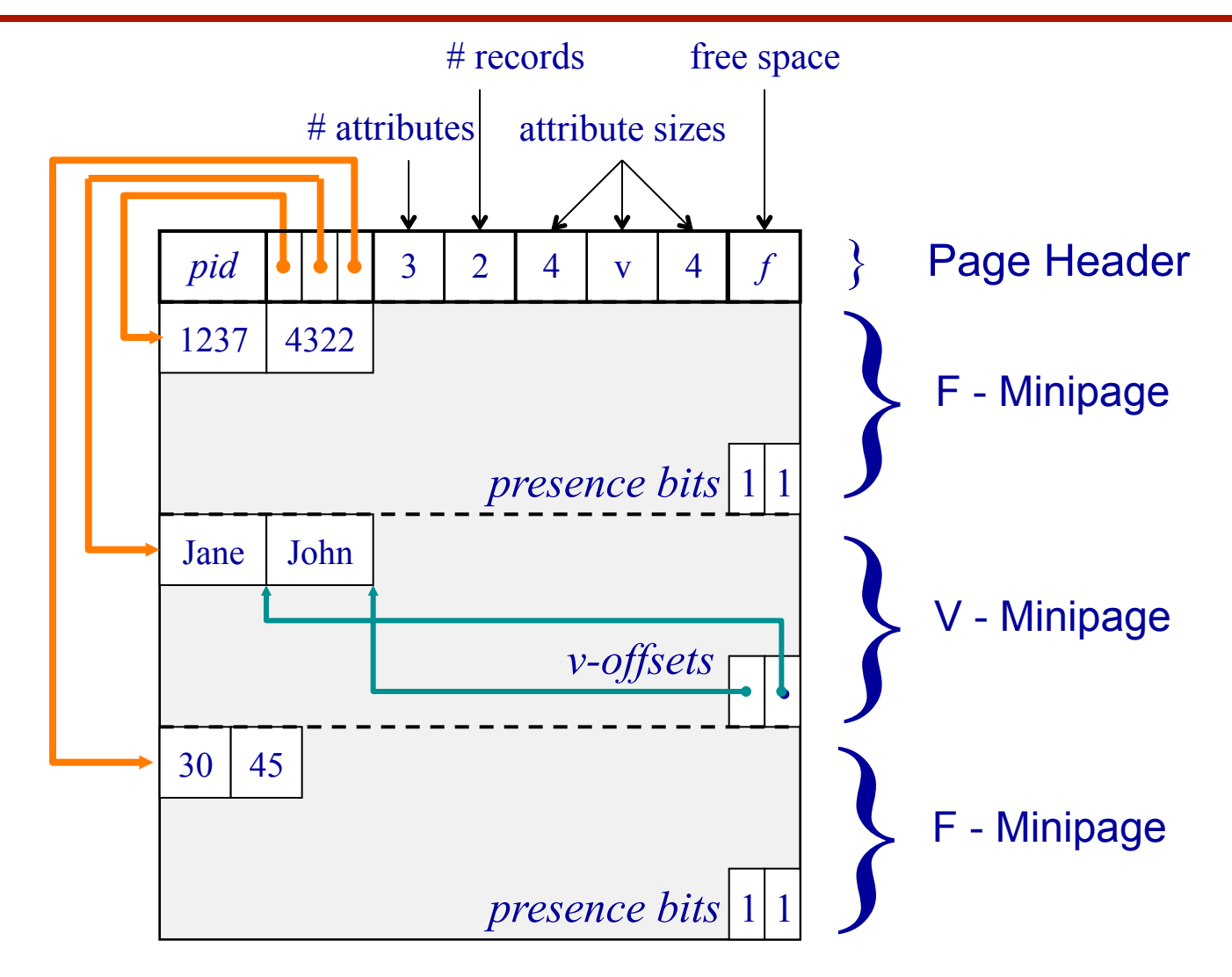

#### PAX: Group fields + amortizes record headers

# Record Formats: Fixed Length

Product(pid, name, descr, maker)

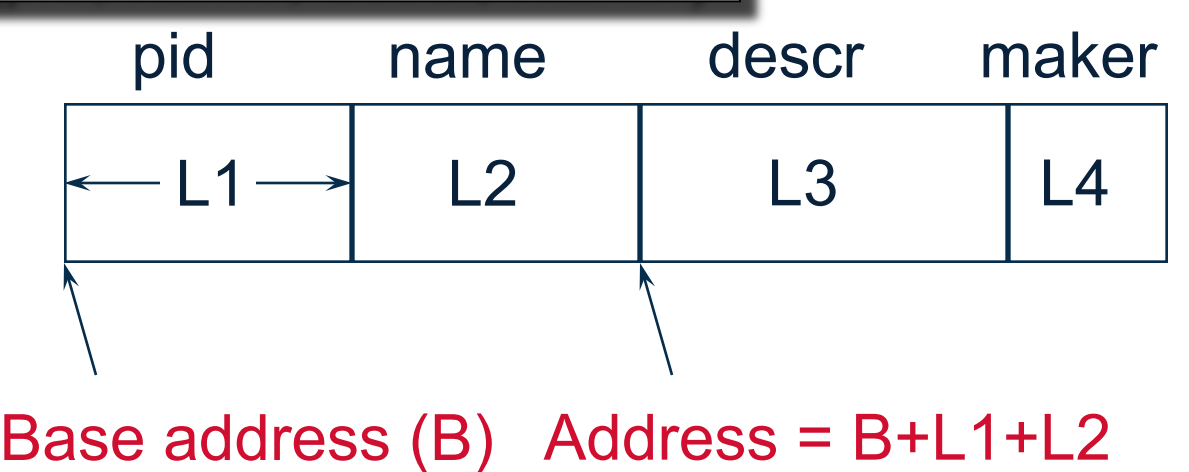

• Information about field types same for all records in a file; stored in *system catalogs.* 

- Finding *i'th* field requires scan of record.
- Note the importance of schema information!

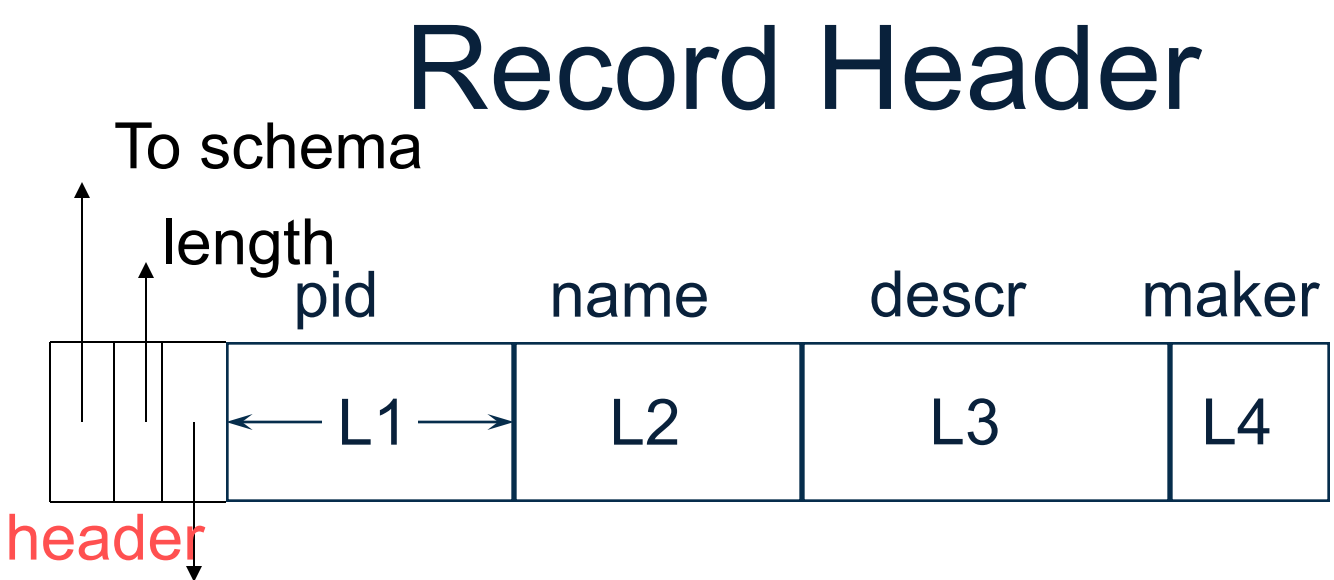

timestamp (e.g. for MVCC)

Need the header because:

- The schema may change for a while new+old may coexist
- Records from different relations may coexist

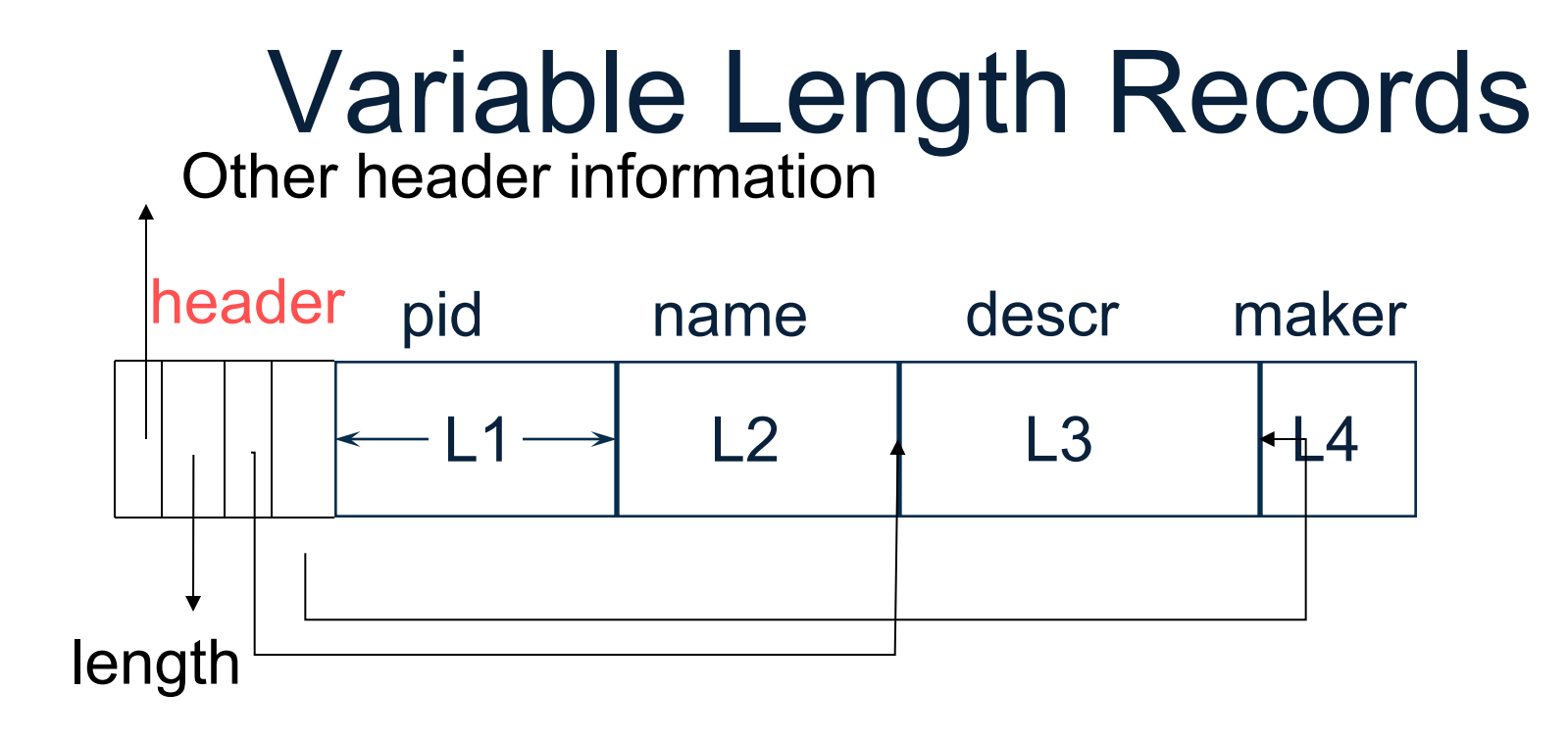

Place the fixed fields first: F1 Then the variable length fields: F2, F3, F4 Null values take 2 bytes only Sometimes they take 0 bytes (when at the end)

# BLOB

- Binary large objects
- Supported by modern database systems
- E.g. images, sounds, etc.
- Storage: attempt to cluster blocks together

CLOB = character large object

• Supports only restricted operations

# File Organizations

- Heap (random order) files: Suitable when typical access is a file scan retrieving all records.
- Sorted Files Best if records must be retrieved in some order, or only a `range' of records is needed.
- Indexes Data structures to organize records via trees or hashing.
	- Like sorted files, they speed up searches for a subset of records, based on values in certain ("search key") fields
	- Updates are much faster than in sorted files.

## Index

- A (possibly separate) file, that allows fast access to records in the data file
- The index contains (key, value) pairs:
	- The key  $=$  an attribute value
	- $-$  The value = one of:
		- pointer to the record *secondary index*
		- or the record itself *primary index*

Note: "key" (aka "search key") again means something else

# Index Classification

- Clustered/unclustered
	- Clustered = records close in index are close in data
	- Unclustered = records close in index may be far in data
- Primary/secondary
	- Meaning 1:
		- Primary = is over attributes that include the primary key
		- Secondary = otherwise
	- Meaning 2: means the same as clustered/unclustered
- Organization B+ tree or Hash table

### Clustered Index

- File is sorted on the index attribute
- Only one per table

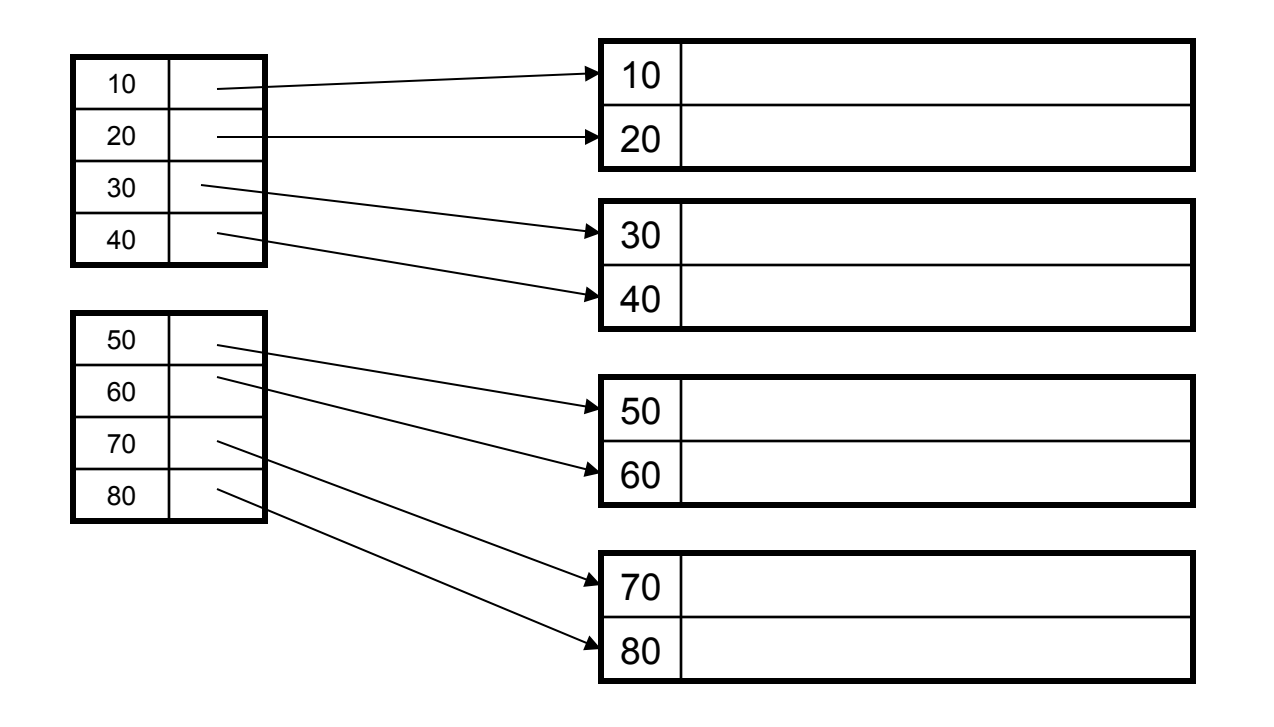

### Unclustered Index

• Several per table

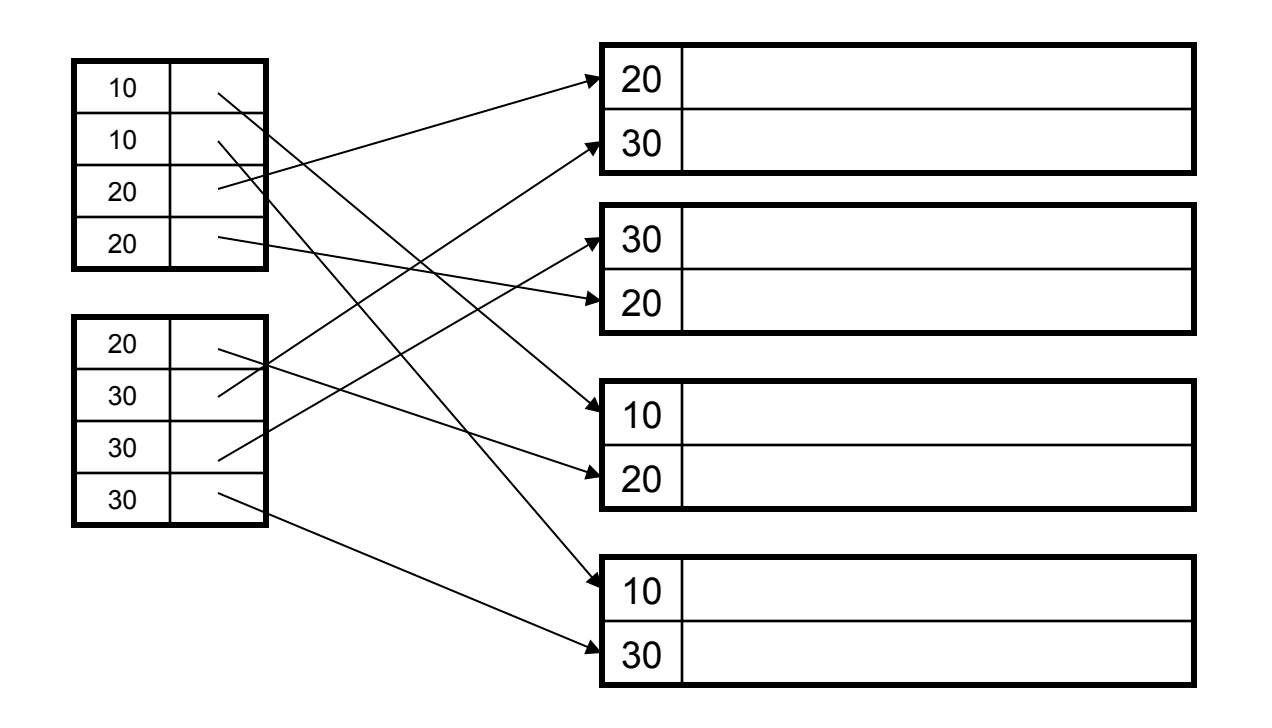

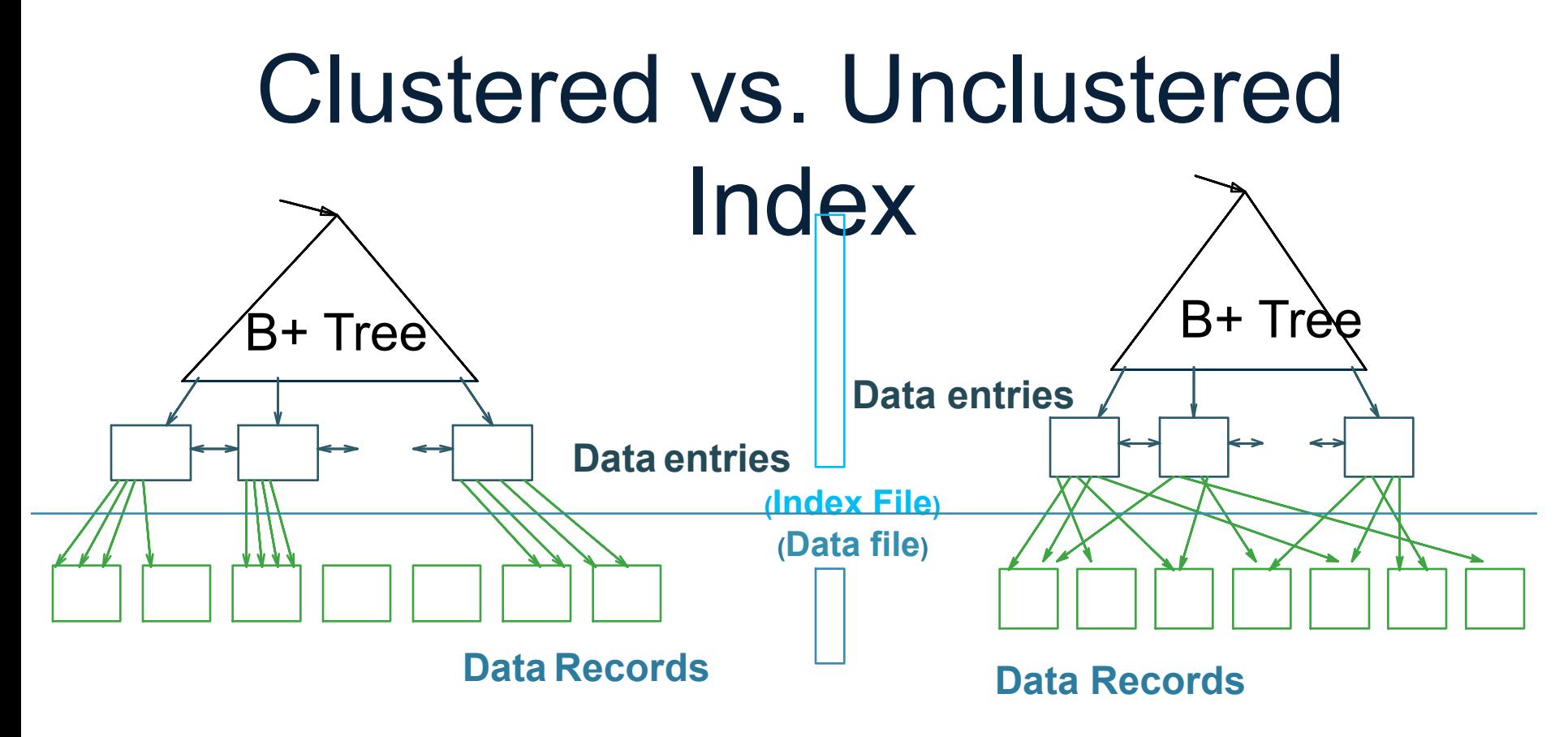

**CLUSTERED UNCLUSTERED**

# Hash-Based Index

Good for point queries but not range queries

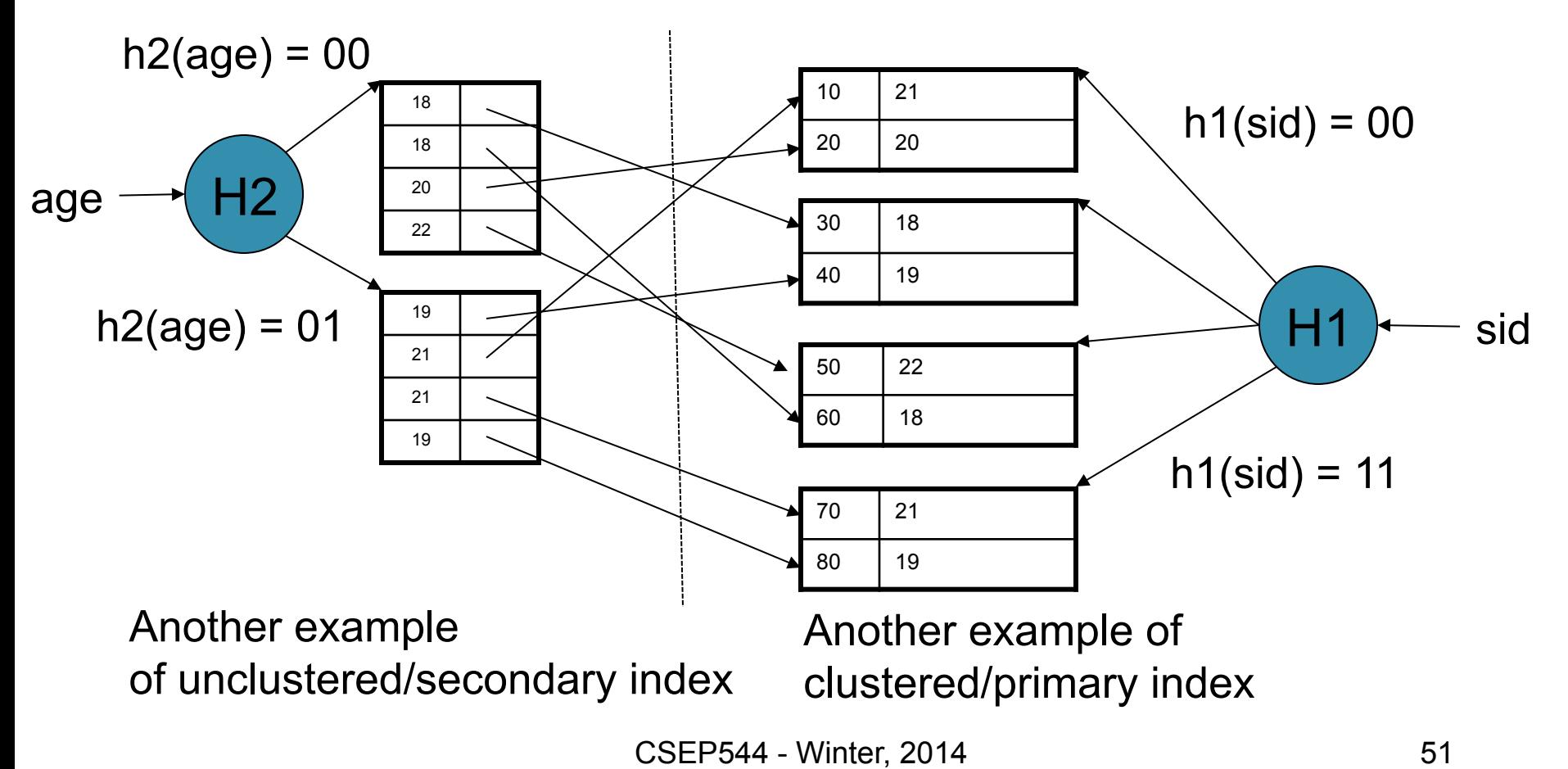

# Alternatives for Data Entry k\* in Index

Three alternatives for **k\***:

• Data record with key value **k**

• <**k**, **rid** of data record with key = **k**>

• <**k**, list of **rids** of data records with key = **k**>

## Alternatives 1, 2, 3

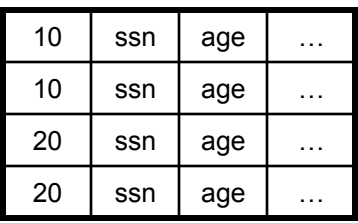

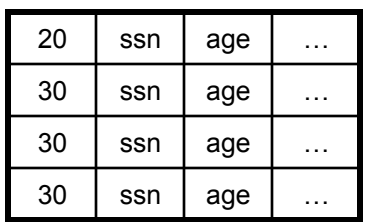

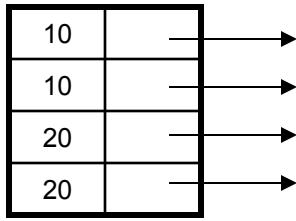

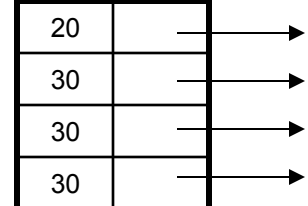

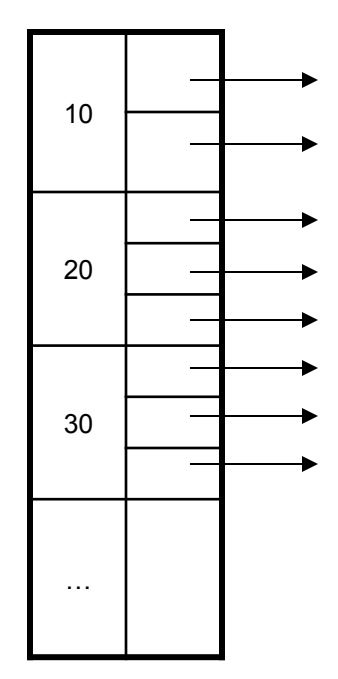

## B+ Trees

- Search trees
- Idea in B Trees
	- Make 1 node = 1 block
	- Keep tree balanced in height
- Idea in B+ Trees
	- Make leaves into a linked list: facilitates range queries

### B+ Trees Basics

- Parameter d = the *degree*
- Each node has  $>=$  d and  $<=$  2d keys (except root) 30 120 240

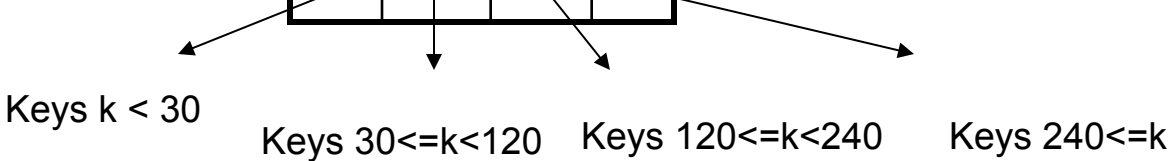

• Each leaf has >=d and <= 2d keys:

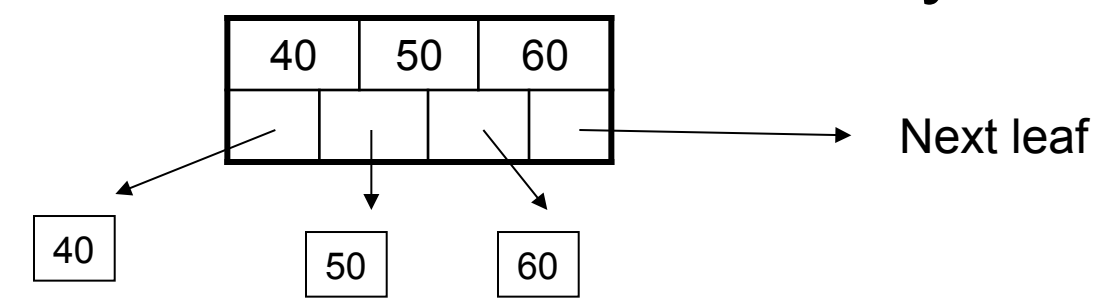

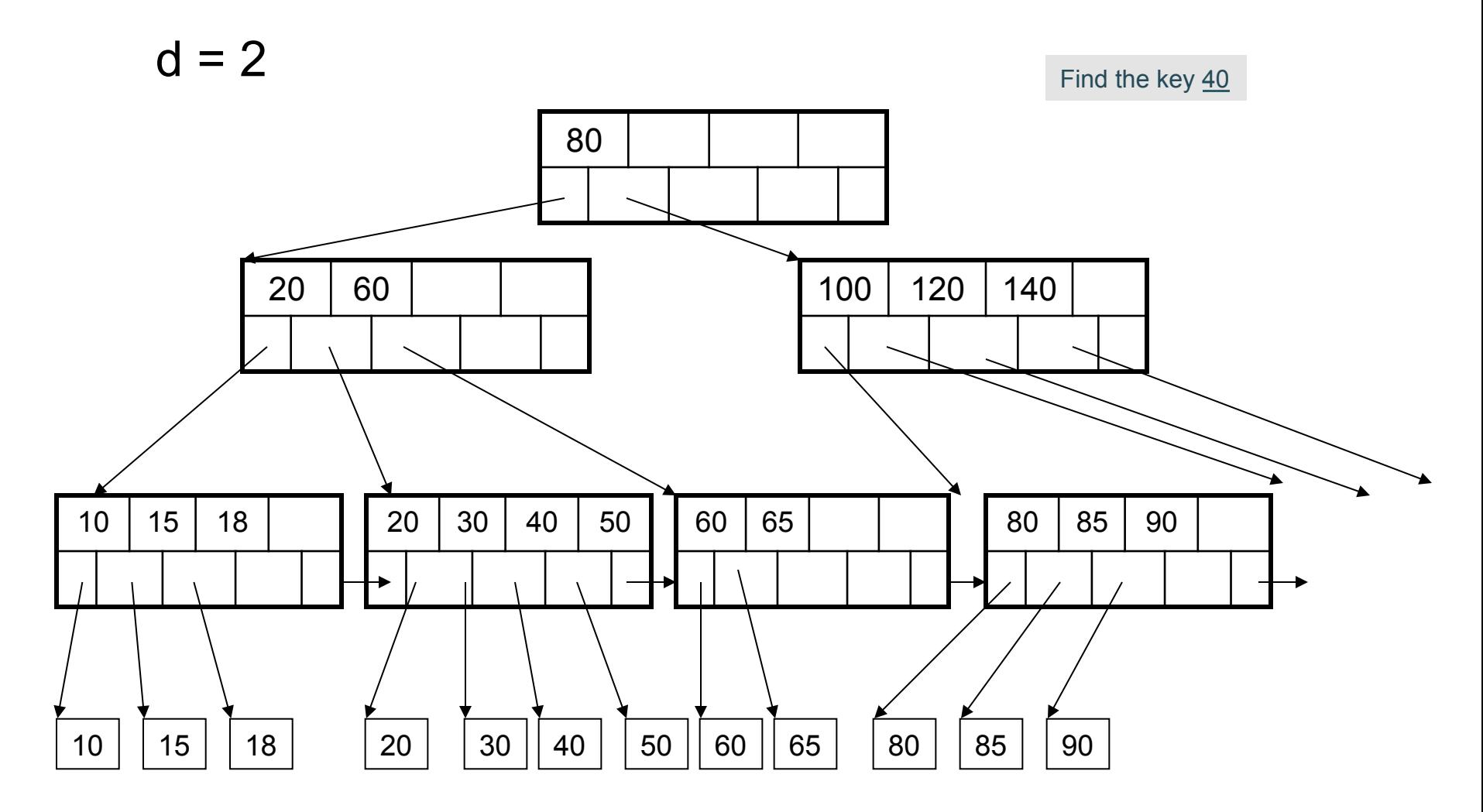

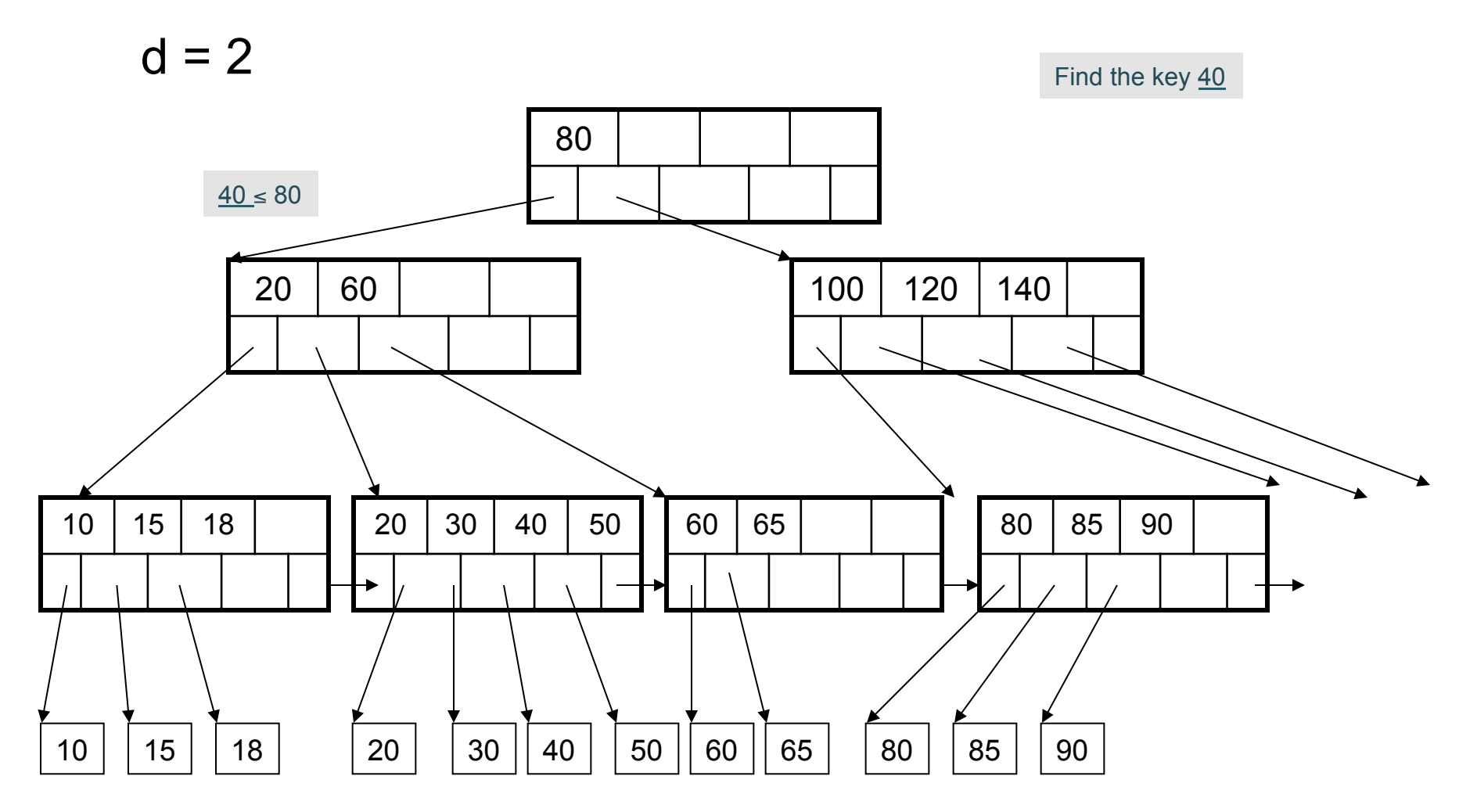

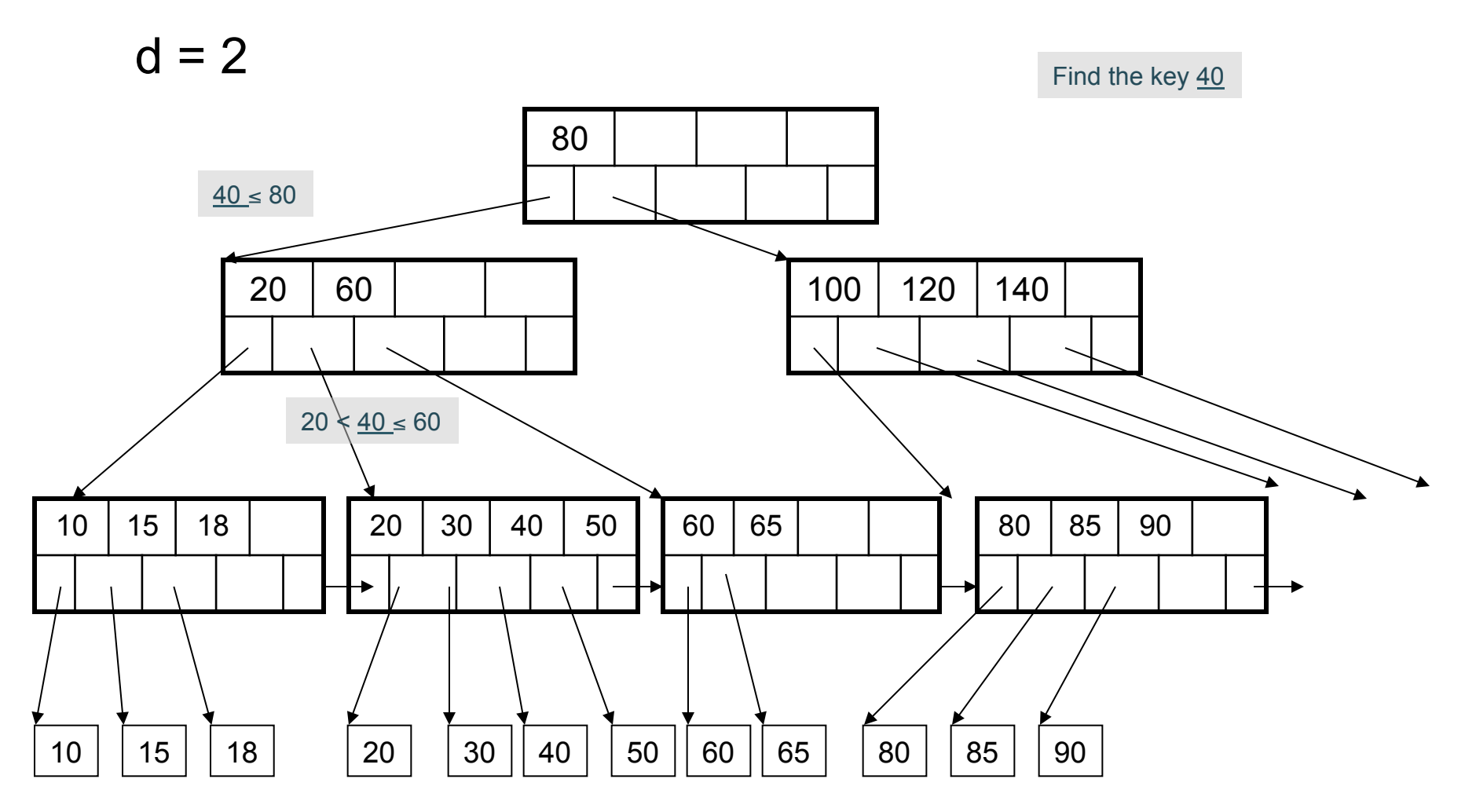

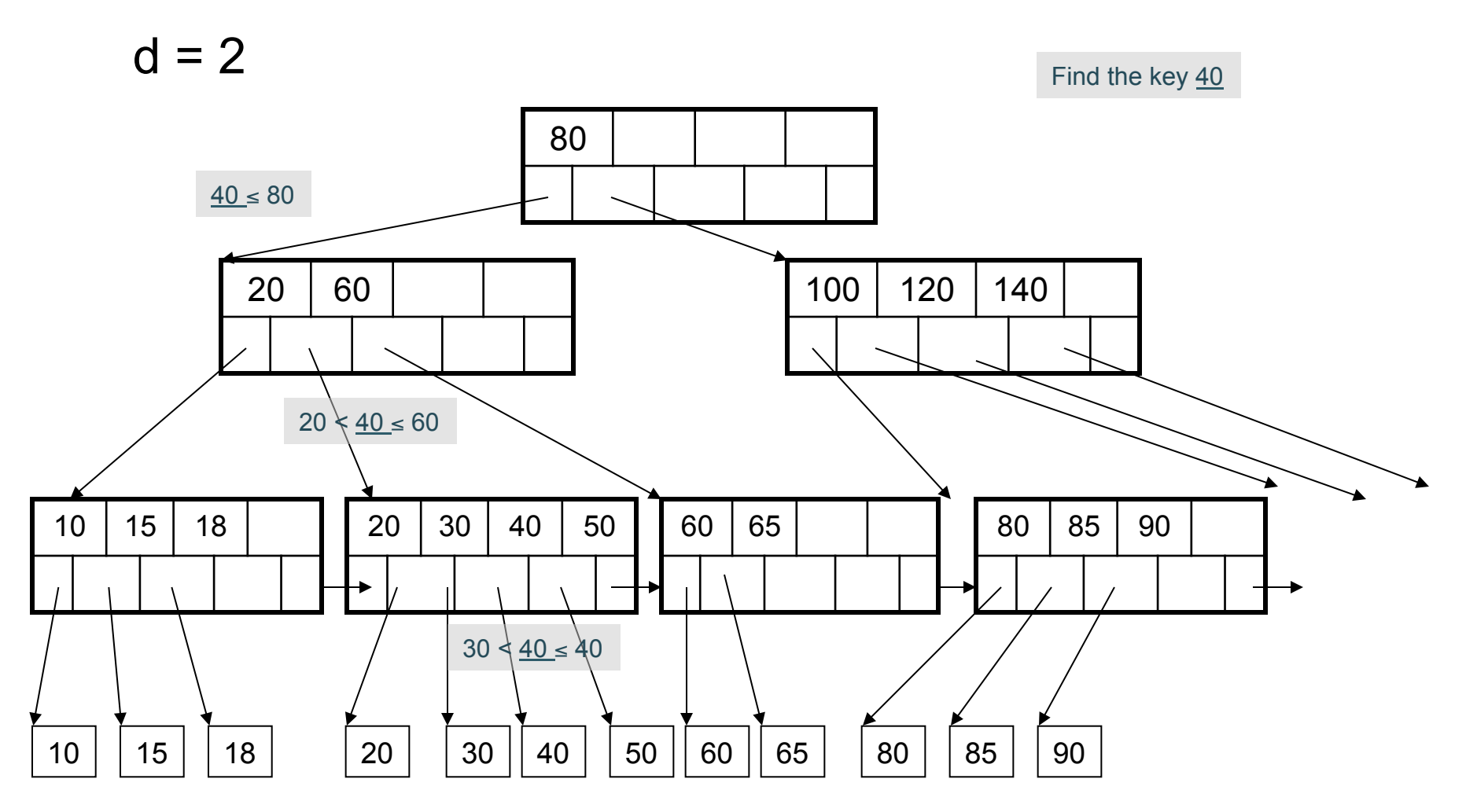

# Using a B+ Tree

- Exact key values:
	- Start at the root
	- Proceed down, to the leaf
- Range queries:
	- As above
	- Then sequential traversal

Index on People(age)

SELECT name FROM People WHERE age = 25

SELECT name FROM People WHERE 20  $\leq$  age and  $age \le 30$ 

# Which queries can use this index ?

Index on People(name, zipcode) |

SELECT \* FROM People WHERE name = 'Smith' and zipcode  $= 12345$ 

SELECT \* FROM People WHERE name = 'Smith'

SELECT \* FROM People WHERE zipcode = 12345

Insert (K, P)

- Find leaf where K belongs, insert
- If no overflow (2d keys or less), halt
- If overflow (2d+1 keys), split node, insert in parent: K1 | K2 | K3 | K4 | K5  $P0 | P1 | P2 | P3 | P4 | D5$  $K1$   $K2$  $P0$  P1 P2  $K4$  K<sub>5</sub>  $P3 | P4 | p5$ parent K3 parent
	- If leaf, keep K3 too in right node
	- When root splits, new root has 1 key only

Insert K=19

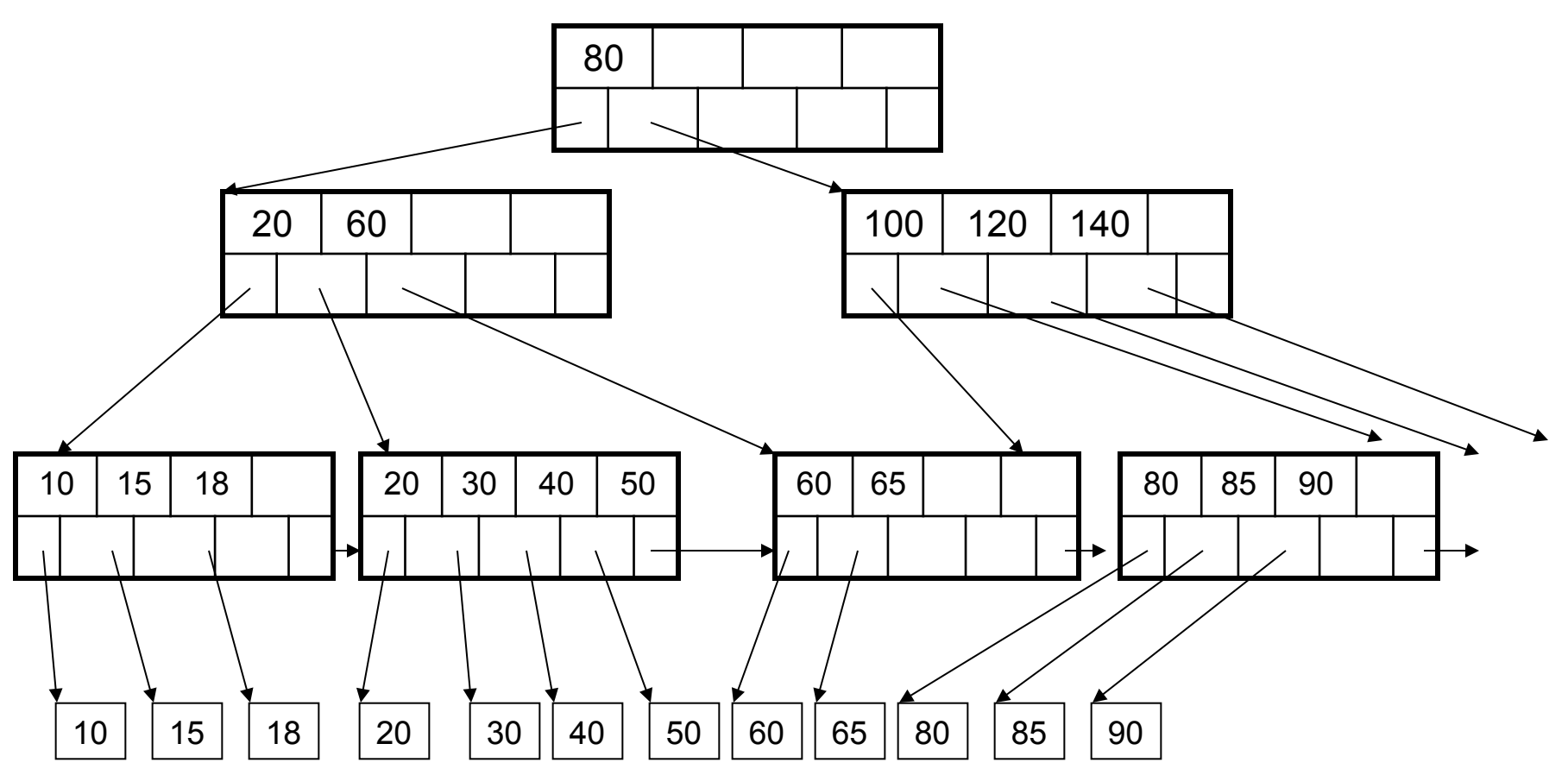

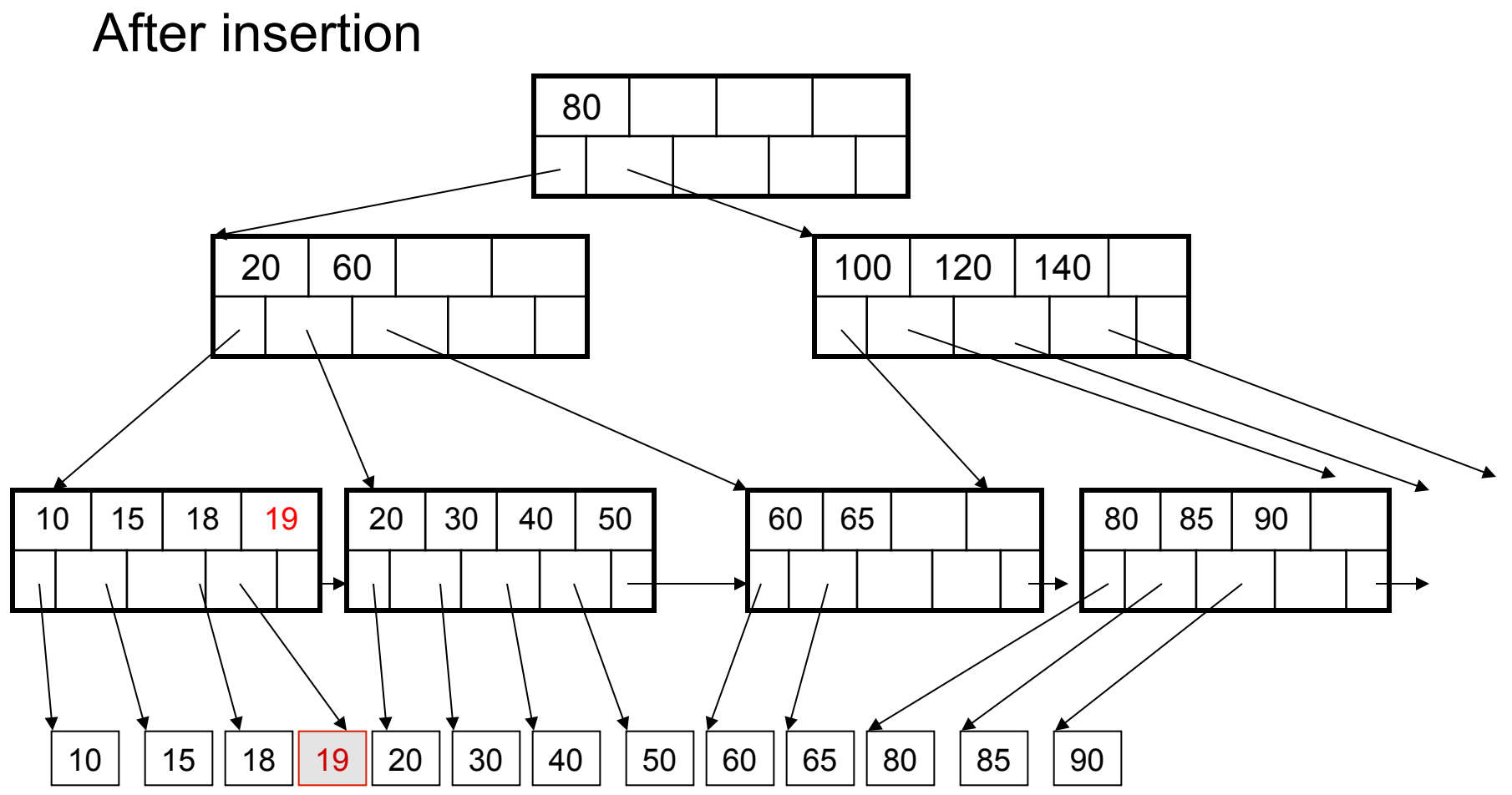

#### Now insert 25

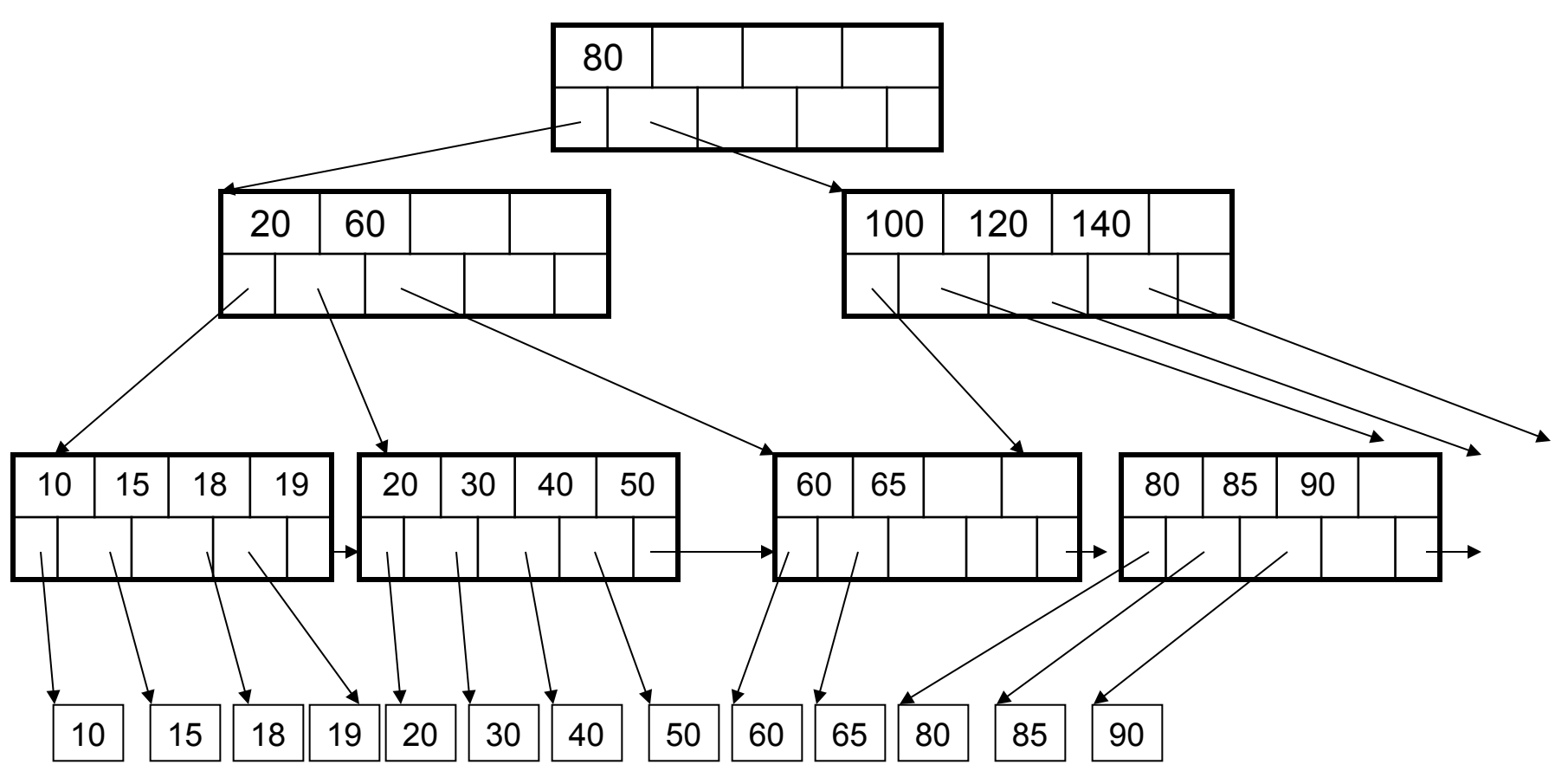

#### After insertion

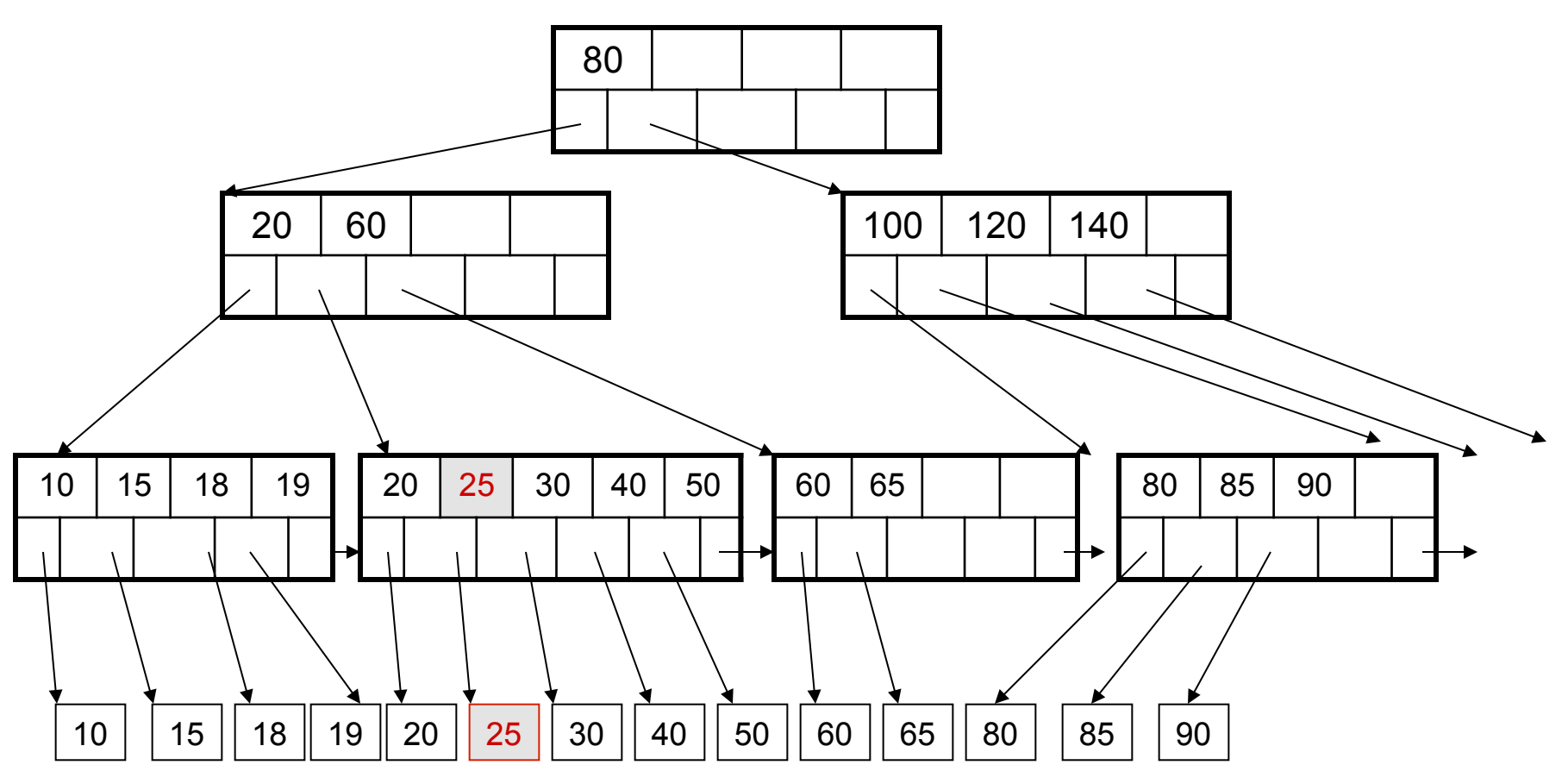

But now have to split !

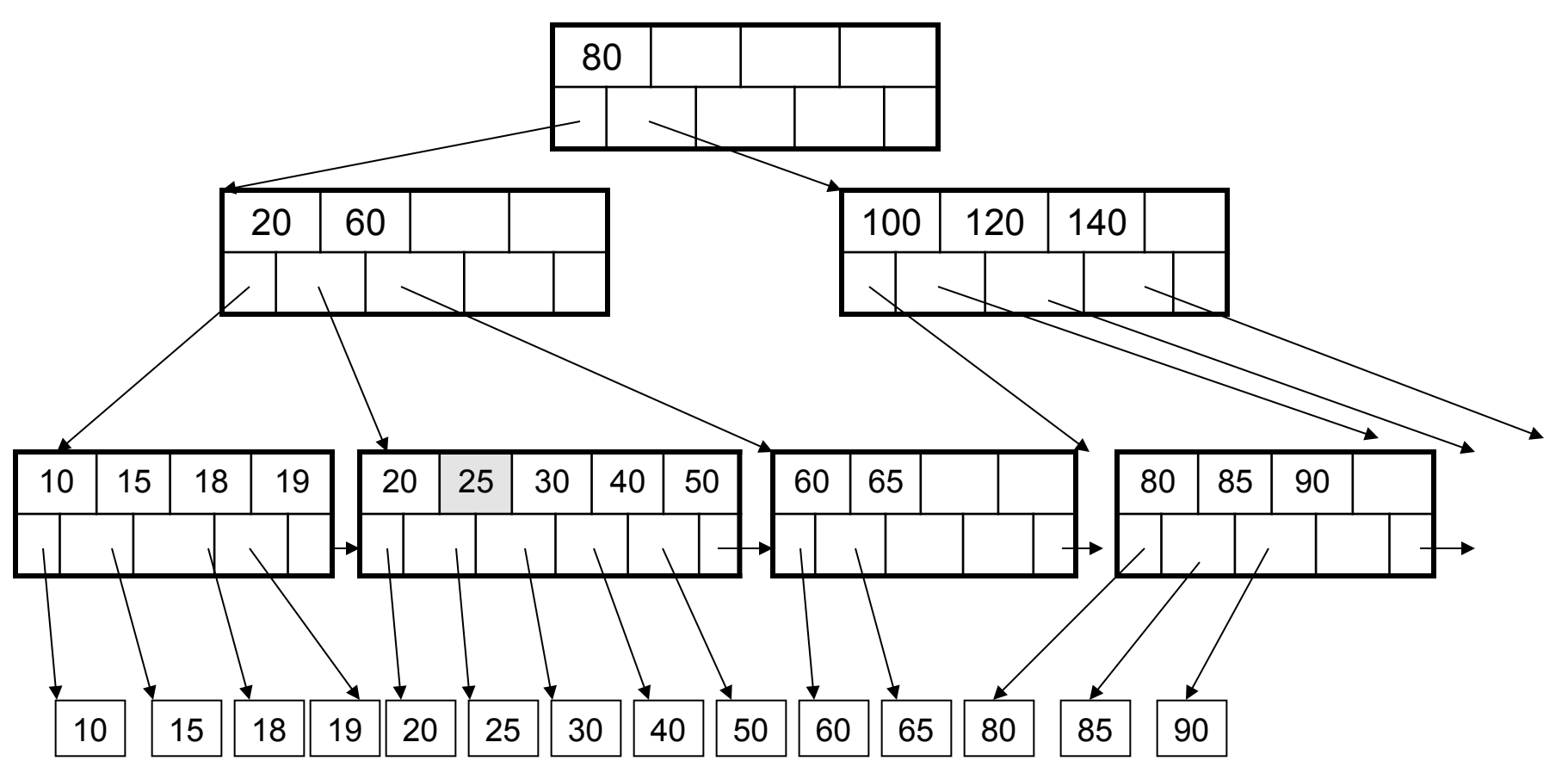

#### After the split

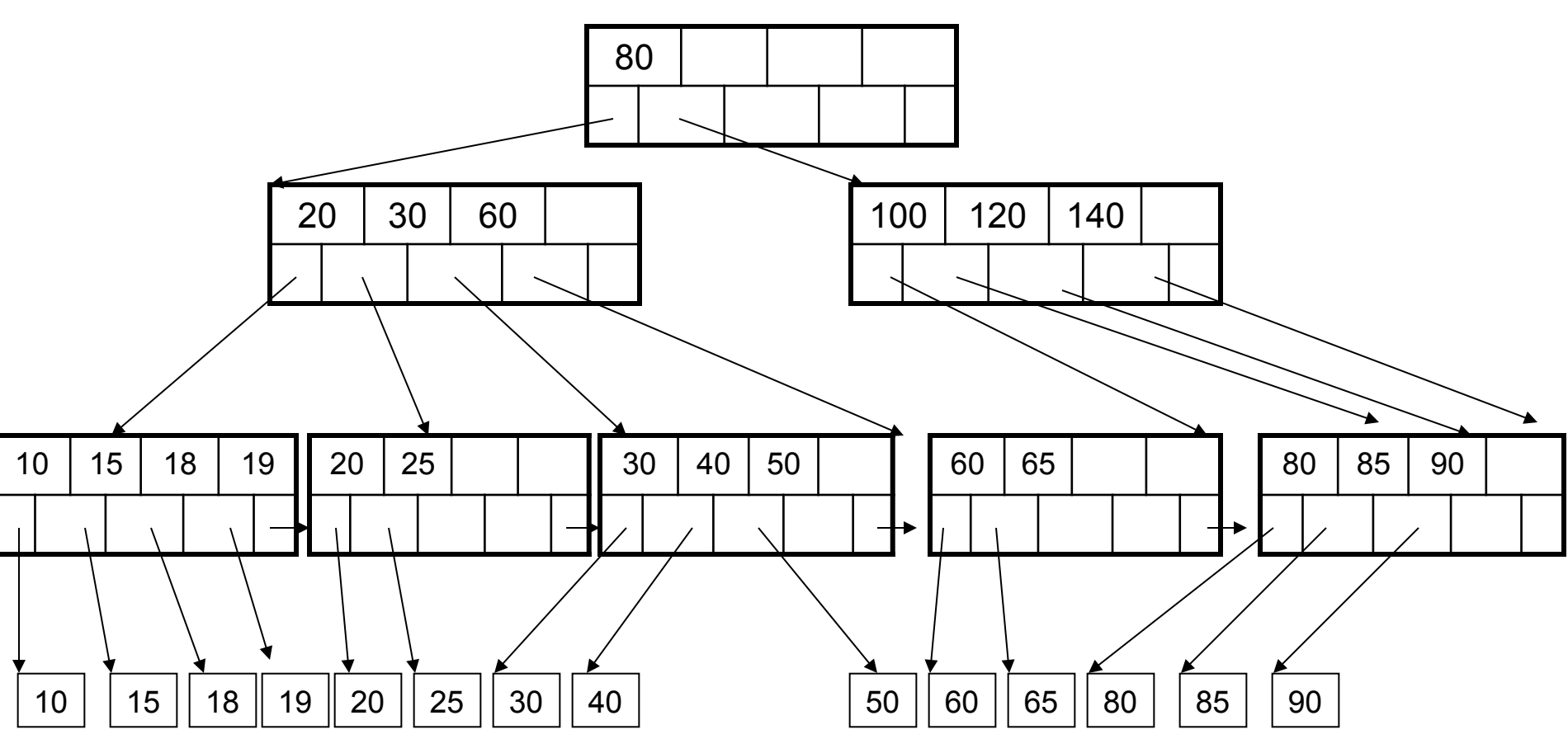

#### Delete 30

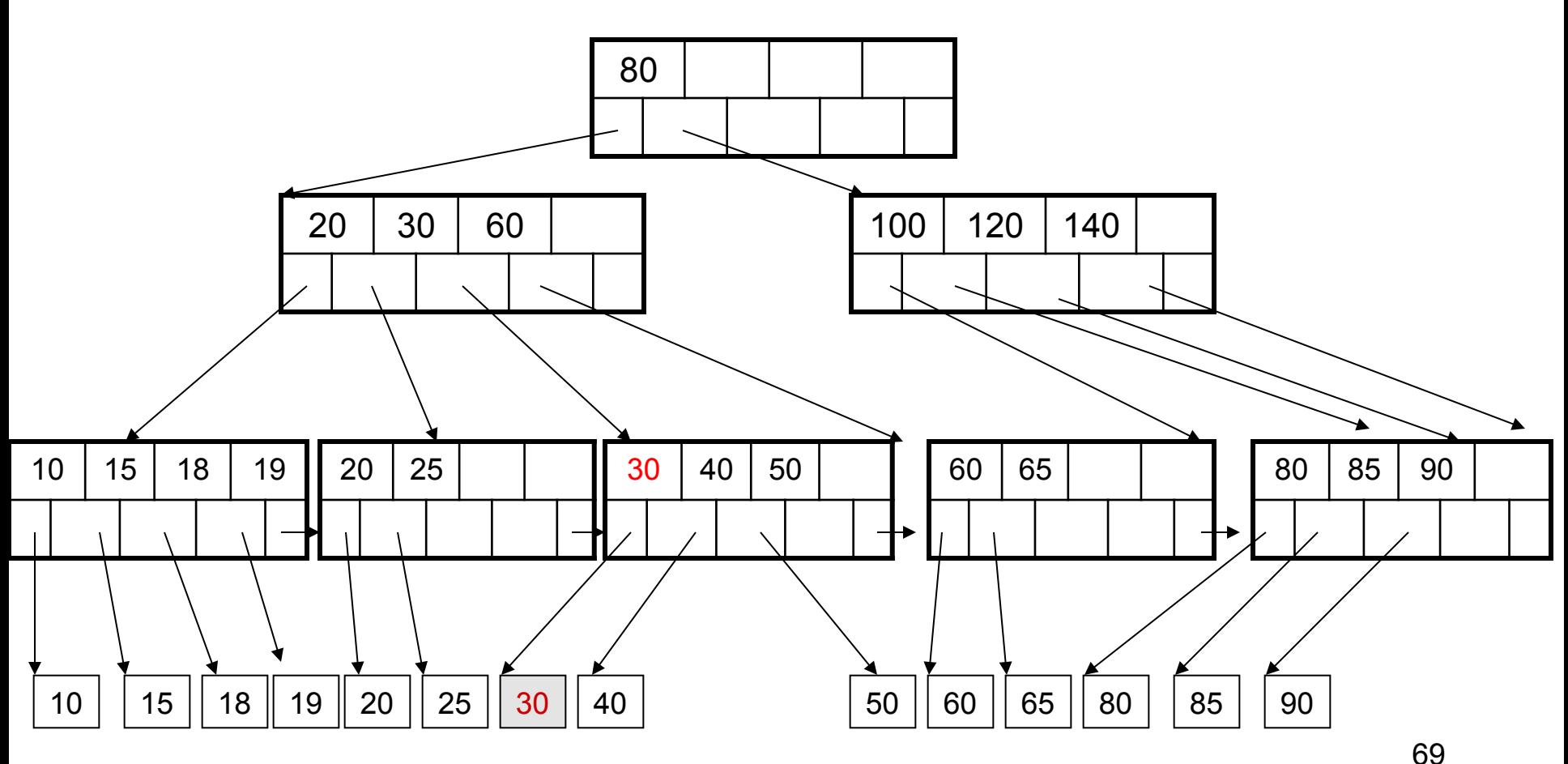

#### After deleting 30

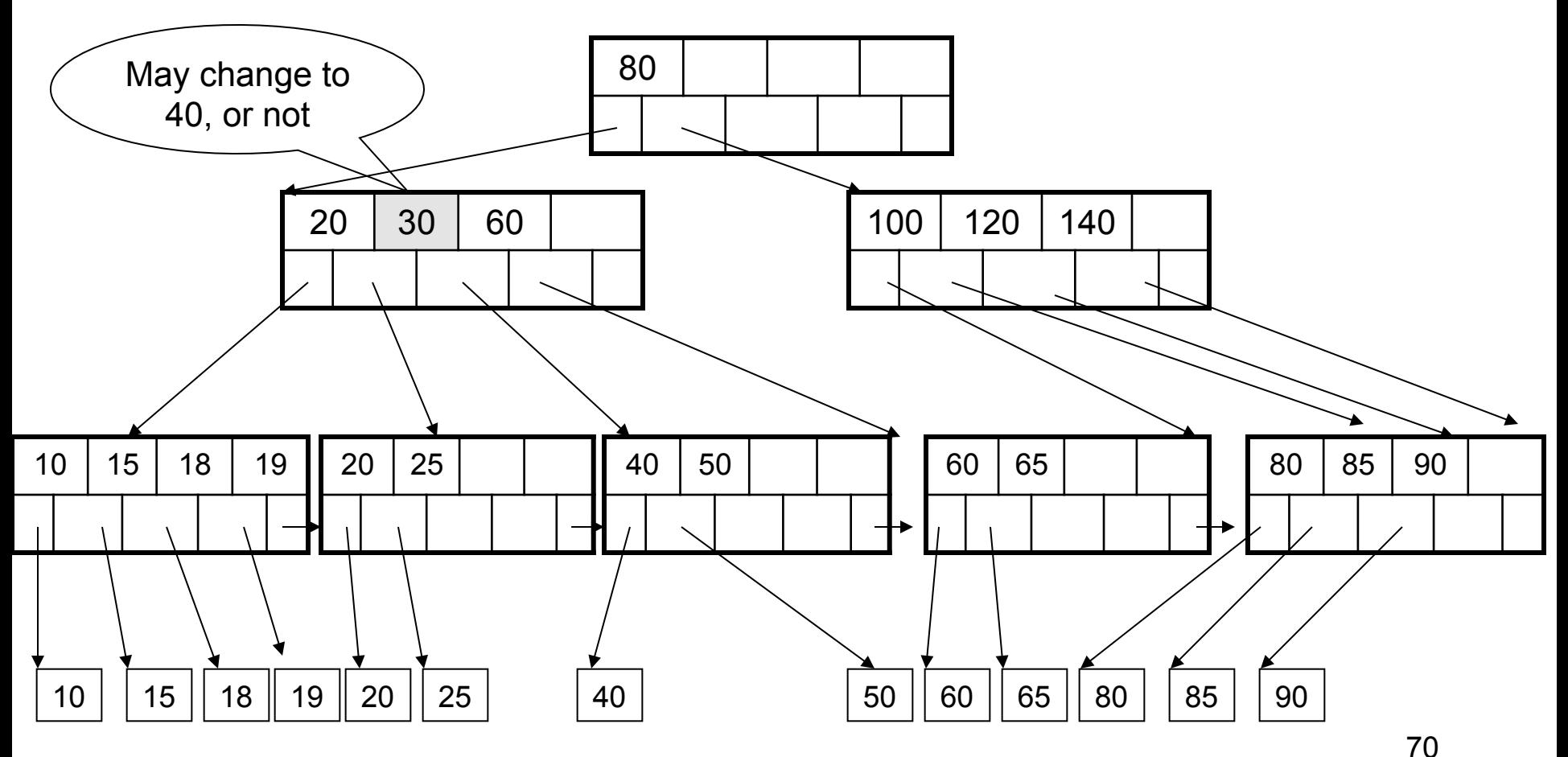

#### Now delete 25

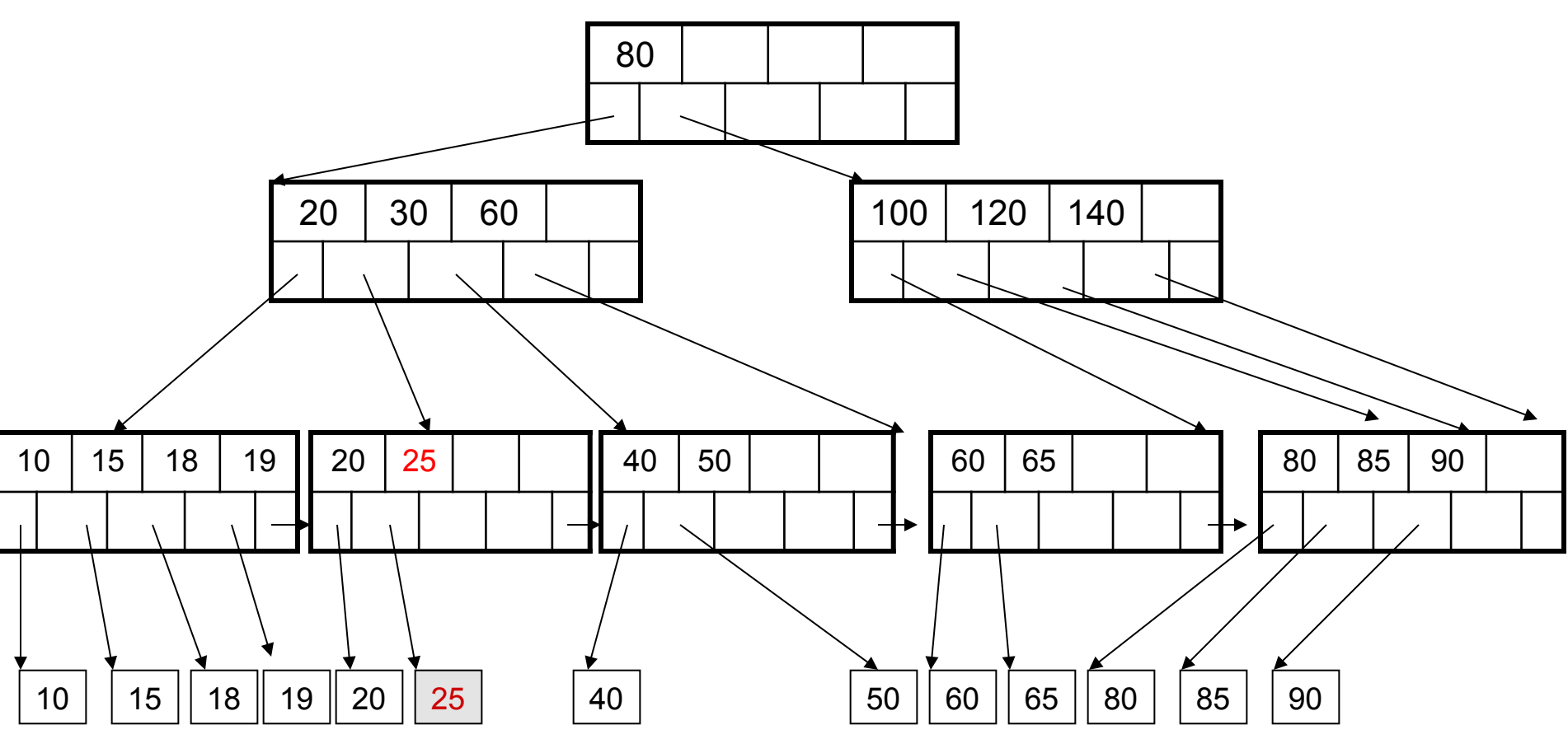

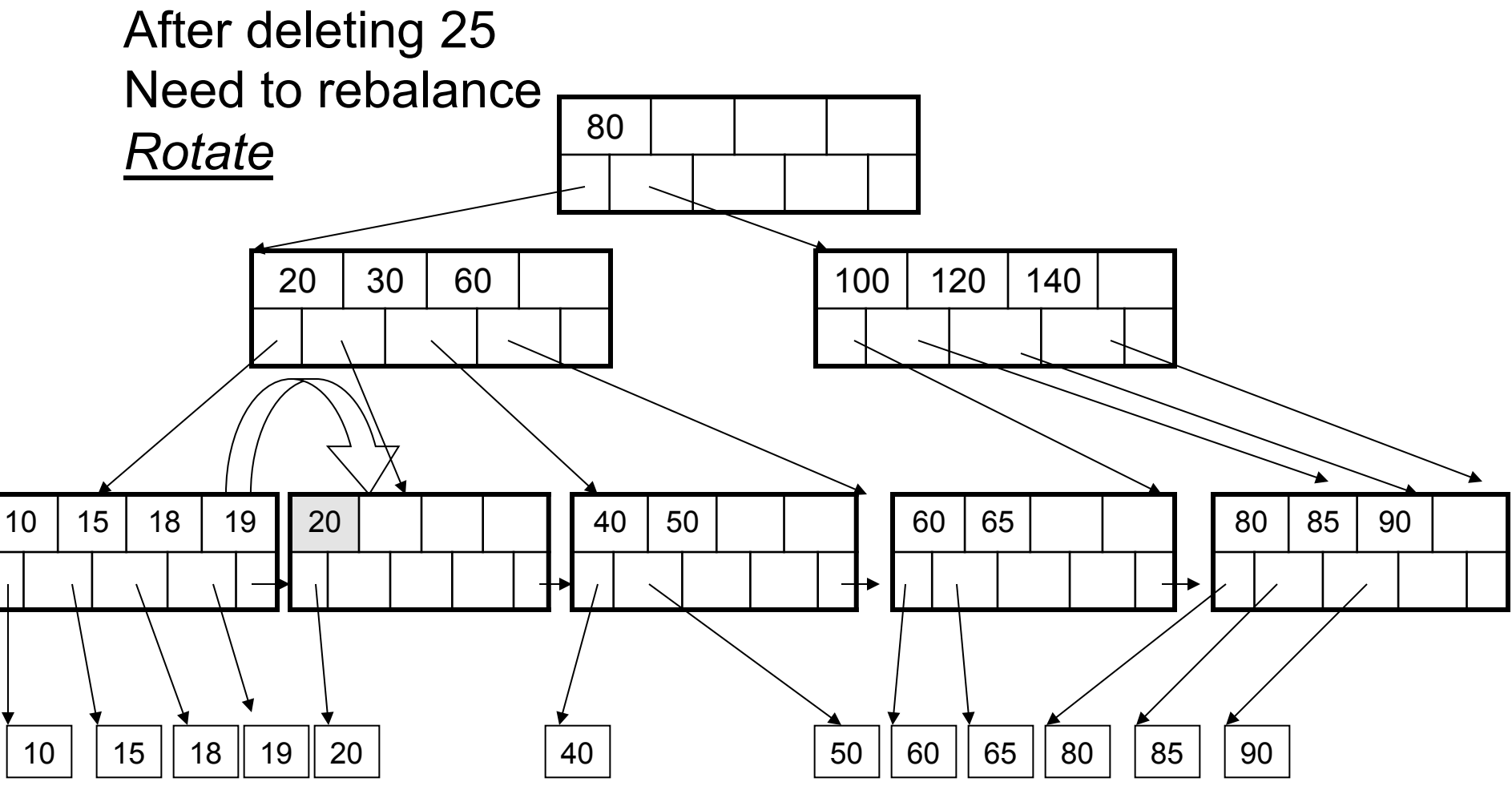
## Deletion from a B+ Tree

#### Now delete 40

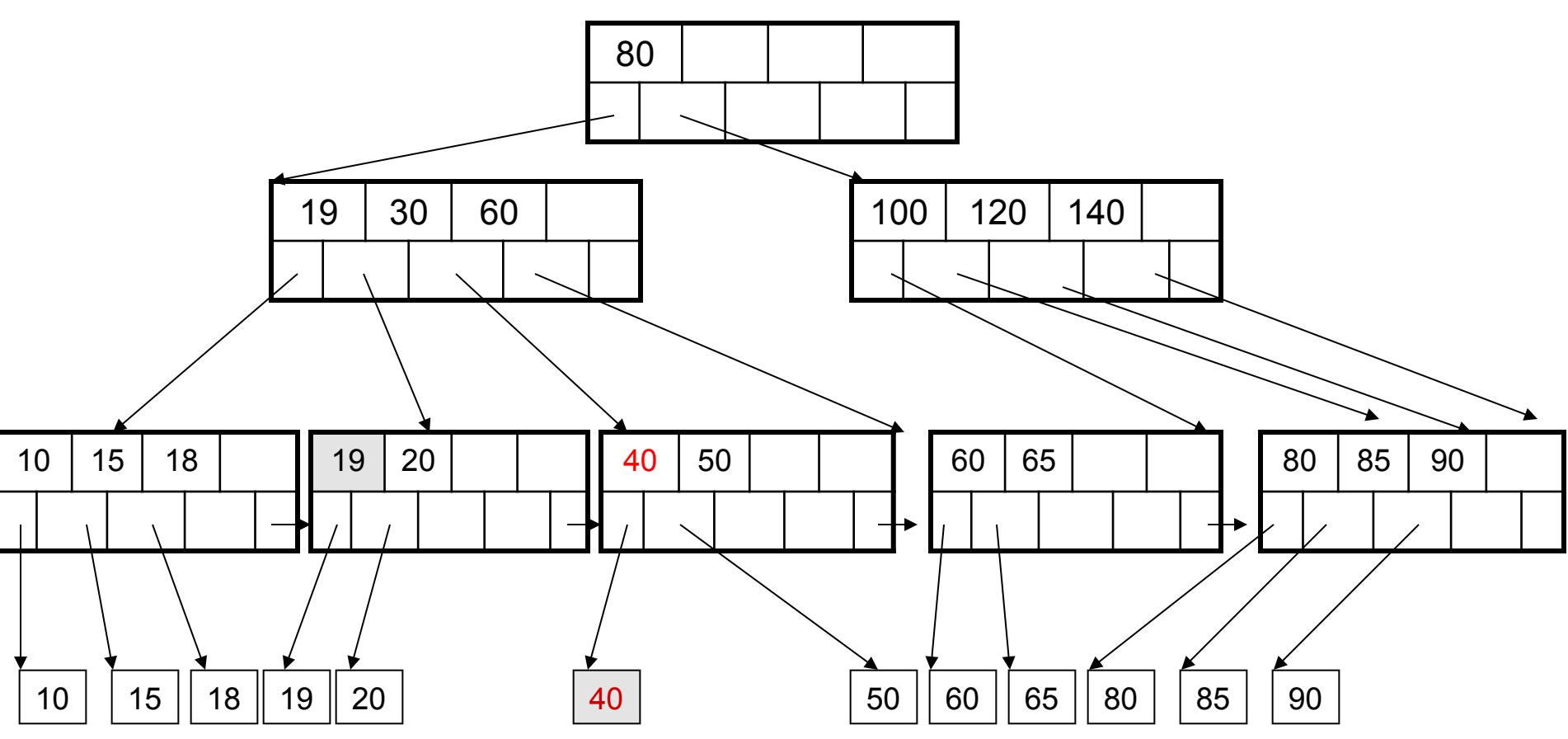

# Deletion from a B+ Tree

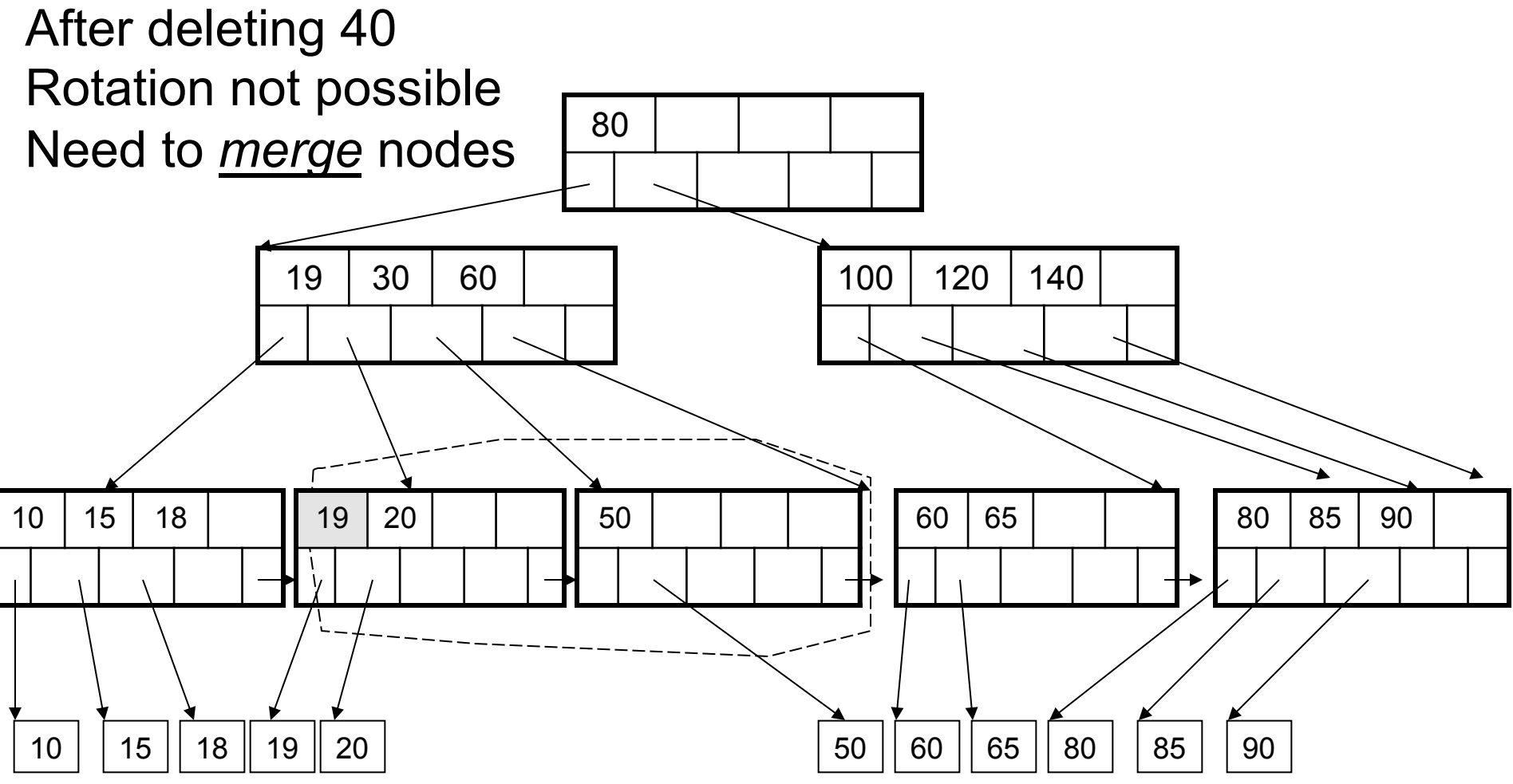

#### Deletion from a B+ Tree

#### Final tree

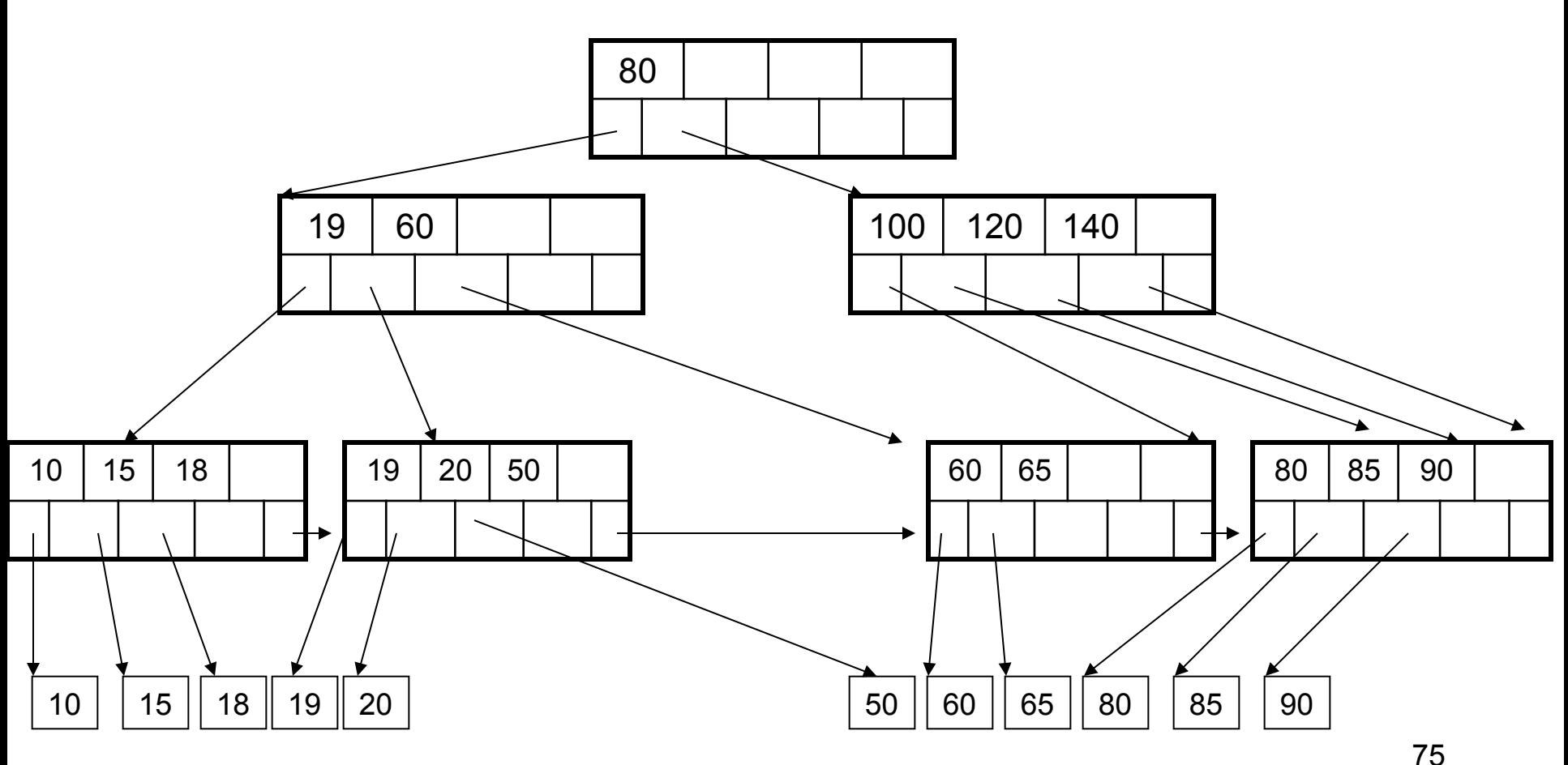

# B+ Tree Design

- How large d?
- Example:
	- $-$  Key size = 4 bytes
	- Pointer size = 8 bytes
	- Block size = 4096 byes
- 2d  $\times$  4 + (2d+1)  $\times$  8 <= 4096
- $d = 170$

# B+ Trees in Practice

- Typical order: 100. Typical fill-factor: 67% – average fanout = 133
- Typical capacities
	- $-$  Height 4: 133<sup>4</sup> = 312,900,700 records
	- $-$  Height 3: 133<sup>3</sup> = 2,352,637 records
- Can often hold top levels in buffer pool
	- $-$  Level 1 = 1 page = 8 Kbytes
	- $-$  Level 2 = 133 pages = 1 Mbyte
	- $-$  Level 3 = 17,689 pages = 133 Mbytes

# Practical Aspects of B+ Trees

Key compression:

- Each node keeps only the from parent keys
- Jonathan, John, Johnsen, Johnson  $\ldots \rightarrow$ 
	- Parent: Jo
	- Child: nathan, hn, hnsen, hnson, …

# Practical Aspects of B+ Trees

Bulk insertion

- When a new index is created there are two options:
	- Start from empty tree, insert each key oneby-one
	- Do *bulk insertion* what does that mean ?

# Practical Aspects of B+ Trees

Concurrency control

- The root of the tree is a "hot spot"
	- Leads to lock contention during insert/ delete
- Solution: do proactive split during insert, or proactive merge during delete
	- Insert/delete now require only one traversal, from the root to a leaf
	- $-$  Use the "tree locking" protocol  $\frac{80}{80}$

# Summary on B+ Trees

- Default index structure on most DBMS
- Very effective at answering 'point' queries:

productName = 'gizmo'

- Effective for range queries: 50 < price AND price < 100
- Less effective for multirange: 50 < price < 100 AND 2 < quant < 20

CSEP544 - Winter, 2014

## Hash Tables

- Secondary storage hash tables are much like main memory ones
- Recall basics:
	- There are n *buckets*
	- $-$  A hash function f(k) maps a key k to  $\{0, 1, ...,$ n-1}
	- Store in bucket f(k) a pointer to record with key k
- Secondary storage: bucket = block, use overflow blocks when needed

## Hash Table Example

• Assume 1 bucket (block) stores 2 keys + pointers

0

1

2

3

- $h(e)=0$
- $h(b)=h(f)=1$
- $h(g)=2$
- $h(a)=h(c)=3$

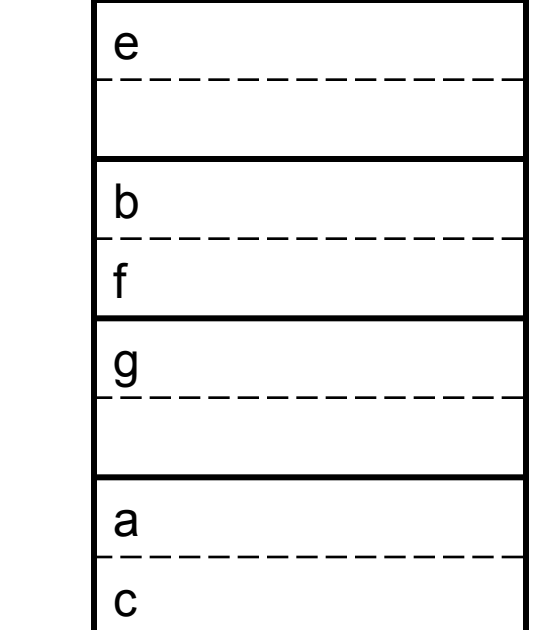

CSEP544 - Winter, 2014

# Searching in a Hash Table

- Search for a:
- Compute  $h(a)=3$
- Read bucket 3
- 1 disk access

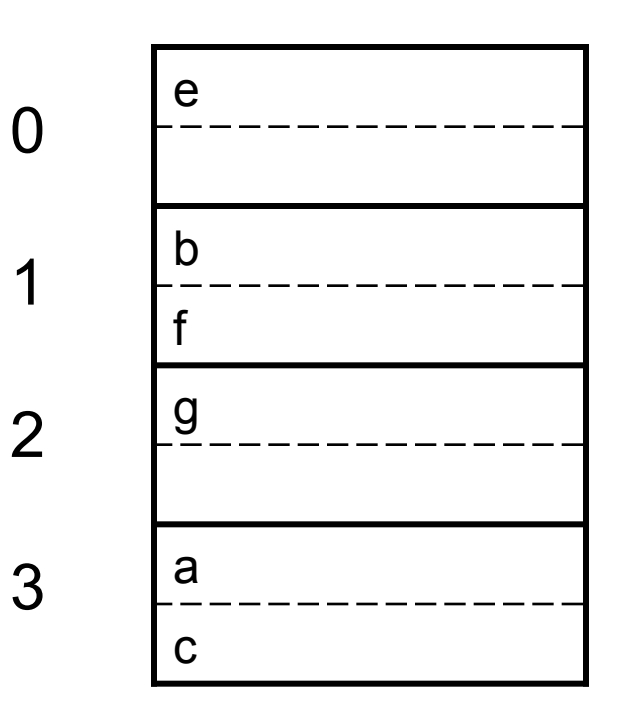

## Insertion in Hash Table

- Place in right bucket, if space
- E.g.  $h(d)=2$

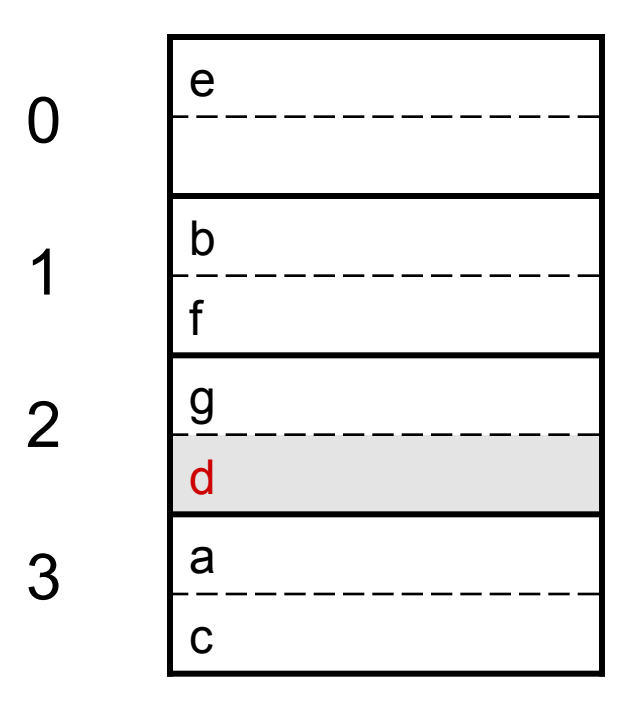

# Insertion in Hash Table

- Create overflow block, if no space
- E.g.  $h(k)=1$

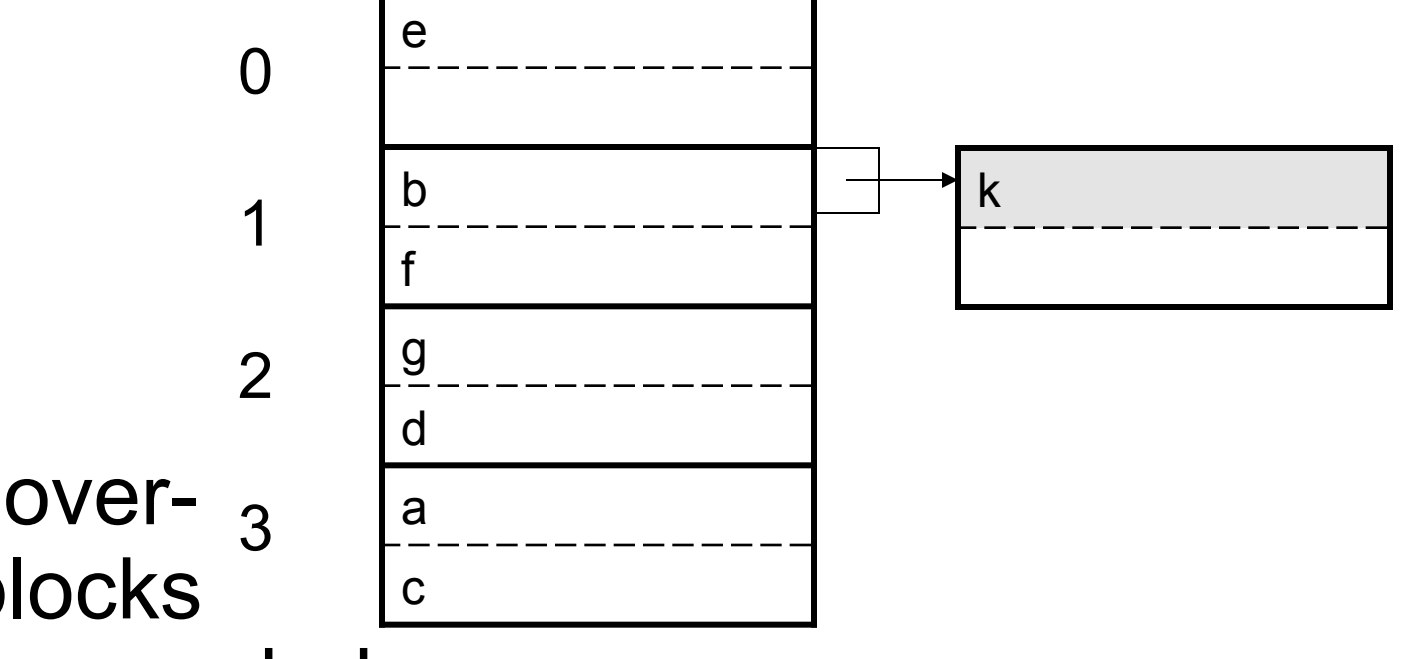

• More overflow blocks may be needed

## Hash Table Performance

- Excellent, if no overflow blocks
- Degrades considerably when number of keys exceeds the number of buckets (I.e. many overflow blocks).

## Extensible Hash Table

- Allows has table to grow, to avoid performance degradation
- Assume a hash function h that returns numbers in  $\{0, ..., 2^k - 1\}$
- Start with  $n = 2^{i} \ll 2^{k}$ , only look at i least significant bits

#### Extensible Hash Table

• E.g. i=1, n=2<sup>i</sup>=2, k=4

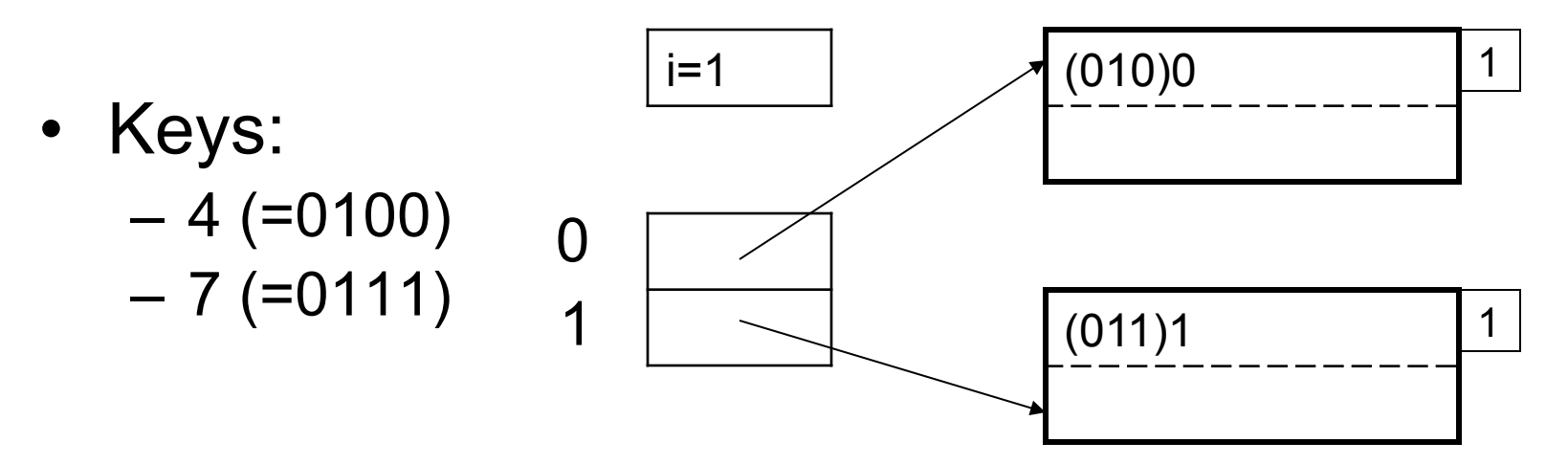

• Note: we only look at the last bit (0 or 1)

• Insert 13 (=1101)

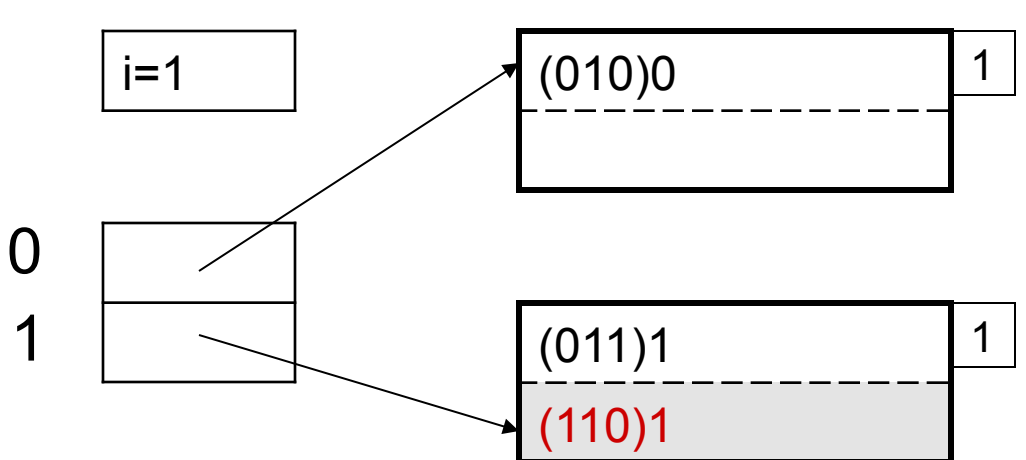

• Now insert 0101

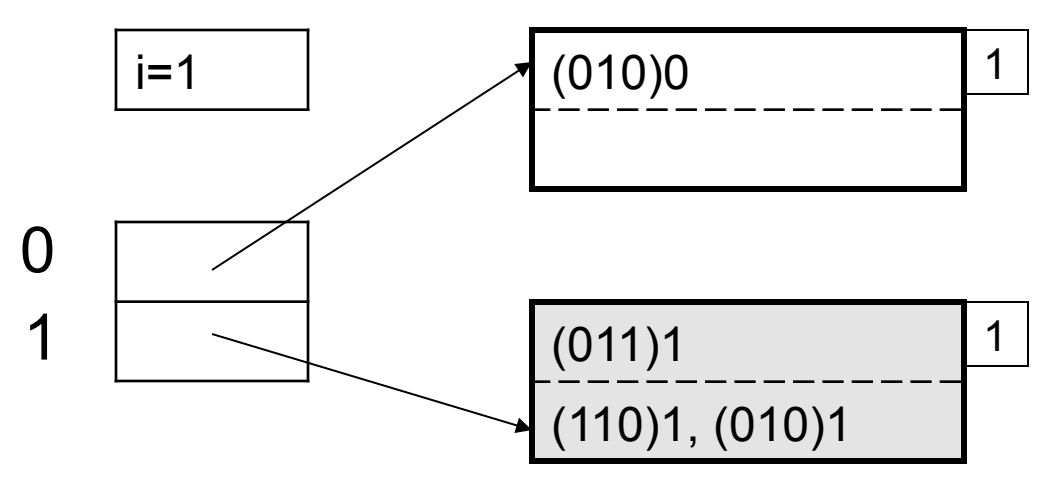

- Need to extend table, split blocks
- i becomes 2

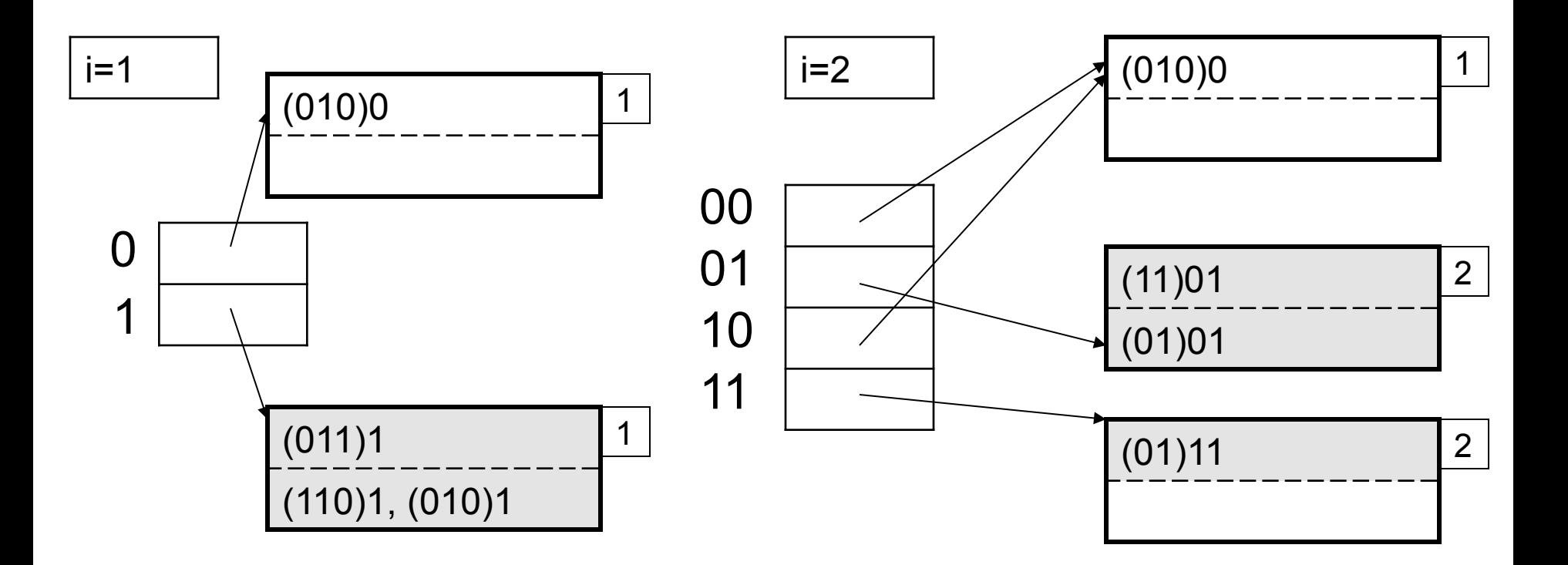

• Now insert 0000, 1110

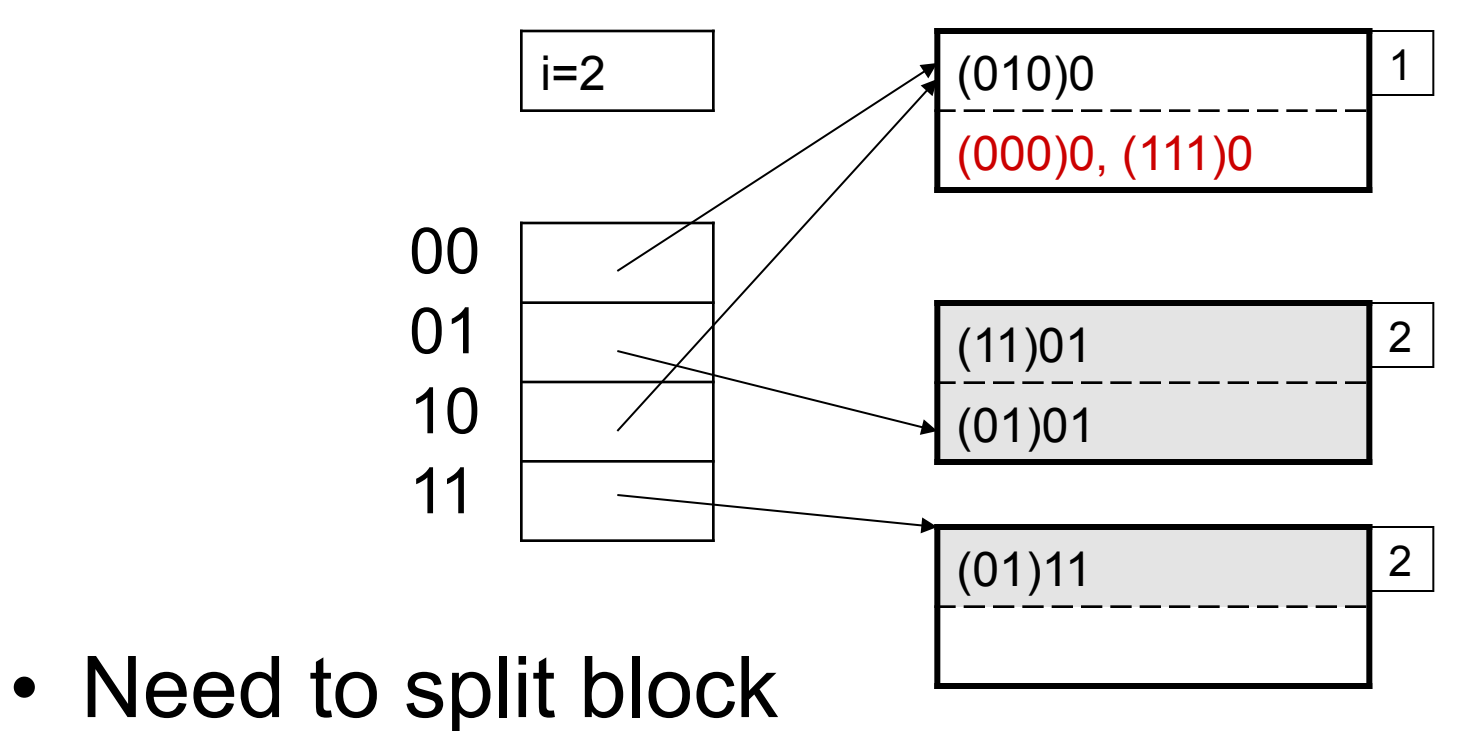

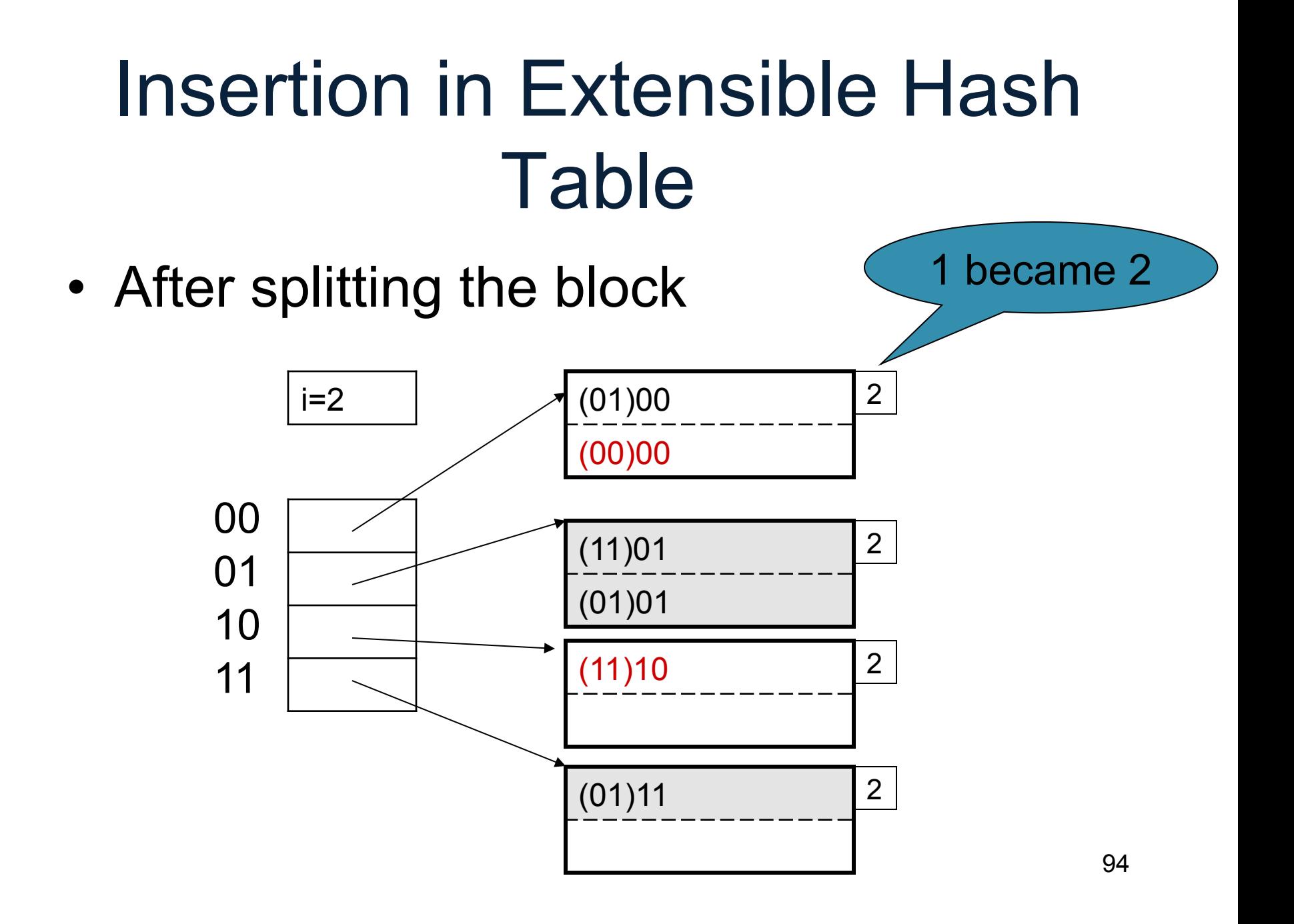

## Extensible Hash Table

• How many buckets (blocks) do we need to touch after an insertion ?

• How many entries in the hash table do we need to touch after an insertion ?

# Performance Extensible Hash Table

- No overflow blocks: access always one read
- BUT:
	- Extensions can be costly and disruptive
	- After an extension table may no longer fit in memory

## Linear Hash Table

- Idea: extend only one entry at a time
- Problem: n= no longer a power of 2
- Let i be such that  $2^{i}$  <= n <  $2^{i+1}$
- After computing h(k), use last i bits:
	- If last i bits represent a number > n, change msb from 1 to 0 (get a number  $\leq n$ )

#### Linear Hash Table Example

• n=3

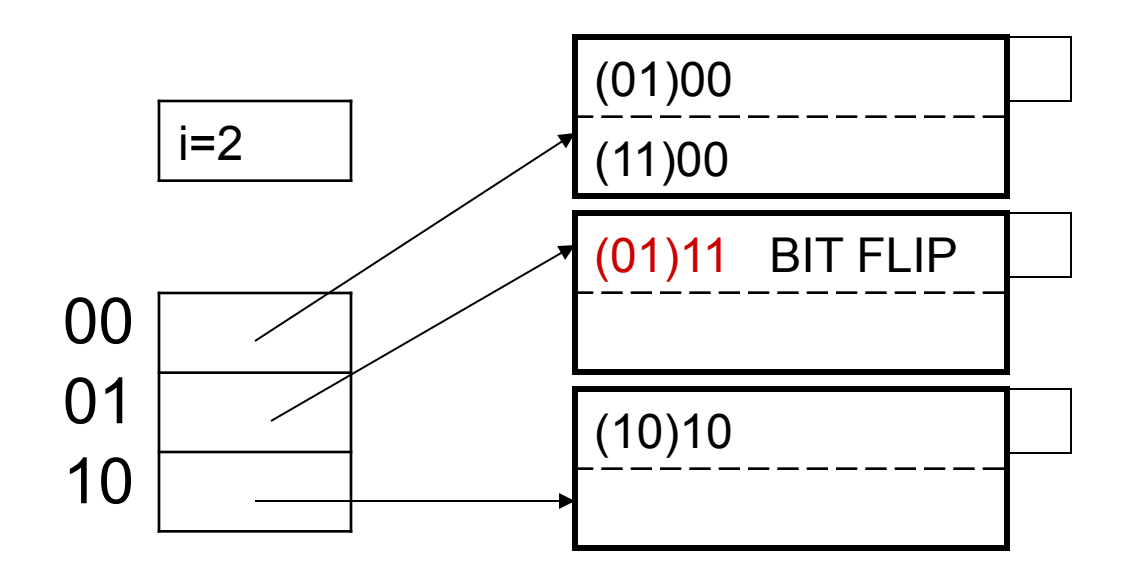

## Linear Hash Table Example

• Insert 1000: overflow blocks...

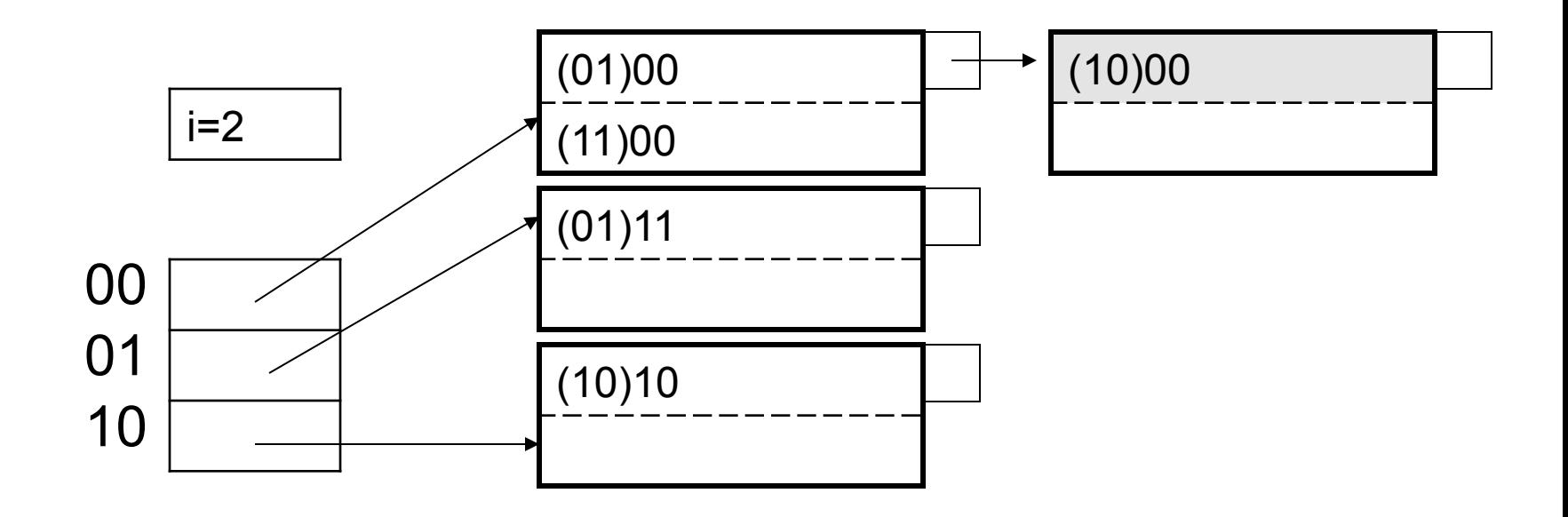

## Linear Hash Tables

- Extension: independent on overflow blocks
- Extend n:=n+1 when average number of records per block exceeds (say) 80%

#### Linear Hash Table Extension

• From  $n=3$  to  $n=4$ 

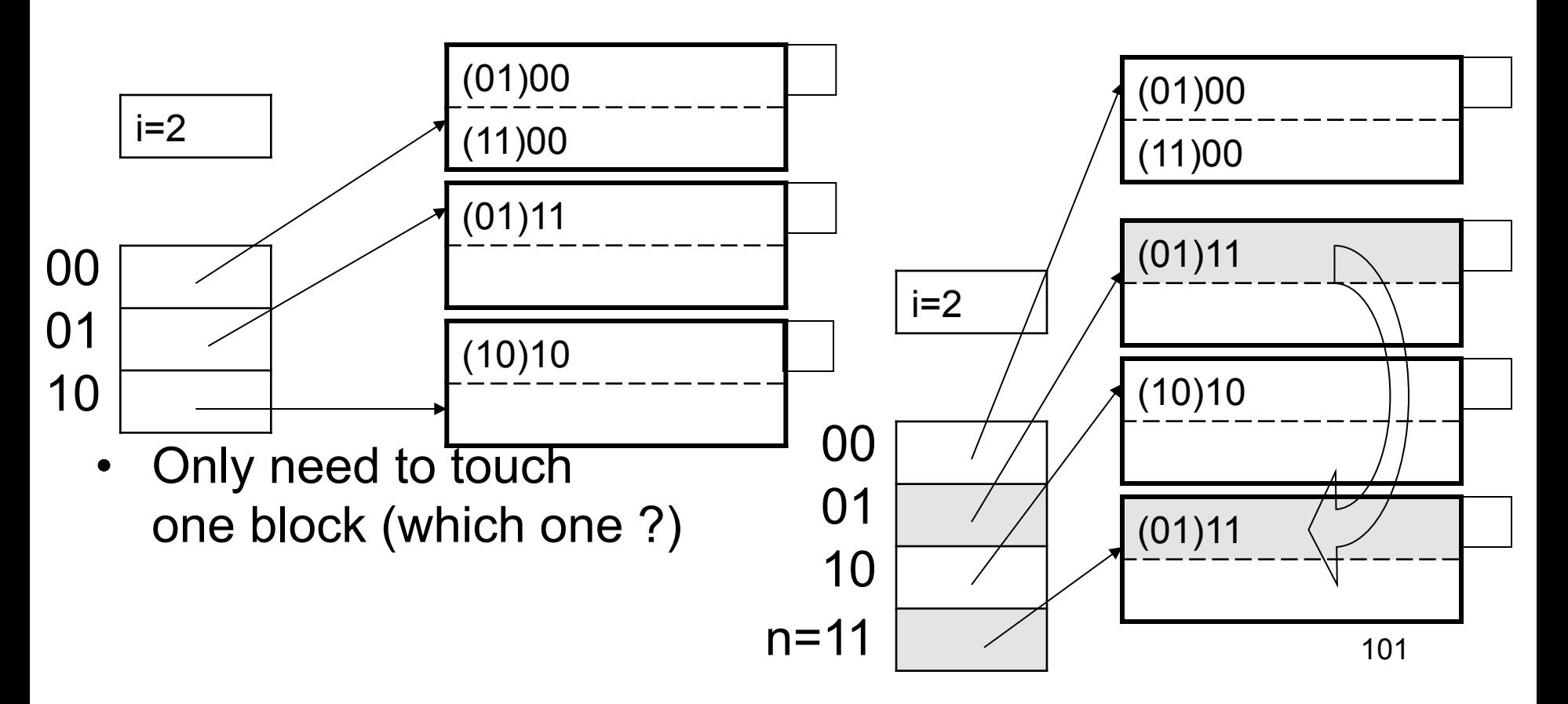

## Linear Hash Table Extension

• From n=3 to n=4 finished

- Extension from n=4 to n=5 (new bit)
- Need to touch every 00 single block (why ?)  $01 \underline{\hspace{1cm}}$   $\underline{\hspace{1cm}}$   $\underline{\hspace$ 01

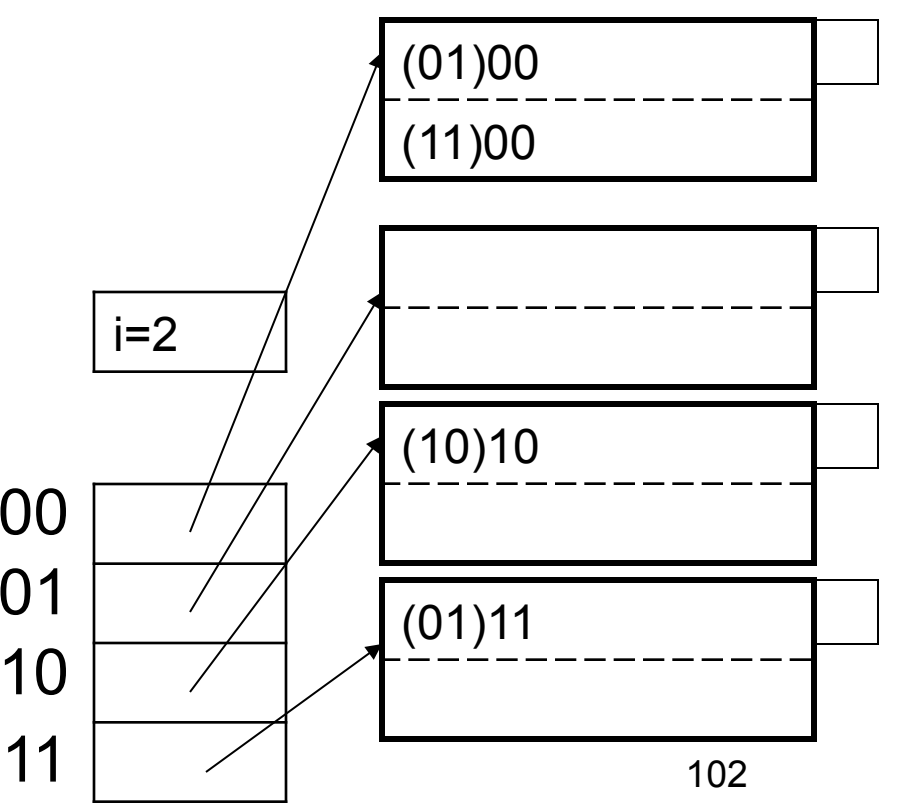

## Indexes in Postgres

CREATE TABLE V(M int, N varchar(20), P int);

CREATE INDEX V1\_N ON V(N)

CREATE INDEX V2 ON V(P, M)

CREATE INDEX VVV ON V(M, N)

 $\overline{\phantom{a}}$ CLUSTER V USING V2 | Makes V2 clustered

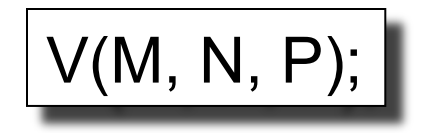

Your workload is this

100000 queries: 100 queries:

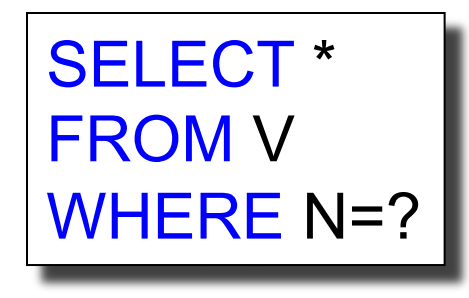

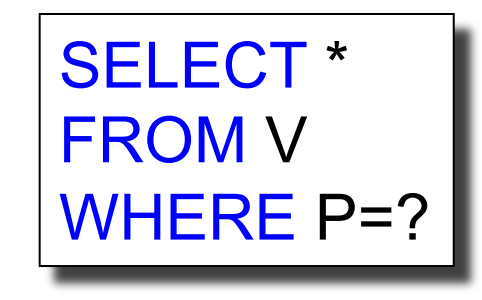

Which indexes should we create?

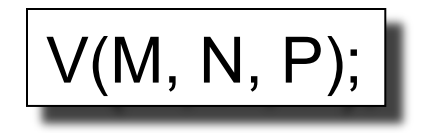

Your workload is this

100000 queries: 100 queries:

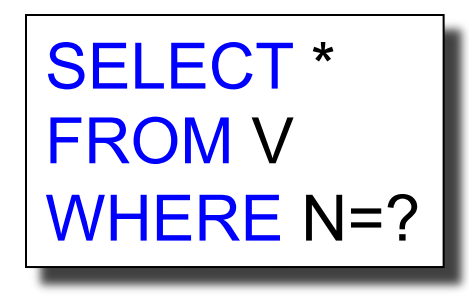

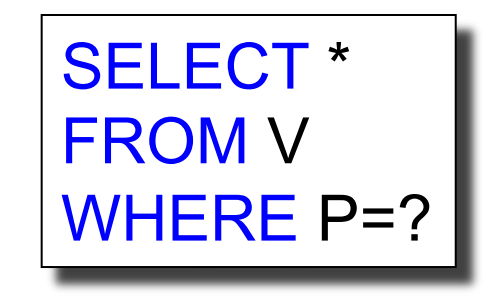

A: V(N) and V(P) (hash tables or B-trees)

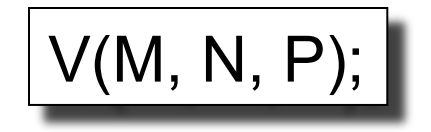

Your workload is this

100000 queries: 100 queries:

SELECT \* FROM V WHERE N>? and N<? SELECT \* FROM V WHERE P=? 100000 queries:

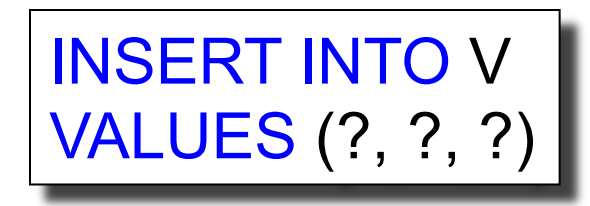

Which indexes should we create?

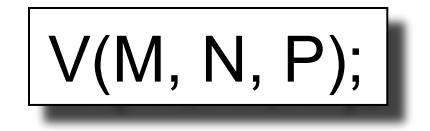

Your workload is this

100000 queries: 100 queries:

SELECT \* FROM V WHERE N>? and N<?

SELECT \* FROM V WHERE P=? 100000 queries:

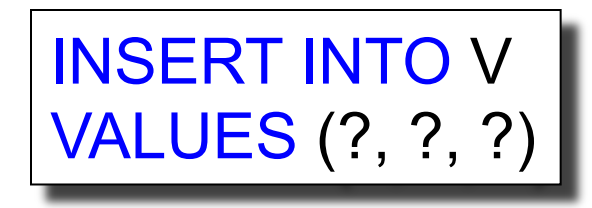

A: definitely V(N) (must B-tree); unsure about V(P)

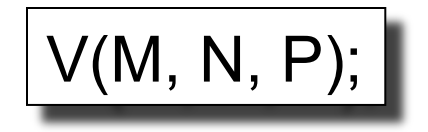

Your workload is this

100000 queries: 1000000 queries:

100000 queries:

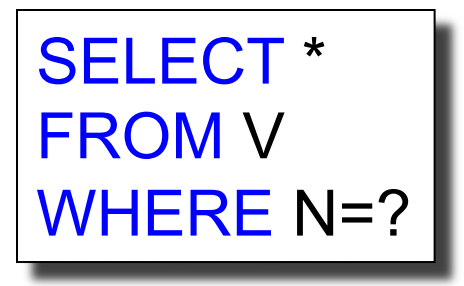

SELECT \* FROM V WHERE N=? and P>?

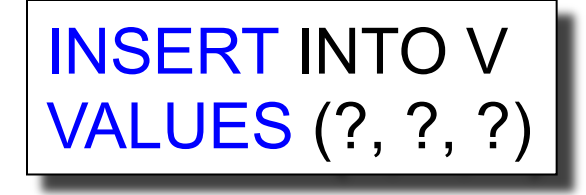

Which indexes should we create?
## Index Selection Problem 3

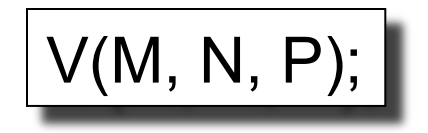

Your workload is this

100000 queries: 1000000 queries:

100000 queries:

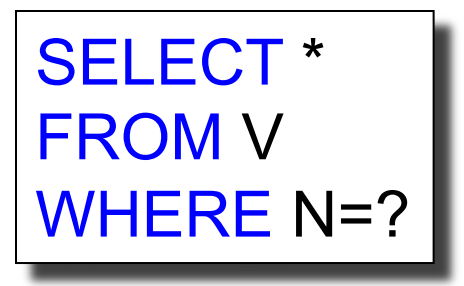

SELECT \* FROM V WHERE N=? and P>?

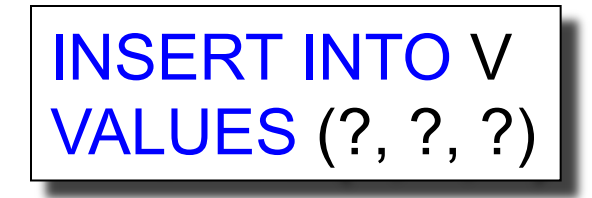

A: V(N, P)

## Index Selection Problem 4

 $V(M, N, P);$ 

1000 queries: 100000 queries: Your workload is this

SELECT \* FROM V WHERE N>? and N<?

SELECT \* FROM V WHERE P>? and P<?

#### Which indexes should we create?

110

## Index Selection Problem 4

 $V(M, N, P);$ 

1000 queries: 100000 queries: Your workload is this

SELECT \* FROM V WHERE N>? and N<?

SELECT \* FROM V WHERE P>? and P<?

A: V(N) secondary, V(P) primary index

## The Index Selection Problem

#### • SQL Server

- Automatically, thanks to *AutoAdmin* project
- Much acclaimed successful research project from mid 90's, similar ideas adopted by the other major vendors
- PostgreSQL
	- You will do it manually, part of homework 5
	- But tuning wizards also exist

# Index Selection: Multi-attribute Keys

- Consider creating a multi-attribute key on K1, K2, … if
- WHERE clause has matches on K1, K2, …

– But also consider separate indexes

- SELECT clause contains only K1, K2, ..
	- A *covering index* is one that can be used exclusively to answer a query, e.g. index

SELECT K2 FROM R WHERE K1=55 | 113

## To Cluster or Not

- Range queries benefit mostly from clustering
- Covering indexes do *not* need to be clustered: they work equally well unclustered

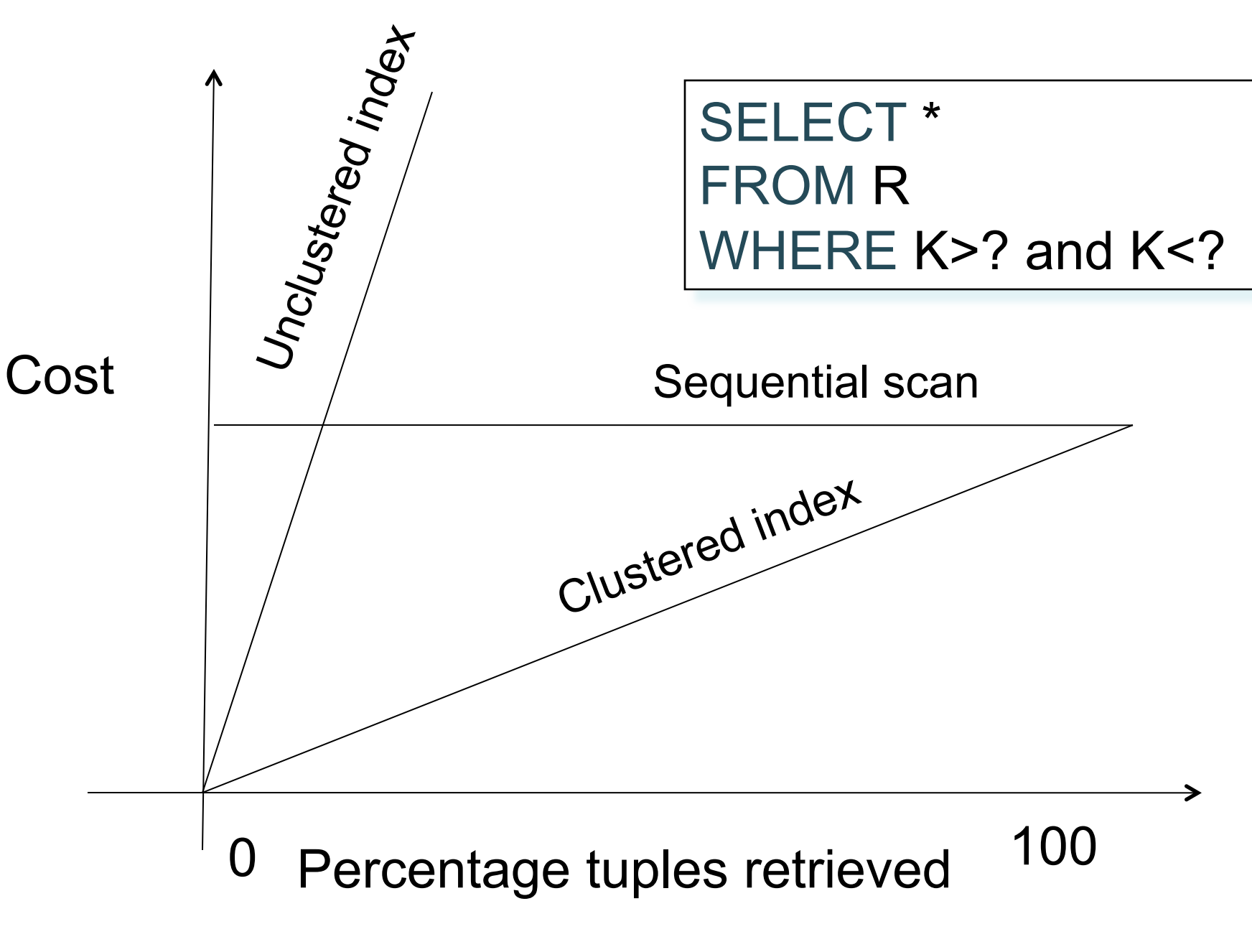

CSEP544 - Winter, 2014

### Hash Table v.s. B+ tree

• Rule 1: always use a B+ tree  $\odot$ 

- Rule 2: use a Hash table on K when:
	- There is a very important selection query on equality (WHERE K=?), and no range queries
	- You know that the optimizer uses a nested loop join where K is the join attribute of the inner relation (you will understand that in a few lectures)

## Balance Queries v.s. Updates

- Indexes speed up queries – SELECT FROM WHERE
- But they usually slow down updates: – INSERT, DELECTE, UPDATE
	- However some updates benefit from indexes

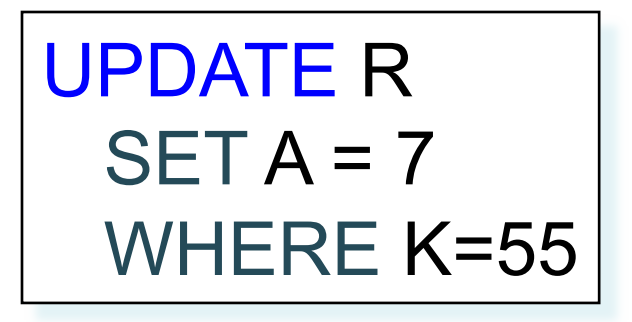

## Tools for Index Selection

- SQL Server 2000 Index Tuning Wizard
- DB2 Index Advisor

- How they work:
	- They walk through a large number of configurations, compute their costs, and choose the configuration with minimum cost